# MINI 6

GCOS 6 MOD 400

**Guide to Software Documentation** 

| SOFTWARE |           |
|----------|-----------|
|          | SOFTWARE: |
|          |           |
| SC       | OFTWARE   |
| SOFTWARE |           |
|          |           |
|          | SOFTWARE  |

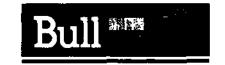

1 &

- And Livery as a

miner les

at some mater

netro i, E stawri

7134 1 081000 - 081000 89 110 29 ndustrin 117 1 50 Vec 1 751 FR :

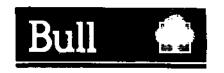

# MINI 6

GCOS 6 MOD 400

# **Guide to Software Documentation**

# Software

Subject

: Summary GCOS 6 MOD 400 Software and Supporting Software Manual Set.

Special Instructions: This manual supersedes the GCOS 6 MOD 400 Software and Documentation Directories

69 A2 CG79 REV2 and 69 A2 8608 REV3 and the Master Index 69 A2 CB28 REV1

**Software Supported:** GCOS 6 MOD 400 Release 3.0,2.2,2.1,2.0 and 0120/0122.

GCOS 6 MOD 400/DSS Release 2.2,2.0, and 1.1.

Date : May 1985

BULL
CEDOC - CELOG

BP 110 Parc Industriel d'Incarville
27100 VAL DE REUIL - FRANCE

© CII HONEYWELL BULL 1985 Dépot légal 2ème trimestre 1985

Printed in France

Suggestions and criticisms concerning the form, content, and presentation of this manual are invited. A form is provided at the end of this manual for this purpose.

The attended of white it

- 4P.

This document is issued for information purposes only. It does not involve CII-HB's responsibility in case of damage resulting from its implementation. Corrections or modifications will be made without prior notice and brought to the knowledge of subscribers by appropriate updatings.

SP 110 Parc Inc. studie dunce 22 No. 101 DE PEUIL PR V

#### **PREFACE**

This document is written for the users of the GCOS 6 MOD 400 operating system. This manual is the lead document of the manual set. The manual is designed to introduce you to the MOD 400 software components and supporting documentation. It does not contain any conceptual or procedural information on the system.

The major topics presented are:

- A software/manual matrix covering both MOD 400 and MOD 400/DSS manuals.
- A software/documentation summary including brief synopses of the manuals.
- Suggestions for using the manual set effectively when performing different functional roles
- A summary of software products available with the MOD 400 system, including brief functional descriptions of the software components.
- A master index.

After reading this manual, you should have a general picture of the system software, and be sufficiently familiar with the manuals to be able to locate the particular kinds of information you require.

A Technical Publications Remarks Form is included at the back of this manual. This form is to be used to record any corrections, changes or additions that will make this manual more useful.

The following conventions are used to indicate the relative levels of headings in this manual:

| Level             | Heading Format                   |
|-------------------|----------------------------------|
| Level-1 (highest) | ALL CAPITALS, UNDERLINED         |
| Level 2           | Initial Capitals, Underlined     |
| Level 3           | ALL CAPITALS, NOT UNDERLINED     |
| Level 4           | Initial Capitals, Not Underlined |

transport of the contract of the contract of t

e 32"

7. 5.k 7. #1

2176

7 h

## CONTENTS

| SECTION | I   | SOFTWARE/MANUAL MATRIX                                                                                                    | 1-1                                                                          |
|---------|-----|----------------------------------------------------------------------------------------------------|------------------------------------------------------------------------------|
|         |     | A. MOD 400<br>B. MOD 400/DSS                                                                                                    | -                                                                            |
| SECTION | II  | SOFTWARE DOCUMENTATION SUMMARY                                                                                                    | 2-1                                                                          |
|         |     | Synopses of Manuals                                                                                                    | 2-1                                                                          |
| SECTION | III | PROCEDURES FOR USING THE DOCUMENTATION SET                                                                                                    | 3-1                                                                          |
|         |     | System Builder's Guide to Manuals                                                                                                    | 3-2<br>3-3<br>3-4                                                            |
|         |     | Operator's Guide to Manuals                                                                                                    | 3 <del>-</del> 6                                                             |
| Section | IV  | MOD 400 SOFTWARE SUMMARY                                                                                                    | 4-01                                                                         |
|         |     | Local System Control Software File System Software Physical Input/Output Software Communications Software System Building Software Editor Linker Patch Debug Facilities Dump Facilities General Utility Software Hardware Simulators System Maintenance Facility | 4-03<br>4-04<br>4-04<br>4-04<br>4-05<br>4-05<br>4-05<br>4-05<br>4-16         |
|         |     | Display Formatting and Control Additional Software                                                                                                    | 4-17<br>4-18<br>4-18<br>4-18<br>4-19<br>4-19<br>4-20<br>4-20<br>4-20<br>4-20 |

|                                                                         | DSA Remote Batch facility Mini 6/DPS 7 Remote Batch Facility Mini 6/DPS 7 Data Entry Facility-II (DEF-II) Host Resident Facility File Transmission between Mini 6/DSA and Host Computers File Transmission between Mini 6 and other Computers. 2780/3780 Workstation Facility Hasp Workstation Facility Programmable Facility/3271 (PF/3271) Basic Concentration Facility | 4-22<br>4-23<br>4-23<br>4-23<br>4-24<br>4-25<br>4-25 |
|-------------------------------------------------------------------------|----------------------------------------------------------------------------------------------------|------------------------------------------------------|
|                                                                         | Distributed Transactional Facility                                                                                                    | 4-25<br>4-26                                         |
| SECTION V                                                               | Master Index to MOD400 Publications                                                                                                    | 5-1                                                  |
|                                                                         | FIGURES                                                                                                    |                                                      |
| Figure 3-1. Figure 3-2. Figure 3-3. Figure 3-4. Figure 3-5. Figure 3-6. | System Builder's Guide to Manuals                                                                                                    | 3-3<br>3-4<br>3-5<br>3-6                             |
|                                                                         | TABLES                                                                                                    |                                                      |
| Table 1-1.                                                              | Software/Manual Directory for Release 3.0 of MOD 400                                                                                                    | 1-3                                                  |
| Table 1-2.                                                              | Software/Manual Directory for Release 2.2 of MOD 400                                                                                                    | 1-8                                                  |
| Table 1-3.                                                              | Software/Manual Directory for Release 2.1 of MOD 400                                                                                                    | 1-13                                                 |
| Table 1-4.                                                              | Software/Manual Directory for Release 2.0 c                                                                                                    | 1-19                                                 |
| Table 1-5.                                                              | Software/Manual Directory for Release 0120/0122 of MOD 400                                                                                                    | 1 <b>-</b> 25                                        |
| Table 1-6.                                                              | Software/Manual Directory for Release 2,2 of MOD 400/DSS                                                                                                    | ,<br>1 <b>−</b> 30                                   |
| Table 1-7.                                                              | Software/Manual Directory for Release 2.0 - a of MOD 400/DSS                                                                                                    | 1-35                                                 |
| Table 1-8.                                                              | Software/Manual Directory for Release 1.1                                                                                                    | 1-40                                                 |

#### SECTION I

#### SOFTWARE/MANUAL MATRIX

BULL software reference manuals are obtained by submitting a BULL Publications Order Form to the following address:

BULL CEDOC-CELOG BP110 Parc Industriel d'Incarville 27100 VAL DE REUIL. FRANCE

BULL software reference manuals are periodically updated to support enhancements and additions to the software. CEDOC can isolate specific editions of a publication only when supplied with the 10- and 11-character order numbers listed in the Tables.

For those publications that have been updated with addenda, two (or more) order numbers are listed. To obtain the base manual (revision n) and all listed addenda, enter the base number only on the Publications Order Form. To obtain a particular addendum, enter only that addendum identifier. For example, to obtain Revision 1, Addendum A, and Addendum B of the GCOS 6 Assembly Language Reference manual Release 2.1, enter order number 69 A2 CBO7-01. To obtain only Addendum B, enter order number CBO7-018.

#### A.MOD 400

Information in the MOD 400 Manual Matrix contained in five major tables:

Table 1-1 is specific to release 3.0 of the MOD 400 Executive and lists the various software product items and software reference manuals usable in that environment.

Table 1-2 is specific to Release 2.2 of the MOD 400 Executive and supporting software

Table 1-3 is specific to release 2.1 of the MOD 400 Executive and supporting software.

Table 1-4 is specific to Release 2.0 of the MOD 400 Executive and lists the various software product items and software manuals usable in that environment.

Table 1-5 is specific to Release 0120/0122 of the MOD 400 Executive and clists the various software product items and software manuals usable in that environment.

Customers should order software through their local sales representative.

The tables contain no information relative to BULL application's software packages. See your BULL representative for information concerning the availability of applications software and supporting documentation.

Referring to Table 1-1, the new MOD 400 Release 3.0 documentation listing has been constructed to illustrate the new functionalities with which the release will work. These are shown by the figure below.

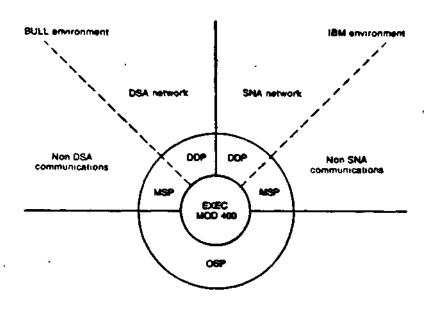

Stand-alone systems (and secondary links through X 25)

OSP = ON SITE PROCESSING

MSP = MULTI-SITE PROCESSING

DDP = DISTRIBUTED DATA PROCESSING

The abbreviations indicate the following applications:

- OSP for Standalone applications
- MSP-BULL for applications involving links with BULL Systems outside DSA World
- MSP-IBM for applications involving links with IBM Systems outside SNA World
- DDP-BULL for applications involving links to BULL Systems in DSA World
- DDP-IBM for applications involving links to IBM Systems
   in SNA World.

Each "environment" is not exclusive of the others (such as it was in previous releases).

Example: DSA and SNA on the same Mini 6.

1

. Table 1-1. Software/Manual Directory for Release 3.0 of MOD 400

| Software<br>Product Item                        | Release<br>Number | Manual Title                                         | Order<br>Number | Marketing<br>  Identifier |          |
|-------------------------------------------------|-------------------|------------------------------------------------------|-----------------|---------------------------|----------|
| GCOS 6 MOD 400<br>Executive<br>Operating System | 3 <b>.</b> 0      | Guide to Software Documentation                      | 69 A2 CZO1      | SHS 1412                  | <b>†</b> |
|                                                 |                   | System Building and<br>Administration                | 69 A2 CZO2      | SHS 1412                  |          |
|                                                 |                   | System Concepts                                      | 69 A2 CZO3      | SHS 1412                  |          |
|                                                 |                   | System User's Guide                                  | 69 A2 CZO4      | SHS 1412                  |          |
|                                                 |                   | System Programmer's Guide -<br>Volume I              | 69 A2 C205      | SHS 1412                  |          |
|                                                 |                   | System Programmer's Guide -<br>Volume II             | 69 A2 CZO6      | SHS 1412                  |          |
|                                                 |                   | Programmer's Pocket Guide                            | 69 A2 CZ07      | SHS 1412                  | /        |
|                                                 |                   | System Maintenance Facility<br>Administrator's Guide | 69 A2 CZO9      | SHS 1412                  |          |
|                                                 |                   | System Messages                                      | 69 A2 CZ16      | SHS 1412                  | /        |
|                                                 | ,                 | Commands                                             | 69 A2 CZ17      | SHS 1412                  | <i>ي</i> |
|                                                 |                   | Data File Organizations<br>and Formats               | 69 A2 CZ19      | SHS 1412                  |          |
|                                                 | ļ                 | Display Formatting and Control                       | 69 A2 C721      | SHS 1412                  |          |
|                                                 |                   | Control of Questar/T Auxiliary<br>Components         | 69 A2 10MJ      | SHS 1412                  |          |
|                                                 |                   | Software Release Bulletin<br>MOD 400                 | 69 A2 28MJ      | SHS 1412                  |          |
| System Options and Facilities                   | 1.0               | Menu Management/Maintenance<br>Guide                 | 69 A2 CZ10      | SHS 1412                  | ~        |
|                                                 | 1.0               | Application Developer's Guide                        | 69 A2 CZ15      | SHS 1412                  | ار<br>ا  |
|                                                 | 4.3               | Sort/Merge                                           | 69 A2 CZ18      | SHF 1092                  |          |
| Languages                                       |                   | Intermediate COBOL                                   | 69 A2 0810      | SHL 1252                  |          |
| :                                               | 4.0               | Advanced COBOL Reference                             | 69 A2 CZ34      | SHL 1332                  | -        |
|                                                 |                   | Advanced COBOL Quick Reference<br>Guide              | 69 A2 CZ35      | SHL 1332                  | \ \      |

Table 1-1 (Cont). Software/Manual Directory for Release 3.0 of MOD 400

| Software<br>Product Item               | Release<br>Number | . Manual Title                                                | Order<br>Number | Marketing<br>Identifier |
|----------------------------------------|-------------------|---------------------------------------------------------------|-----------------|-------------------------|
|                                        | 3.0               | BASIC Reference                                               | 69 A2 CZ36      | SHL 1302                |
|                                        |                   | BASIC Quick Reference                                         | 69 A2 CZ37      | SHL 1302                |
|                                        | 1.1               | Assembly Language (MAP)<br>Reference                          | 69 A2 CZ38      | SHL 1412                |
|                                        | 2.0               | Advanced FORTRAN Reference                                    | 69 A2 CZ39      | SHL 1272                |
| -                                      | 1.0               | Pascal User's Guide                                           | 69 A2 CZ40      | SHL 9502                |
| ļ                                      | 4.0               | RPG-II Reference                                              | 69 A2 CZ41      | SHL 1262                |
| End-User Facilities                    | 2.0               | Data Entry Facility II<br>User's Guide                        | 69 A2 CZ47      | SHC 1492                |
|                                        |                   | Data Entry Facility II<br>Operator's Quick Reference<br>Guide | 69 A2 CZ48      | SHC 1492                |
| Transaction and<br>Data Base           | 2.0               | Transaction Control<br>Language Facility                      | 69 A2 CZ20      | SHS 1202                |
| Subsystems                             | 2.1               | DM6 IDS/II Programmer¹s Guide                                 | 69 A2 CZ52      | SHD 1162                |
|                                        |                   | DM6 IDS/II Data Base<br>Administrator's Guide                 | 69 A2 CZ53      | SHD 1162                |
|                                        |                   | DM6 IDS/II Reference Card                                     | 69 A2 CZ54      | SHD 1162                |
|                                        | 1.0               | DM6 TP Development Reference                                  | 69 A2 CZ71      | SHS 1142                |
|                                        | . ^               | DM6 TP Application User's Guide                               | 69 AZ CZ72      | SHS 1142                |
| BULL Multi-site<br>Processing (MSP)    | 3.6               | File Transmission Facility<br>Mini 6/Mini 6 User's Guide      | 69 A2 CZ59      | SHC 7822                |
| 1                                      | 3.6               | File Transmission Facility<br>Mini 6/DPS 8 User's Guide       | 69 A2 CZ60      | SHC 7822                |
|                                        | 2,3               | File Transmission Facility<br>Mini 6/DPS 7 User's Guide       | 69 AZ 26MJ      | SHC 7822                |
|                                        | 4.2               | Remote Batch Facility<br>Mini 6/DPS 8 User's Guide            | 69 A2 CZ66      | SHC 7832                |
| ************************************** | 2.3               | Remote Batch Facility<br>Mini 6/DPS 7 User's Guide            | 69 AZ 27MJ      | SHC 7832                |
|                                        | 1.0               | Interactive Entry Facility<br>(IEF) II User's Guide           | 69 A2 CG90      | SHC 7842                |
| L                                      | <u> </u>          | <u> </u>                                                      | 1               | <u> </u>                |

Table 1-1 (Cont). Software/Manual Directory for Release 3.0 of MOD 400

| Software<br>Product Item         | Release<br>Number | Manual Title                                                 | Order<br>Number | Marketing<br>Identifier |
|----------------------------------|-------------------|--------------------------------------------------------------|-----------------|-------------------------|
| BULL Distributed Data Processing | 3.45              | DSA File Transmission Facility<br>Mini 6/DPS 8 User's Guide  | 69 A2 14MJ      | SHC 7892                |
| (DDP)                            |                   | DSA File Transmission Facility<br>Mini 6/Mini 6 User's Guide | 69 A2 15MU      | SHC 7892                |
|                                  | 2.35              | DSA File Transmission Facility<br>Mini 6/DPS 7 User's Guide  | 69 A2 16MJ      | SHC 7822                |
|                                  | 4.35              | DSA Remote Batch Facility<br>Mini 6/DPS 8 User's Guide       | 69 A2 11MJ      | SHC 78102               |
| ,                                | 2,35              | DSA Remote Batch Facility<br>Mini 6/DPS 7 User's Guide       | 69 A2 12MU      | , SHC 781021            |
|                                  | 3.0               | DSA Network Messages                                         | 69 A2 19MU      | SHC 7852                |
|                                  |                   | DSA Network Overview                                         | 69 AZ 20MJ      | SHC 7852                |
|                                  |                   | DSA System Building Network<br>Supplement                    | 69 AZ 21MJ      | SHC 7852                |
|                                  |                   | DSA Network Pocket Guide                                     | 69 AZ 22MJ      | SHC 7852                |
|                                  |                   | DSA Network Operator's Guide                                 | 69 A2 23MJ      | SHC 7852                |
|                                  |                   | DSA In-Line Tests and<br>Verification Operator's Guide       | 69 A2 24MJ      | SHC 7852                |
| Network Control                  | 2,2               | NCC6 Operation Manual                                        | 69 A2 9784      | SHC 7702                |
| and Administration<br>(NCC6)     | }                 | AUPI Operation Manual                                        | 69 AZ 9924      | SHC 7712                |
|                                  |                   | VIDSA Operation Manual                                       | 69 A2 9765      | SHC 7732                |
|                                  |                   | NCC6 Network Operator's<br>Reference card                    | 69 A2 9941      | SHC 7702                |
| IBM Multi-Site<br>Processing     | 2.6               | BSC Transport Facility<br>User's Guide                       | 69 A2 CZ62      | SHC 7672                |
| (IBM-MSP)                        | 3.2               | 2780/3780 Workstation Facility<br>User's Guide               | 69 A2 CZ63      | SHC 1222                |
|                                  | 3.2               | HASP Workstation Facility<br>User's Guide                    | 69 A2 CZ64      | SHC 1262                |
|                                  | 2.5               | Programmable Facility (PF)/3271 User's Guide                 | 69 A2 CZ65      | SHC 1242                |

Table 1-1 (Cont). Software/Manual Directory for Release 3.0 of MOD 400

|                                             | <del>,</del>      | , <del></del>                                        |                 |                         |
|---------------------------------------------|-------------------|------------------------------------------------------|-----------------|-------------------------|
| Software<br>Product Item                    | Release<br>Number | Manual Title                                         | Order<br>Number | Marketing<br>Identifier |
| IBM-DDP Distributed<br>Data Processing      | 1.1               | Mini 6/IBM Distributed Data<br>Processing Concepts   | 69 A2 CR56      | SHC 1922                |
| SNA Transport<br>Facility                   | 1.1               | SNA Administrators Guide                             | 69 A2 CR57      | SHC 7852                |
|                                             | 1.1               | SNA Interactive Terminal<br>Facility User's Guide    | 69 A2 CR58      | SHC 1412                |
| ٧                                           | 1.1               | SNA Remote Job Entry Facility<br>User's Guide        | 69 A2 CR59      | SHC 1922                |
| ļ                                           | 1.1               | SNA File Transmission Facility<br>User's Guide       | 69 A2 CR60      | SHC 2262                |
|                                             | 1.1               | SNA Host System<br>Programmer's Guide                | 69 A2 GB88      | SHC 1902                |
| ,                                           | 3.0               | DARTS User's guide                                   | 69 A2 CZ74      | SHS 1412                |
| Multi-Domains                               | 230               | BCF/DTF Subsystem Overview                           | 69 A2 01MJ      | SHC 7652                |
| Communication Facilities (BULL OPS.MSP.DDP) | 230               | BCF/DTF Subsystem<br>Implementation Guide            | 69 A2 02MJ      | SHC 7652                |
| Basic Concentration<br>Facility             | 230               | BCF/DTF Subsystem<br>Operator's Guide                | 69 A2 03MJ      | SHC 7652                |
| Distributed Tran-<br>sactional Facility     | 230               | DTF Programmer's Guide                               | 69 A2 04MJ      | SHC 7652                |
|                                             | 230               | BCF/DTF Subsystems Error<br>Messages and Abort Codes | 69 A2 05MJ      | SHC 7652                |
| ,                                           | 230               | BCF/DTF Subsystems Pocket<br>Guide                   | 69 A2 06MJ      | SHC 7652                |
|                                             | 3.0               | VIDEOTEX User's Guide                                | 69 A2 08MJ      | SHC 7632                |
| i .                                         | L                 |                                                      | 1               |                         |

Table 1-1 (Cont). Software/Manual Directory for Release 3.0 of MOD 400

| Software<br>Product Item    | Release<br>Number | Manual Title                                  | Order<br>Number | Marketing<br>Identifier |
|-----------------------------|-------------------|-----------------------------------------------|-----------------|-------------------------|
| Communications Programmatic |                   | Secondary and Primary Network                 |                 |                         |
| Interface                   | 3.0               | X25 Programmatic Interface<br>User's Guide    | 69 AZ 09MJ      | SHC 7172                |
|                             | 3.0               | Secondary Public Data<br>Network User's Guide | 69 AZ 25MJ      | SHC 7872                |

A software release bulletin accompanies each software product item received from BULL. The user should consult this before using the software. See your BULL representative if a copy of the SRB is not available.

Additionally, the following publications provide supplementary information:

Mini 6 Communications Handbook (69 A1 AT97)
Mini 6 Microcomputer Systems Handbook (69 A1 CC71)

Table 1-2. Software/Manual Directory for Release 2.2 of MOD 400

Supporting Documentation (See Note 1 Page 1-12)

| Software                    | Release | umentation (see Note 1 Page 1                       | Order                            |
|-----------------------------|---------|-----------------------------------------------------|----------------------------------|
| Product Item                | Number  | Manual Title                                        | Number                           |
| GCOS 6 MOD 400<br>Executive | 2.1     | GCOS 6 MOD 400 Software and Documentation Directory | 69 A2 CG79-02                    |
|                             |         | GCOS 6 Program Preparation                          | 69 A2 CB01-02                    |
|                             | !       | Addendum A                                          | 69 A2 CB01-02A                   |
|                             |         | Addendum B<br>Addendum C                            | 69 A2 CB01-028<br>69 A2 CB01-02C |
|                             |         | Addendum D                                          | 69 AZ CBO1-020                   |
| ]                           | ]       | Addendum E                                          | 69 AZ CB01-02E                   |
|                             |         |                                                     |                                  |
|                             | ]       | GCOS 6 Commands                                     | 69 A2 CB02-04                    |
|                             |         | Addendum A                                          | 69 A2 CBO2-04A                   |
|                             |         | GCOS 6 Communications Processing                    | 69 A2 CB03-03                    |
| 1                           | 1       | Addendum A                                          | 69 A2 CB03-03A                   |
|                             |         | Addendum B                                          | 69 A2 CB03-03B                   |
| ,                           |         | GCOS 6 Data File Organiza-<br>tions and Formats     | 69 A2 CBO5-04                    |
| Į.                          | ļ       | Addendum A                                          | 69 A2 CB05-04A                   |
|                             |         | Addendum B                                          | 69 A2 CBO5-04B                   |
|                             |         | GCOS 6 System Messages                              | 69 A2 CB06-04                    |
| i                           |         | Addendum A                                          | 69 AZ CBO6-04A                   |
|                             |         | Addendum B                                          | 69 A2 CBO6-04B                   |
|                             |         | GCOS 6 MOD 400 System<br>Concepts                   | 69 A2 CB20-01                    |
|                             |         | Addendum A                                          | 69 A2 CB20-01A                   |
|                             |         | GCOS 6 MOD 400 Program Execution and Checkout       | 69 A2 CB21-02                    |
|                             |         | GCOS 6 MOD 400 Programmer's Guide                   | 69 A2 CB22-01                    |
|                             |         | Addendum A                                          | 69 A2 CB22-01A                   |
|                             |         | GCOS 6 MOD 400 System Building                      | 69 A2 CB23-03                    |
|                             |         | Addendum A                                          | 69 A2 CB23-03A                   |
|                             |         | GCOS 6 MOD 400 Operator's<br>Guide                  | 69 A2 CB24-03                    |
|                             |         | GCOS 6 MOD 400 Programmer's<br>Pocket Guide         | 69 A2 CB27-03                    |
|                             |         | GCOS 6 MOD 400 Master Index                         | See Note 2<br>Page 1-12.         |
|                             | 2.70    | Display Formatting and Control                      | 69 A2 CD46-03                    |

Table 1-2 (Cont). Software/Manual Directory for Release 2.2 of MOD 400

# Supporting Documentation (See Note 1)

| Software<br>Product Item               | Release<br>Number | Manual Title .                                                                    | Order<br>Number                  |
|----------------------------------------|-------------------|-----------------------------------------------------------------------------------|----------------------------------|
| GCOS 6 MOD 400<br>Executive<br>(Cont). | 2.10              | Display Formatting and<br>Control<br>Control of QUESTAR/T<br>Auxiliary Components | 69 A2 8502 <b>-</b> 02           |
| Assembler and<br>Macro<br>Preprocessor | 2.1               | GCOS 6 Assembly Language<br>Reference                                             | 69 A2 CB07-02                    |
|                                        |                   | GCOS 6 System Service                                                             | 69 A2 CBO8-02                    |
|                                        |                   | Macro Calls                                                                       | /0 -000 00-                      |
|                                        |                   | Addendum A                                                                        | 69 A2 CB08-02A                   |
|                                        |                   | Addendum B                                                                        | 69 A2 CB08-02B                   |
|                                        |                   | Addendum C                                                                        | 69 A2 CB08-02C                   |
|                                        |                   | Addendum D                                                                        | 69 A2 CB08-02D<br>69 A2 CB08-02E |
|                                        | ·                 | Addendum E                                                                        |                                  |
|                                        |                   | Addendum F                                                                        | 69 A2 CB08-02F                   |
| RPG                                    | 4.00              | GCOS 6 RPG Reference                                                              | 69 A2 CB09-01                    |
| Intermediate<br>COBOL                  | 3.10              | GCOS 6 Intermediate COBOL<br>Reference                                            | 69 A2 CB10-01                    |
| •                                      | !                 | Addendum A                                                                        | 69 A2 CB10-01A                   |
|                                        | !                 | Addendum B                                                                        | 69 A2 CB10-01B                   |
| Advanced<br>COBOL                      | 3.00              | GCOS 6 Advanced COBOL<br>Reference                                                | 69 A2 CB14-00                    |
|                                        | 1                 | Addendum A                                                                        | 69 A2 CB14-00A                   |
|                                        |                   | Addendum B                                                                        | 69 A2 CB14-00B                   |
| BASIC                                  | 2.00              | GCOS 6 BASIC Reference                                                            | 69 A2 CB11-00                    |
| Interpreter                            |                   | Addendum A                                                                        | 69 A2 CB11-00A                   |
| BASIC<br>Interpreter/                  | 2.00              | GCOS 6 BASIC Reference<br>Addendum A                                              | 69 A2 CB11-00                    |
| Compiler                               |                   | nagoragm n                                                                        | 69 A2 CB11-00                    |
| BASIC<br>Runtime<br>Services           | 2.00              | GCOS 6 BASIC Reference<br>Addendum A                                              | 69 A2 CB11-00<br>69 A2 CB11-00A  |

Table 1-2 (Cont). Software/Manual Directory for Release 2.2 of MOD 400

| Software<br>Product Item                        | Release<br>Number | Manual Title                                                                                               | Order<br>Number                                    |
|-------------------------------------------------|-------------------|----------------------------------------------------------------------------------------------------|----------------------------------------------------|
| FORTRAN                                         | 3.0               | GCOS 6 FORTRAN Reference<br>Addendum A                                                                     | 69 A2 CB13-00<br>69 A2 CB13-00A                    |
| Advanced<br>FORTRAN                             | 1.0               | GCOS 6 Advanced FORTRAN<br>Reference<br>Addendum A                                                         | 69 A2 CB18-00                                      |
| Transaction<br>Control Lan-<br>guage Facility   | 1.0               | GCOS 6 MOD 400 Transaction<br>Control Language Facility                                                    | 69 A2 CG80-00                                      |
| Data Entry<br>Facility I                        | 3.2               | Data Entry Facility-I<br>User's Guid <del>e</del>                                                          | 69 A2 CB31-02                                      |
|                                                 |                   | Data Entry Facility-I<br>Operator's Quick Reference<br>Guide                                               | 69 A2 CB32-01                                      |
| Data Entry<br>Facility-II                       | 2.0               | Data Entry Facility-II<br>User's Guide                                                                     | 69 A2 CG70-01                                      |
| Remote Batch<br>Facility/66                     | 4.1               | Remote Batch Facility/66<br>User's Guide<br>Addendum A                                                     | 69 A2 CB30-01                                      |
| Remote Batch<br>Facility/64                     | 2.15              | Remote Batch Facility/64<br>User's Guide                                                                   | 69 A2 CF11-01                                      |
| Distributed<br>Transactional<br>Facility<br>and | 220               | BCF/DTF Subsystems<br>Implementation Guide<br>DTF Subsystems Programming<br>Guide                          | 69 A2 9544-01<br>69 A2 9417-01                     |
| Basic<br>Concentration<br>Facility              | 220               | BCF/DTF Subsystems - Guide<br>to Operation and Use<br>BCF/DTF Subsystems - Error<br>Messages & Abort Codes | 69 A2 9200-01<br>69 A2 9202-00<br>69 A2 8793-00    |
| Sort/Merge                                      | 4.2               | BCF/DTF Subsystems Pocket Guide  GCOS 6 Sort/Merge Addendum A Addendum B                                   | 69 A2 CB04-01<br>69 A2 CB04-01A<br>69 A2 CB04-01B  |
| ,                                               |                   | Addendum C<br>Addendum D<br>Addendum E                                                                     | 69 A2 CB04-016<br>69 A2 CB04-010<br>69 A2 CB04-01E |

Table 1-2 (Cont). Software/Manual Directory for Release 2.2 of MOD 400

# Supporting Documentation (See Note 1, page 1-12)

| Software<br>Product Item                            | Release<br>Number | Manual Title                                                                              | Order<br>Number                                    |
|-----------------------------------------------------|-------------------|-------------------------------------------------------------------------------------------|----------------------------------------------------|
| File Trans-<br>mission<br>Facility<br>BULL Host     | 3.55              | Mini 6/Mini 6 File Trans-<br>mission Facility<br>User's Guide<br>Addendum A<br>Addendum B | 69 A2 CB33-01A<br>69 A2 CB33-01A<br>69 A2 CB33-01B |
|                                                     | 2.15              | Mini 6/64 DPS 7 File<br>Transmission Facility<br>User's Guide                             | 69 A2 CB35-01                                      |
|                                                     | 3.55              | Mini 6/66 DPS File Trans-<br>mission Facility User's<br>Guide                             | 69 AZ CB36-02                                      |
| File Trans-<br>mission<br>Facility<br>Non-BULL Host | 2.4               | Mini 6/BSC 2780/3780 File<br>Transmission facility<br>User's Guide<br>Addendum A          | 69 A2 CB38-01<br>69 A2 CB38-01A                    |
| Interactive<br>Entry<br>Facility                    | 1.0               | Interactive Entry<br>Facility-II<br>User's Guide                                          | 69 A2 CG90-00                                      |

Supporting Documentation (See Note 1)

| Software<br>Product Item             | Release<br>Number | Manual Title                                      | Order<br>Number |
|--------------------------------------|-------------------|---------------------------------------------------|-----------------|
| 2780/3780<br>Workstation<br>Facility | 3.1               | 2780/3780 Workstation<br>Facility<br>User's Guide | 69 A2 CB40-02   |
| HASP Work-<br>station<br>Facility    | 3.1               | HASP Workstation Facility<br>User's Guide         | 69 A2 CB41-03   |
| Programmable<br>Facility/3271        | 2.4               | 3270 Interactive Function<br>User's Guide         | 69 A2 CB48-00   |

#### NOTES:

- 1. A software release bulletin accompanies each software product item received from BULL. The user should consult the software release bulletin before using the software. See your BULL representative if a copy of the software release bulletin is not available. Additionally, the following publications provide supplementary information; Mini 6 Communications Handbook (69 A1 AT97), Mini 6 Minicomputer Systems Handbook (69 A1 CC71), and the Online Test and Verification Operator's Guide (69 A1 CD18).
- 2. The Master Index is an accurate guide to subject matter in MOD 400 manuals. The order number for the Master Index is 69 A2 CB28-01.
- 3. Currently available host resident software includes: Release 3.0 of the 66/DPS Host Resident Facility Program Development System, Release 3.0 of the 66/DPS Host Resident Facility COBOL Compiler, and Release 3.0 of the 66/DPS Host Resident Facility FORTRAN Compiler.

Table 1-3. Software/Manual Directory for Release 2.1 of MOD 400 Supporting Documentation (See Note 1, page 1-17)

| Software<br>Product Item    | Release<br>Number | Manual Title                                                         | Order<br>Number                                                     |
|-----------------------------|-------------------|----------------------------------------------------------------------|---------------------------------------------------------------------|
| GCOS 6 MOD 400<br>Executive | 2.1               | GCOS 6 MOD 400 Software and Documentation Directory                  | 69 A2 CG79-01                                                       |
|                             |                   | GCOS 6 Program Preparation<br>Addendum A<br>Addendum B<br>Addendum C | 69 A2 CB01-02<br>69 A2 CB01-02A<br>69 A2 CB01-02B<br>69 A2 CB01-02C |
|                             |                   | GCOS 6 Commands<br>Addendum A                                        | 69 A2 CBO2-04<br>69 A2 CBO2-04A                                     |
|                             |                   | GCOS 6 Communications Processing Addendum A                          | 69 A2 CB03-03                                                       |
|                             |                   | GCOS 6 Data File Organiza-<br>tions and Formats                      | 69 A2 CB05-04                                                       |
|                             |                   | Addendum A                                                           | 69 A2 CBO5-04A                                                      |
|                             |                   | GCOS 6 System Messages                                               | 69 A2 CB06-03                                                       |
|                             |                   | GCOS 6 MOD 400 System<br>Concepts<br>Addendum A                      | 69 A2 CB20-01<br>69 A2 CB20-01A                                     |
|                             | ;                 | GCOS 6 MOD 400 Program<br>Execution and Checkout                     | 69 A2 CB21-01                                                       |
|                             | ;                 | GCOS 6 MOD 400 Programmer's<br>Guide                                 | See Note 2                                                          |
|                             | Ē                 | GCOS 6 MOD 400 System<br>Building                                    | 69 A2 CB23-03                                                       |
|                             |                   | GCOS 6 MOD 400 Operator's<br>Guide                                   | 69 A2 CB24-03                                                       |
|                             |                   | GCOS 6 MOD 400 Programmer's<br>Pocket Guide                          | See Note 3                                                          |
|                             |                   | GCOS 6 MOD 400 Master Index                                          | See Note 4                                                          |
|                             |                   | Display Formatting and<br>Control                                    | 69 A2 CD46-D2                                                       |

Table 1-3 (Cont). Software/Manual Directory for Release 2.1 of MOD 400

Supporting Documentation (See Note 1, page 1-17)

| Product Item                            | Number | Manual Title                                 | Order<br>Numbe |          |
|-----------------------------------------|--------|----------------------------------------------|----------------|----------|
| Assembler and                           | 2.1    | GCOS 6 Assembly Language<br>Reference        | 69 A2          | CB07-01  |
| Preprocessor                            |        | Addendum A                                   | 69 A2          | CB07-01A |
| , , , , , , , , , , , , , , , , , , , , |        | Addendum B                                   | 1              | CB07-01B |
|                                         |        | Addendum C                                   |                | CB07-01C |
|                                         |        | Addendum D                                   |                | CB07-010 |
|                                         |        | GCOS 6 System Service<br>Macro Calls         | 69 A2          | CB08-02  |
| ,                                       |        | Addendum A                                   | 69 A2          | CB08-02A |
|                                         |        | Addendum B                                   | 69 AZ          | CB08-028 |
|                                         |        | Addendum C                                   | 69 A2          | CB08-02C |
| RPG                                     | 4.0    | GCOS 6 RPG Reference                         | 69 A2          | CB09-01  |
| Entry-Level                             | 2.1    | GCOS 6 Entry-Level COBOL<br>Reference        | 69 A2          | CB12-00  |
|                                         |        | Addendum A                                   | 69 A2          | CB12-00A |
| Intermediate<br>COBOL                   | 3.0    | GCOS 6 Intermediate COBOL<br>Reference       | 69 A2          | CB10-01  |
|                                         | ,      | Addendum A                                   | 69 A2          | CB10-01A |
|                                         |        | Addendum B                                   | 69 A2          | CB10-01B |
| Advanced<br>COBOL                       | 1.0    | GCOS 6 Advanced COBOL<br>Reference           | 69 A2          | CB14-00  |
|                                         | i      | Addendum A                                   | 69 A2          | CB14-00A |
| BASIC<br>Interpreter                    | 1.0    | GCOS 6 BASIC Reference<br>GCOS 6 BASIC Quick | 69 A2          | CB11-00  |
| Anterpreter                             |        | Reference Guide                              | 69 A2          | CB17-00  |
| BASIC<br>Interpreter/                   | 1.0    | GCOS 6 BASIC Reference<br>GCOS 6 BASIC Quick | 69 A2          | CB11-00  |
| Compiler                                |        | Reference Guide                              | 69 A2          | CB17-00  |

Table 1-3 (Cont). Software/Manual Directory for Release 2.1 of MOD 400

| Software                                      | Release |                                                                           | Order                                                                                 |
|-----------------------------------------------|---------|---------------------------------------------------------------------------|---------------------------------------------------------------------------------------|
| Product Item                                  | Number  | Manual Title                                                              | Number                                                                                |
| FORTRAN                                       | 3.0     | GCOS 6 FORTRAN Reference<br>Addendum A                                    | 69 A2 CB13-00<br>69 A2 CB13-00A                                                       |
| Advanced<br>FORTRAN                           | 1.0     | GCOS 6 Advanced FORTRAN<br>Reference<br>Addendum A                        | 69 A2 CB18-00<br>69 A2 CB18-00A                                                       |
| Transaction<br>Control Lan-<br>guage Facility | 1.0     | GCOS 6 MOD 400 Transaction<br>Control Language Facility                   | 69 A2 CG80-00                                                                         |
| Data Entry<br>Facility I                      | 3.2     | Data Entry Facility-I<br>User's Guide                                     | 69 A2 CB31-02                                                                         |
|                                               |         | Data Entry Facility-I<br>Operator's Quick Reference<br>Guide              | 69 A2 CB32-01                                                                         |
| Data Entry<br>Facility-II                     | 2.0     | Data Entry Facility-II<br>User's Guide<br>Addendum A                      | 69 A2 CG70-01                                                                         |
| Remote Batch<br>Facility/66                   | 4.1     | Remote Batch Facility/66<br>User's Guide<br>Addendum A                    | 69 A2 CB30-01<br>69 A2 CB30-01A                                                       |
| Remote Batch<br>Facility/64                   | 1.0     | Remote Batch Facility/64<br>User's Guide                                  | 69 A2 CF11-00                                                                         |
| Distributed<br>Transactional<br>Facility      | 210     | DTF-Distributed<br>Transactional Facility<br>User's Guide                 | 69 A2 7691-04                                                                         |
| Basic<br>Concentration<br>Facility            | 210     | Basic Concentration<br>Facility (BCF)<br>User's Guide                     | 69 A2 8487-02                                                                         |
| Sort/Merge                                    | 4.1     | GCOS 6 Sort/Merge<br>Addendum A<br>Addendum B<br>Addendum C<br>Addendum D | 69 A2 CB04-01<br>69 A2 CB04-01A<br>69 A2 CB04-01B<br>69 A2 CB04-01C<br>69 A2 CB04-01D |

Table 1-3 (Cont). Software/Manual Directory for Release 2.1 of MOD 400

Supporting Documentation (See Note 1)

| Software<br>Product Item                            | Release<br>Number | Manual Title                                                                                                    | Order<br>Number                                                                                        |
|-----------------------------------------------------|-------------------|----------------------------------------------------------------------------------------------------|----------------------------------------------------------------------------------------------------|
| File Trans-<br>mission<br>Facility<br>BULL Host     | 3.4               | Mini 6/Mini 6 File Trans- mission Facility User's Guide Addendum A Addendum B  Mini 6/64 DPS (Native) File Transmission Facility User's Guide Addendum A Addendum B | 69 A2 CB33-01<br>69 A2 CB33-01A<br>69 A2 CB33-01B<br>69 A2 CB35-00<br>69 A2 CB35-00A<br>69 A2 CB35-00B |
|                                                     |                   | Mini 6/66 DPS File Trans-<br>mission Facility User's<br>Guide                                                                                                    | 69 A2 CB36-02                                                                                          |
| File Trans-<br>mission<br>Facility<br>Non-BULL Host | 2.4               | Mini 6/BSC 2780/3780 file<br>Transmission Facility<br>User's Guide<br>Addendum A                                                                                    | 69 A2 CB38-01                                                                                          |

: 1

# Supporting Documentation (See Note 1)

| Software<br>Product Item             | Release<br>Number | Manual Title                                      | Order<br>Number |
|--------------------------------------|-------------------|---------------------------------------------------|-----------------|
| 2780/3780<br>Workstation<br>Facility | 3.1               | 2780/3780 Workstation<br>Facility<br>User's Guide | 69 A2 CB40-02   |
| HASP Work-<br>station<br>Facility    | 3.0               | HASP Workstation Facility<br>User's Guide         | 69 A2 CB41-02   |
| Host Resident<br>Facility            | See<br>Note 5     | 66/DPS Host Resident<br>Facility User's Guide     | 69 A2 CB42-02   |
| Programmable<br>Facility/3271        | 2.3               | 3270 Interactive Function<br>User's Guide         | 69 A2 CB48-00   |

#### NOTES:

- 1. A software release bulletin accompanies each software product item received from BULL. The user should consult the software release bulletin before using the software. See your BULL representative if a copy of the software release bulletin is not available. Additionally, the following publications provide supplementary information; Mini 6 Communications Handbook (69 A1 AT97), Mini 6 Minicomputer Systems Handbook (69 A1 CC71), and the Online Test and Verification Operator's Guide (69 A1 CD18).
- 2. The MOD 400 Programmer's Guide was written for the new user. It contains sample procedures for performing often-invoked user functions. The order number for this manual is 69 A2 CB22-01.
- 3. The MOD 400 Programmer's Pocket Guide is a handy reference tool that contains a summary of the commands and directives for all system utilities. The order number for this manual is 69 A2 CB27-03.

- 4. The Master Index is an accurate guide to subject matter in MOD 400 manuals. The order number for the Master Index in 69 A2 CB28-01.
- 5. Currently available host resident software includes: Release 3.0 of the 66/DPS Host Resident Facility Program Development System, Release 3.0 of the 66/DPS Host Resident Facility COBOL Compiler, and Release 3.0 of the 66/DPS Host Resident Facility FORTRAN Compiler.

Table 1-4. Software/Manual Directory for Release 2.0 of MOD 400

# Supporting Documentation (See Note 1, page 1-23)

| Software<br>Product Item    | Release<br>Number | Manual Title                                                         | Order<br>Number                                                     |
|-----------------------------|-------------------|----------------------------------------------------------------------|---------------------------------------------------------------------|
|                             |                   |                                                                      |                                                                     |
| GCOS 6 MOD<br>400 Executive | 2.0               | GCOS 6 MOD 400 Software and<br>Documentation Directory               | 69 A2 CG79-00                                                       |
|                             | :                 | GCOS 6 Program Preparation<br>Addendum A<br>Addendum B<br>Addendum C | 69 A2 CB01-02<br>69 A2 CB01-02A<br>69 A2 CB01-02B<br>69 A2 CB01-02C |
|                             |                   | GCOS 6 Commands                                                      | 69 A2 CBO2-04                                                       |
|                             |                   | GCOS 6 Communications<br>Processing                                  | 69 A2 CB03-03                                                       |
|                             |                   | GCOS 6 Data File Organiza-<br>tions and Formats                      | 69 A2 CB05-04                                                       |
|                             |                   | GCOS 6 System Messages                                               | 69 A2 CB06-03                                                       |
|                             |                   | GCOS 6 MOD 400 System<br>Concepts                                    | 69 A2 CB20-01                                                       |
|                             |                   | GCOS 6 MOD 400 Program<br>Execution and Checkout                     | 69 A2 CB21-01                                                       |
|                             |                   | GCOS 6 MOD 400 Programmer's<br>Guide                                 | See Note 2<br>(page 1-23)                                           |
|                             |                   | GCOS 6 MOD 400 System<br>Building                                    | 69 A2 CB23-02                                                       |
|                             |                   | GCOS 6 MOD 400 Operator's<br>Guide                                   | 69 A2 CB24-02                                                       |
|                             |                   | GCOS 6 MOD 400 Programmer's<br>Pocket Guide                          | See Note 3<br>(page 1-24)                                           |
|                             |                   | GCOS 6 MOD 400 Master Index                                          | See Note 4<br>(page 1-24)                                           |
|                             |                   | Display Formatting and Control                                       | 69 A2 CD46-01                                                       |
|                             |                   | Addendum A                                                           | 69 AZ CD46-01A                                                      |
|                             |                   | ·-                                                                   |                                                                     |

Table 1-4 (Cont). Software/Manual Directory for Release 2.0 of MOD 400

Supporting Documentation (See Note 1, page 1-23)

| Software<br>Product Item          | Release<br>Number | i i                                                    | Order<br>Number                |
|-----------------------------------|-------------------|--------------------------------------------------------|--------------------------------|
| Assembler and                     | 2.1               | GCOS 6 Assembly Language<br>Reference                  | 69 A2 CB07-01                  |
| Preprocessor                      |                   | Addendum A                                             | 69 A2 CB07-01A                 |
|                                   | !                 | Addendum B                                             | 69 A2 CB07-01B                 |
|                                   | į i               | Addendum C                                             | 69 A2 CB07-01C                 |
|                                   |                   | Addendum D                                             | 69 A2 CB07-01D                 |
|                                   |                   | GCOS 6 System Service<br>Macro Calls                   | 69 A2 CB08-02                  |
|                                   |                   | Addendum A                                             | 69 A2 CBO8-02A                 |
|                                   |                   | Addendum B                                             | 69 A2 CBO8-02B                 |
|                                   |                   | Addeliggiii B                                          | 09 K2 (800-028                 |
| RPG<br>(See Note 5)               | 4.0               | GCOS 6 RPG Reference                                   | 69 A2 CB09-01                  |
| Entry-Level                       | 2.1               | GCOS 6 Entry-Level COBOL<br>Reference                  | 69 A2 CB12-00                  |
| (See Note 5)                      | !<br>!            | Addendum A                                             | 69 A2 CB12-00A                 |
| Intermediate<br>COBOL             | 3.0               | GCOS 6 Intermediate COBOL<br>Reference                 | 69 A2 CB10-01                  |
| (See Note 5)                      |                   | Addendum A                                             | 69 A2 CB10-01A                 |
|                                   |                   | Addendum B                                             | 69 A2 CB10-01B                 |
| Advanced<br>COBOL                 | 1.0               | GCOS 6 Advanced COBOL<br>Reference                     | 69 A2 CB14-00                  |
| 00002                             |                   | Addendum A                                             | 69 A2 CB14-00A                 |
| BASIC                             | 1.0               | GCOS 6 BASIC Reference                                 | 69 A2 CB11-00                  |
| Interpreter                       |                   | GCOS 6 BASIC Reference Guide                           | 69 A2 CB17-00                  |
| BASIC<br>Interpreter/<br>Compiler | 1.0               | GCOS 6 BASIC Reference<br>GCOS 6 BASIC Reference Guide | 69 A2 CB11-00<br>69 A2 CB17-00 |

Table 1-4 (Cont). Software/Manual Directory for Release 2.0 of MOD 400

Supporting Documentation (See Note 1, page 1-23)

| Software<br>Product Item                       | Release<br>Number | Manual Title                                                 | Order<br>Number                                   |
|------------------------------------------------|-------------------|--------------------------------------------------------------|---------------------------------------------------|
| FORTRAN<br>(See Note 5)                        | 3.0               | GCOS 6 FORTRAN Reference<br>Addendum A                       | 69 A2 CB13-00<br>69 A2 CB13-00A                   |
| Advanced<br>FORTRAN                            | 1.0               | GCOS 6 Advanced FORTRAN<br>Reference                         | 69 A2 CB18-00                                     |
| Transaction<br>Control<br>Language<br>Facility | 1.0               | GCOS 6 MOD 400 Transaction<br>Control Language Facility      | 69 A2 CG80-DO                                     |
| Data Entry<br>Facility I                       | 3.1               | Data Entry Facility-I<br>User's Guide                        | 69 AZ CB31-02                                     |
|                                                |                   | Data Entry Facility-I<br>Operator's Quick Reference<br>Guide | See Note 6<br>(page 1-24)                         |
| Data Entry<br>Facility-II                      | 1.0               | Data Entry Facility—II<br>User's Guide                       | 69 A2 CG70-00                                     |
| Remote Batch<br>Facility/66                    | 4.0               | Remote Batch Facility/66<br>User's Guide                     | 69 A2 CB30-01                                     |
| Remote Batch<br>Facility/64                    | 1.0               | Remote Batch Facility/64<br>User's Guide                     | 69 A2 CF11-00                                     |
| Sort/Merge                                     | 4.0               | GCOS 6 Sort/Merge<br>Addendum A<br>Addendum B                | 69 A2 CB04-01<br>69 A2 CB04-01A<br>69 A2 CB04-01B |
| Distributed<br>Transactional<br>Facility       | 120               | DTF-Distributed<br>Transactional Facility<br>User's Guide    | 69 A2 7691-02                                     |
|                                                | 200               |                                                              | 69 AZ 7691-03                                     |
| Basic<br>Concentration<br>Facility             | 120               | Basic Concentration<br>Facility (BCF)<br>User's Guide        | 69 A2 8487-00                                     |
|                                                | 200               |                                                              | 69 A2 8487-01                                     |

Table 1-4 (Cont). Software/Manual Directory for Release 2.0 of MOD 400

Supporting Documentation (See Note 1, page 1-23)

| 3.3 | Mini 6/Mini 6 File Trans- mission facility User's Guide Addendum A Addendum B | 69 A2                                                                                                    | CB33-01                                                                                                    |
|-----|-------------------------------------------------------------------------------|----------------------------------------------------------------------------------------------------|----------------------------------------------------------------------------------------------------|
|     | Addendum A<br>Addendum B                                                      |                                                                                                    | CB33-01A                                                                                                    |
|     |                                                                               |                                                                                                    | CB33-01B                                                                                                    |
|     | Mini 6/Level 62 File Trans-<br>mission Facility<br>User's Guide               | 69 A2                                                                                                    | CB34-01                                                                                                    |
|     | Mini 6/64 DPS (Native) File Transmission Facility                             | 69 A2                                                                                                    | CB35-00                                                                                                    |
|     | Addendum A Addendum B                                                         |                                                                                                    | CB35-00A<br>CB35-00B                                                                                                    |
|     | Mini 6/66 DPS File Trans-<br>mission Facility User's                          | 69 AZ                                                                                                    | CB36-01                                                                                                    |
|     | Addendum A<br>Addendum B                                                      | —                                                                                                    | CB36-01A<br>CB36-01B                                                                                                    |
|     | Mini 6/Series 200/2000<br>File Transmission Facility                          | 69 A2                                                                                                    | CB37-00                                                                                                    |
|     | Addendum A                                                                    | 69 A2                                                                                                    | CB37-00A                                                                                                    |
|     | Mini 6/64 DPS (Emulator) File Transmission Facility                           | 69 A2                                                                                                    | CB39-00                                                                                                    |
|     | Addendum A                                                                    | 69 A2                                                                                                    | CB39-00A                                                                                                    |
| 2.3 | Mini 6/BSC 2780/3780 File<br>Transmission Facility                            | 69 A2                                                                                                    | CB38-01                                                                                                    |
|     | Addendum A                                                                    | 69 A2                                                                                                    | C838-01A                                                                                                    |
| _   | .3                                                                            | Mini 6/64 DPS (Native) File Transmission Facility User's Guide Addendum A Addendum B  Mini 6/66 DPS File Transmission Facility User's Guide Addendum A Addendum B  Mini 6/Series 200/2000 File Transmission Facility User's Guide Addendum A  Mini 6/64 DPS (Emulator) File Transmission Facility User's Guide Addendum A  Mini 6/BSC 2780/3780 File Transmission Facility User's Guide Addendum A | Mini 6/64 DPS (Native) File Transmission Facility User's Guide Addendum A Addendum B  Mini 6/66 DPS File Trans- mission Facility User's Guide Addendum A Addendum B  Mini 6/Series 200/2000 File Transmission Facility User's Guide Addendum A  Mini 6/64 DPS (Emulator) File Transmission Facility User's Guide Addendum A  Mini 6/64 DPS (Emulator) File Transmission Facility User's Guide Addendum A  Mini 6/BSC 2780/3780 File Transmission Facility User's Guide Addendum A  69 A2 |

Table 1-4 (Cont). Software/Manual Directory for Release 2.0 of MOD 400

### Supporting Documentation (See Note 1)

| Software<br>Product Item             | Release<br>Number | Manual Title                                       | Order<br>Number                 |
|--------------------------------------|-------------------|----------------------------------------------------|---------------------------------|
| 2780/3780<br>Workstation<br>Facility | 3.0               | 2780/3780 Workstation<br>Facility<br>User's Guide  | 69 A2 CB40-02                   |
| HASP Work-<br>station<br>Facility    | 2.1               | HASP Workstation Facility<br>User's Guide          | 69 A2 CB41-01                   |
| Host Resident<br>Facility            | See<br>Note 7     | 66/DPS Host Resident<br>Facility User's Guide      | 69 A2 CB42-02                   |
| Interactive<br>Function              | 1.2               | Interactive Function<br>User's Guide<br>Addendum A | 69 A2 CB44-01<br>69 A2 CB44-01A |
| Programmable<br>Facility/3271        | 2.2               | 3270 Interactive Function<br>User's Guide          | 69 A2 CB48-00                   |

### NOTES:

- 1. A software release bulletin accompanies each software product item received from BULL. The user should consult the software release bulletin before using the software. See your BULL representative if a copy of the software release bulletin is not available. Additionally, the following publications provide supplementary information; Mini 6 Communications Handbook (69 A1 AT97), Mini 6 Minicomputer Systems Handbook (69 A1 CC71), and the Online Test and Verification Operator's Guide (69 A1 CD18).
- 2. The MOD 400 Programmer's Guide was written for the new user. It contains sample procedures for performing often-invoked user functions. The order number for this manual is 69 A2 CB22-01.

- 3. The MOD 400 Programmer's Pocket Guide is a handy reference tool that contains a summary of the commands and directives for all system utilities. The order number for the manual is 69 A2 CB27-02.
- 4. The Master Index is an accurate guide to the subject matter in MOD 400 manuals. The order number is 69 A2 CB28-01.
- 5. Bound units created with the previous version of this compiler will execute under control of Release 2.0 of the MOD 400 Executive. The previous version of the language compiler is as follows:

Release 0301 of RPG Release 0205 of Entry COBOL Release 0210 of Intermediate COBOL Release 0200 of FORTRAN

- 6. The DEF-I Operator's Quick Reference Guide is a pocket-size summary of the DEF-I procedures in easy-to-reference format. The current edition of the manual is 69 A2 CB32-01. This edition of the manual was originally issued in support of Release 0300 of DEF-I but can also be used with Release 0300 of DEF-I
- 7. Currently available host resident software includes: Release 3.0 of the 66/DPS Host Resident Facility Program Development System, Release 3.0 of the 66/DPS Host Resident Facility COBOL Compiler, and Release 2.0 of the 66/DPS Host Resident Facility FORTRAN Compiler.

Table 1-5. Software/Manual Directory for Release 0120/0122 of the MOD 400 Executive

| Software Order Product Item Number  MOD 400 Executive 69 A2 (Release 0120 or 69 A2 0122) | CB01     | Manual Title  GCOS 6 Program                     | Revision Number<br>and Required<br>Addenda (if any)<br>Revision 2 |
|------------------------------------------------------------------------------------------|----------|--------------------------------------------------|-------------------------------------------------------------------|
| (Release 0120 or   69 A2                                                                 |          |                                                  | Revision 2                                                        |
| (Release 0120 or   69 A2                                                                 |          |                                                  | ,,,,,,,,,,,,,,,,,,,,,,,,,,,,,,,,,,,,,,,                           |
| 0122/                                                                                    |          | Preparation                                      | Addendum A                                                        |
| (Release 0122                                                                            | CB02     | GCOS 6 Commands                                  | Revision 2                                                        |
| enables certain 69 A2 separately priced Components to send/receive data                  | CB03     | GCOS 6<br>Communications<br>Processing           | Revision 2                                                        |
| using LHDLC) 69 A2                                                                       | CB05     | GCOS 6 Data File<br>Organizations and<br>Formats | Revision 2<br>Addendum A                                          |
| 69 A2                                                                                    | CB06     | GCOS 6 System<br>Messages                        | Revision 1                                                        |
| 69 A2                                                                                    | กรลา     | GCOS 6 MOD 400                                   | Revision O                                                        |
| 69 AZ                                                                                    |          | Concepts                                         | Addendum A                                                        |
| 69 A2                                                                                    |          | 001100000                                        | Addendum B                                                        |
|                                                                                          | CB20-00d |                                                  | Addendum C                                                        |
| 69 A2                                                                                    | CB21     | GCOS 6 MOD 400                                   | Revision O                                                        |
|                                                                                          | ,        | Program Execution                                | Addendum A                                                        |
|                                                                                          |          | and Checkout                                     | Addendum B                                                        |
| 69 A2                                                                                    | CB22     | GCOS 6 MOD 400                                   | Revision 0                                                        |
| 69 A2                                                                                    |          | Programmer's Guide                               | -                                                                 |
| 69 A2                                                                                    | CB23     | GCOS 6 MOD 400                                   | Revision 1                                                        |
| 1                                                                                        | CB23A    | System Building                                  | Addendum A                                                        |
| • • • • • • • • • • • • • • • • • • •                                                    | св23-01  | ,                                                | Addendum B                                                        |
| 69 A2                                                                                    | CB24     | GCOS 6 MOD 400<br>Operator's Guide               | Revision 1                                                        |
| 69 A2                                                                                    | CB27-01  | GCOS 6 MOD 400<br>Programmer's<br>Pocket Guide   | Revision 1                                                        |
| 69 A2                                                                                    | CB28-01  | GCOS 6 MOD 400<br>Master Index                   | Revision 1                                                        |
| 69 A2                                                                                    | CD46     | Display Formatting and Control                   | Revision O                                                        |

Table 1-5 (Cont). Software/Manual Directory for Release 0120/0122 of the MOD 400 Executive

| ····                                                                                                    | Supporting Documentation                 |                                           |                                                     |  |
|----------------------------------------------------------------------------------------------------|------------------------------------------|-------------------------------------------|-----------------------------------------------------|--|
| Software Product<br>Item                                                                                                    | Order<br>Number                          | Manual Title                              | Revision Number<br>and Required<br>Addenda (if any) |  |
| Sort/Merge<br>(Release 0400)                                                                                                    | 69 A2 CB04-01                            | GCOS 6 Sort/Merge                         | Revision 1                                          |  |
| Assembler/Macro<br>Preprocessor<br>(Release 0110)                                                                                             | 69 A2 CBO7<br>69 A2 CBO7A                | GCOS 6 Assembly<br>Language Reference     | Revision 1<br>Addendum A                            |  |
| ·                                                                                                    | 69 A2 CB08                               | GCOS 6 System<br>Services Macro<br>Calls  | Revision 2 -                                        |  |
| RPG (Release<br>0301)                                                                                                    | 69 A2 CB09<br>69 A2 CB09A                | GCOS 6 RPG<br>Reference                   | Revision O<br>Addendum A                            |  |
| Intermediate<br>COBOL (Release<br>O210)                                                                                                    | 69 A2 CB10<br>69 A2 CB10A                | GCOS 6<br>Intermediate<br>COBOL Reference | Revision 1<br>Addendum A                            |  |
| Entry-Level COBOL<br>(Release 0205)                                                                                                    | 69 A2 CB12                               | GCOS 6 Entry-Level<br>COBOL Reference     | Revision O                                          |  |
| FORTRAN<br>(Release 0200)                                                                                                    | 69 A2 CB13                               | GCOS 6 FORTRAN<br>Reference               | Revision O                                          |  |
| Advanced COBOL<br>(Release 0100)                                                                                                    | 69 A2 CB14-00                            | GCOS 6 Advanced<br>COBOL Reference        | Revision O                                          |  |
|                                                                                                    | 69 A2 CB15-00                            | GCOS 6 COBOL<br>Pocket Guide              | Revision D                                          |  |
| Remote Batch Facility/66 (Release 0300) (When used in conjunction with Release 0122 of the Executive, data can be sent/ received using LHDLC) | 69 A2 CB30<br>69 A2 CB30A<br>69 A2 CB30B | Remote Batch<br>Facility User's<br>Guide  | Revision D<br>Addendum A<br>Addendum B              |  |

Table 1-5 (Cont). Software/Manual Directory for Release 0120/0122 of the MOD 400 Executive

Supporting Documentation Software Product 0rder Revision Number Item Number Manual Title and Required Addenda (if any) 69 A2 CB31 Data Entry Data Entry Revision 1 69 A2 CB31A Facility User's Facility Addendum A (Release 0300) Guide 69 A2 CB32 Revision 1 Data Entry Facility Operator's Quick Reference Guide File Transmission 69 A2 CB33 Mini 6/Mini 6 File Revision 1 Facility -69 A2 CB33A Transmission Addendum A **BULL Host** Facility User's (Release 0300/ Guide 0301) (When Release 0301 of Mini 6/Level 62 69 A2 CB34 Revision 1 the FTF is used File Transmision with Release 0122 Facility User's of the MOD 400 Guide Executive, data can be sent/ 69 A2 CB35 Mini 6/64 DPS Revision O received using 69 A2 CB35A (Native) File Addendum A LHDLC) 69 A2 CB35B Addendum B Transmission Facility User's Guide 69 A2 CB36 Mini 6/66 DPS File Revision 1 69 A2 CB36A Transmission Addendum A Facility User's Guide 69 A2 CB37 Mini 6/Series 200/ Revision 0 2000 File Trans-69 A2 CB37A Addendum A mission Facility User's Guide 69 A2 CB39 Mini 6/64 DP\$ Revision 0 69 A2 CB39A (Emulator) File Addendum A Transmission Facility User's Guide File Transmission 69 A2 CB38 Mini 6/BSC 2780/ Revision 1 Facility - Non-69 A2 CB38A 3780 File Trans-Addendum A mission Facility **BULL** Host (Release 0201) User's Guide

Table 1-5 (Cont). Software/Manual Directory for Release 0120/0122 of the MOD 400 Executive

Supporting Documentation

|                                                                                                    | <del></del>     | Supporting Docum                                               | Chica C TOH                                         |
|----------------------------------------------------------------------------------------------------|-----------------|----------------------------------------------------------------|-----------------------------------------------------|
| Software Product<br>Item                                                                                                    | Order<br>Number | Manual Title                                                   | Revision Number<br>and Required<br>Addenda (if any) |
| 2780/3780<br>Workstation<br>Facility<br>(Release 0200)                                                                                                    | 69 A2 CB40      | 2780/3780<br>Workstation<br>Facility User's<br>Guide           | Revision 1                                          |
| HASP Workstation<br>Facility<br>(Release 0200)                                                                                                    | 69 A2 CB41      | HASP Workstation<br>Facility User's<br>Guide                   | Revision 1                                          |
| Host Resident Facility (PDS - Release 0200 FORTRAN - Release 0200 COBOL - Release 0205)                                                                   | 69 A2 CB42      | Mini 6 Host<br>Resident Facility<br>User's Guide               | Revision 1                                          |
| Interactive Function (Release 0100/0101) (When Release 0101 of the IF is used with Release 0121 of the Executive, data can be sent/ received using LHDLC) | ,               | Interactive<br>Function User's<br>Guide                        | Revision O<br>Addendum A                            |
| Remote Batch<br>Facility/64<br>(Release 0100)                                                                                                    | 69 A2 CF11-00   | Remote Batch<br>Facility/64 User's<br>Guide                    | Revision O                                          |
| Distributed<br>Transactional<br>Facility                                                                                                    | 69 A2 7691      | Distributed<br>Transactional<br>Facility (DTF)<br>User's Guide | Revision O Revision 1                               |

## B. MOD 400/DSS

Information in the MOD 400/DSS Manual matrix is contained in three tables:

Table 1-6 is specific to release 2.2 of the MOD 400/DSS Executive and lists the various software product items and software reference manuals usable in that environment.

Table 1-7 is specific to Release 2.0 of the MOD 400/DSS Executive and supporting software

Table 1-8 is specific to release 1.1 of the MOD 400/DSS Executive and supporting software.

Table 1-6. Software/Manual Directory for Release 2.2 of MOD 400/DSS

| Software                           | Release |                                                                      | Order                                                               |
|------------------------------------|---------|----------------------------------------------------------------------|---------------------------------------------------------------------|
| Product Item                       | Number  | Manual Title                                                         | Number                                                              |
| GCOS 6 MOD<br>400/DSS<br>Executive | 2.0     | GCOS 6 MOD 400/DSS Software and Documentation Directory              |                                                                     |
|                                    |         | GCOS 6 Program Preparation<br>Addendum A<br>Addendum B<br>Addendum C | 69 A2 CB01-02<br>69 A2 CB01-02A<br>69 A2 CB01-02B<br>69 A2 CB01-02C |
|                                    |         | GCOS 6 MOD 400/DSS Commands                                          | 69 A2 8363-01                                                       |
|                                    |         | GCOS 6 MOD 400/DSS<br>Communications Processing                      | 69 A2 8362-01                                                       |
|                                    |         | GCOS 6 Data File Organiza-<br>tions and Formats                      | 69 A2 CBO5-04                                                       |
|                                    |         | Addendum A                                                           | 69 A2 CB05-04A                                                      |
|                                    |         | GCOS 6 MOD 400/DSS System Messages                                   | 69 A2 8364-01                                                       |
|                                    |         | Addendum A                                                           | 69 A2 8364-01A                                                      |
|                                    |         | GCOS 6 MOD 400/DSS System<br>Concepts                                | 69 A2 8039-01                                                       |
|                                    |         | Addendum A                                                           | 69 A2 8039-01A                                                      |
|                                    |         | GCOS 6 MOD 400 Program<br>Execution and Checkout                     | 69 A2 CB21-01                                                       |
| :                                  |         | GCOS 6 MOD 400 Programmer's<br>Guide                                 | See Note 2<br>(page 1-34)                                           |
|                                    | ı       | GCOS 6 MOD 400/DSS System Building                                   | 69 A2 8041-01                                                       |
|                                    |         | Addendum A<br>Addendum B                                             | 69 A2 8041-01A<br>69 A2 8041-01B                                    |
|                                    |         | GCOS 6 MOD 400/DSS<br>Operator's Guide                               | 69 A2 8040-01                                                       |
|                                    |         | Addendum A                                                           | 69 A2 8040-01A                                                      |

Table 1-6 (Cont). Software/Manual Directory for Release 2.2 of MOD 400/DSS

| Software<br>Product Item | Release<br>Number | Manual Title                                    | Order<br>Number             |
|--------------------------|-------------------|-------------------------------------------------|-----------------------------|
|                          |                   | GCOS 6 MOD 400/bSS<br>Programmer's Pocket Guide | 69 A2 8365-03<br>See Note 3 |
|                          |                   | Display Formatting and<br>Control               | 69 A2 CD46-03               |
| Assembler and<br>Macro   | 2.1               | GCOS 6 Assembly Language<br>Reference           | 69 A2 CB07-01               |
| Preprocessor             |                   | Addendum A                                      | 69 AZ CBO7-01A              |
|                          |                   | Addendum B                                      | 69 A2 CB07-01B              |
|                          |                   | Addendum C                                      | 69 A2 CB07-01c              |
|                          |                   | Addendum D                                      | 69 A2 CB07-01b              |
|                          |                   | GCOS 6 System Service                           | 69 A2 CB08-02               |
|                          |                   | Addendum A                                      | 69 AZ CBO8-02A              |
| 1                        |                   | Addendum B                                      | 69 A2 CBO8-02B              |
|                          |                   | Addendum C                                      | 69 A2 CB08-02C              |
| Intermediate             | 3.0               | GCOS 6 Intermediate                             | 69 A2 CB10-01               |
| COBOL                    |                   | Reference                                       | (See Note 5)                |
| i                        |                   | Addendum A                                      | 69 A2 CB10-01A              |
|                          |                   | Addendum B                                      | 69 A2 CB10-01B              |
| Advanced<br>COBOL        | 1.0               | GCOS 6 Advanced COBOL<br>Reference              | 69 AŽ CB14-00               |
|                          |                   | Addendum A                                      | 69 A2 CB14-00A              |

Table 1-6 (Cont). Software/Manual Directory for Release 2.2 of MOD 400/DSS

| Software<br>Production                 | Release<br>Number | Manual Title                                                                                      | Order<br>Number                                                                      |
|----------------------------------------|-------------------|---------------------------------------------------------------------------------------------------|--------------------------------------------------------------------------------------|
| BASIC<br>Interpreter                   | 1.0               | GCOS 6 BASIC Reference<br>GCOS 6 BASIC Reference<br>Guide                                         | 69 A2 CB11-00<br>69 A2 CB17-00                                                       |
| BASIC<br>Interpreter/<br>Compiler      | 1.0               | GCOS 6 BASIC Reference<br>GCOS 6 BASIC Reference<br>Guide                                         | 69 A2 CB11-00<br>69 A2 CB17-00                                                       |
| FORTRAN<br>(See Note 5)<br>(page 1-34) | 3.0               | GCOS 6 FORTRAN Reference<br>Addendum A                                                            | 69 A2 CB13-00<br>69 A2 CB13-00A                                                      |
| Advanced<br>FORTRAN                    | 1.0               | GCOS 6 Advanced FORTRAN<br>Reference<br>Addendum A                                                | 69 A2 CB18-00                                                                        |
| Data Entry<br>Facility-II              | 2.0               | Data Entry Facility—II<br>User's Guide                                                            | 69 A2 CG70-01                                                                        |
| Remote Batch<br>Facility/66            | 415               | Remote Batch Facility/66<br>User's Guide                                                          | 69 A2 8043-01                                                                        |
| Remote Batch<br>Facility/64            | 215               | Remote Batch Facility/64<br>User's Guide<br>Addendum A<br>Addendum B                              | 69 A2-8045-00<br>69 A2-8045-00A<br>69 A2-8045-00B                                    |
| Sort/Merge                             | 4.1               | GCOS 6 Sort/Merge<br>Addendum A<br>Addendum B<br>Addendum C<br>Addendum D                         | 69 A2 CB04-01<br>69 A2 CB04-01<br>69 A2 CB04-016<br>69 A2 CB04-016<br>69 A2 CB04-016 |
| File Trans-<br>mission<br>Facility     | 315               | Mini 6/DSS - Mini 6/DSS<br>File Transmission Facility<br>User's Guide<br>Addendum A<br>Addendum B | 69 A2 8367-00<br>69 A2 8367-00<br>69 A2 8367-00                                      |

# Table 1-6 (Cont). Software/Manual Directory for Release 2.2 of MOD 400/DSS

| Software<br>Product Item                        | Release  <br>Number | Manual Title                                                                      | Order<br>Number                                   |
|-------------------------------------------------|---------------------|-----------------------------------------------------------------------------------|---------------------------------------------------|
| File Trans-<br>mission<br>Facility              | 215                 | Mini 6/DSS - 64/DPS File Transmission Facility User's Guide Addendum A Addendum B | 69 A2 8044-00<br>69 A2 8044-00A<br>69 A2 8044-00B |
|                                                 | 315                 | Mini 6/DSS - 66/DPS File<br>Transmission Facility<br>User's Guide<br>Addendum A   | 69 A2 8042-01<br>69 A2 8042-01A                   |
| File Trans-<br>mission<br>Facility              | 2.4                 | Addendum B  Mini 6/BSC 2780/3780 File  Transmission Facility  User's Guide        | 69 A2 8042-01B<br>69 A2 CB38-01                   |
| Non-BULL Host                                   |                     | Addendum A                                                                        | 69 A2 CB38-01A                                    |
| Distributed<br>Transactional<br>Facility<br>and | 225                 | BCF/DTF Subsystems<br>Implementation Guide                                        | 69 A2 9544-01                                     |
| Basic<br>Concentration<br>Facility              | 225                 | DTF Subsystems Programming<br>Guide                                               | 69 A2 9417-01                                     |
| Í                                               |                     | BCF/DTF Subsystems - Guide<br>to Operation and Use                                | 69 A2 9200-01                                     |
|                                                 |                     | BCF/DTF Subsystems - Error<br>Messages and Abort Codes                            | 69 A2 9202 <del>-</del> 00                        |
|                                                 |                     | BCF/DTF Subsystems Pocket<br>Guide                                                | 69 A2 8793-01                                     |
| Host Resident<br>Facility                       | See<br>Note 6       | 66/DPS Host Resident<br>Facility User's Guide                                     | 69 A2 CB42-02                                     |
| Interactive<br>Function                         | 1.2                 | Interactive Function<br>User's Guide<br>Addendum A                                | 69 A2 CB44-01<br>69 A2 CB44-01A                   |

# Table 1-6 (Cont). Software/Manual Directory for Release 2.2 of MOD 400/DSS

#### Supporting Documentation (See Note 1)

#### NOTES:

- 1. A software release bulletin accompanies each software product item received from BULL. The user should consult the software release bulletin before using the software. See your BULL representative if a copy of the software release bulletin is not available. Additionally, the following publications provide supplementary information; Mini 6 Communications Handbook (69 A1 AT97) and the Mini 6 Minicomputer Systems Handbook (69 A1 CC71).
- 2. The MOD 400 Programmer's Guide was written for the new user. It contains sample procedures for performing often-invoked user functions. The order number for this manual is 69 A2 CB22.
- 3. The MOD 400/DSS Programmer's Pocket Guide is a handy reference tool that contains a summary of the commands and directives for all system facilities.
- 4. The Master Index for GCOS 6 MOD 400 is a compilation of indexes of the other manuals of the set. The GCOS 6 MOD 400 Master Index has order number 69 A2 CB28-01.
- 5. Bound units created with the previous version of this compiler will execute under control of Release 1.1 of the MOD 400/DSS Executive. The previous version of the language compiler is as follows:

Release 0210 of Intermediate COBOL Release 0200 of FORTRAN

6. Currently available host resident software includes: Release 3.0 of the 66/DPS Host Resident Facility Program Development System, Release 3.0 of the 66/DPS Host Resident Facility COBOL Compiler, and Release 2.0 of the 66/DPS Host Resident Facility FORTRAN Compiler.

Table 1-7. Software/Manual Directory for Release 2.0 of MOD 400/DSS

Supporting Documentation (See Note 1, page 1-39)

|                                    | , <del></del> .                 |                                                                      |                                                                     |
|------------------------------------|---------------------------------|----------------------------------------------------------------------|---------------------------------------------------------------------|
| Software                           | Release                         |                                                                      | Order                                                               |
| Product Item                       |                                 | Manual Title                                                         | Number                                                              |
| 1100000 10000                      | - Haniber                       | Handac Free                                                          | (Validation)                                                        |
| GCOS 6 MOD<br>400/DSS<br>Executive | 2.0                             | GCOS 6 MOD 400/DSS Software and Documentation Directory              |                                                                     |
|                                    |                                 | GCOS 6 Program Preparation<br>Addendum A<br>Addendum B<br>Addendum C | 69 A2 CB01-02<br>69 A2 CB01-02A<br>69 A2 CB01-02B<br>69 A2 CB01-02C |
|                                    |                                 | GCOS 6 MOD 400/DSS Commands                                          | 69 A2 8363-01                                                       |
|                                    |                                 | GCOS 6 MOD 400/DSS<br>Communications Processing                      | 69 A2 8362-00                                                       |
|                                    |                                 | Addendum A                                                           | 69 A2 8362-00A                                                      |
| }                                  | !                               | Addendum B                                                           | 69 A2 8362-OB                                                       |
|                                    |                                 | Addendum C                                                           | 69 A2 8362-OC                                                       |
|                                    |                                 | GCOS 6 DATA File Organiza-<br>tions and Formats                      | 69 A2 CB05-04                                                       |
|                                    |                                 | Addendum A                                                           | 69 A2 CBO5-04A                                                      |
|                                    |                                 | GCOS 6 MOD 400/DSS System<br>Messages                                | 69 A2 8364-01                                                       |
|                                    |                                 | GCOS 6 MOD 400/DSS System<br>Concepts                                | 69 A2 8039-01                                                       |
|                                    |                                 | GCOS 6 MOD 400 Program Execution and Checkout                        | 69 A2 CB21-01                                                       |
|                                    | İ                               | GCOS 6 MOD 400 Programmer's<br>Guide                                 | See Note 2<br>(page 1-39)                                           |
|                                    |                                 | GCOS 6 MOD 400/DSS System<br>Building                                | 69 A2 8041-01                                                       |
|                                    |                                 | Addendum A                                                           | 69 A2 8041-01A                                                      |
|                                    | 5<br>1<br>1<br>1<br>1<br>1<br>1 | GCOS 6 MOD 400/DSS<br>Operator's Guide                               | 69 A2 8040-01                                                       |

Table 1-7 (Cont). Software/Manual Directory for Release 2.0 of MOD 400/DSS

| Software<br>Product Item               | Release<br>Number | Manual Title                                                                                                    | Order<br>Number                                                                                                    |
|----------------------------------------|-------------------|----------------------------------------------------------------------------------------------------|----------------------------------------------------------------------------------------------------|
|                                        |                   | GCOS 6 MOD 400/DSS<br>Programmer's Pocket Guide                                                                              | 69 A2 8365-02<br>See Note 3<br>(page 1-39)                                                                               |
|                                        |                   | GCOS 6 MOD 400/DSS Master<br>Index                                                                                           | See Note 4<br>(page 1-39)                                                                                                |
|                                        |                   | Display Formatting and<br>Control                                                                                            | 69 A2 CD46-02                                                                                                    |
| Assembler and<br>Macro<br>Preprocessor | 2.1               | GCOS 6 Assembly Language Reference Addendum A Addendum B Addendum C Addendum D  GCOS 6 System Service Macro Calls Addendum A | 69 A2 CB07-01<br>69 A2 CB07-01A<br>69 A2 CB07-01B<br>69 A2 CB07-01C<br>69 A2 CB07-01D<br>69 A2 CB08-02<br>69 A2 CB08-02A |
|                                        |                   | Addendum B<br>Addendum C                                                                                                    | 69 A2 CB08-02B<br>69 A2 CB08-02C                                                                                         |
| Intermediate<br>COBOL                  | 3.0               | GCOS 6 Intermediate<br>Reference<br>Addendum A<br>Addendum B                                                                 | 69 A2 CB10-01<br>(See Note 5)<br>69 A2 CB10-01A<br>69 A2 CB10-01B                                                        |
| Advanced<br>COBOL                      | 1.0               | GCOS 6 Advanced COBOL<br>Reference<br>Addendum A                                                                             | 69 A2 CB14-00<br>69 A2 CB14-00A                                                                                          |

# Table 1-7 (Cont). Software/Manual Directory for Release 2.0 of MOD 400/DSS

|                                      | <del></del>       |                                                                                                   | <u> </u>                                                                              |
|--------------------------------------|-------------------|---------------------------------------------------------------------------------------------------|---------------------------------------------------------------------------------------|
| Software<br>Production               | Release<br>Number |                                                                                                   | Order<br>Number                                                                       |
| BASIC<br>Interpreter                 | 1.0               | GCOS 6 BASIC Reference<br>GCOS 6 BASIC Reference<br>Guide                                         | 69 A2 CB11-00<br>69 A2 CB17-00                                                        |
| BASIC<br>Interpreter/<br>Compiler    | 1.0               | GCOS 6 BASIC Reference<br>GCOS 6 BASIC Reference<br>Guide                                         | 69 A2 CB11-00<br>69 A2 CB17-00                                                        |
| FORTRAN<br>(See Note 5<br>page 1-39) | 3.0               | GCOS 6 FORTRAN Reference<br>Addendum A                                                            | 69 A2 CB13-00<br>69 A2 CB13-00A                                                       |
| Advanced<br>FORTRAN                  | 1.0               | GCOS 6 Advanced FORTRAN<br>Reference<br>Addendum A                                                | 69 A2 CB18-00<br>69 A2 CB18-00A                                                       |
| Data Entry<br>Facility-II            | 1.2               | Data Entry Facility-II User's Guide Addendum A Addendum B                                         | 69 A2 CG70-00A<br>69 A2 CG70-00A<br>69 A2 CG70-00B                                    |
| Remote Batch<br>Facility/66          | 415               | Remote Batch Facility/66<br>User's Guide                                                          | 69 A2 8043-01                                                                         |
| Remote Batch<br>Facility/64          | 215               | Remote Batch Facility/64<br>User's Guide<br>Addendum A<br>Addendum B                              | 69 A2-8045-00<br>69 A2-8045-00A<br>69 A2-8045-00B                                     |
| Remote Batch<br>Facility/<br>IRIS 80 | 115               | Remote Batch Facility<br>IRIS/DSS<br>Guide d'Utilisation                                          | 69 F2 9111-00                                                                         |
| Sort/Merge                           | 4.1               | GCOS 6 Sort/Merge<br>Addendum A<br>Addendum B<br>Addendum C<br>Addendum D                         | 69 A2 CB04-01<br>69 A2 CB04-01A<br>69 A2 CB04-01B<br>69 A2 CB04-01C<br>69 A2 CB04-01D |
| File Trans-<br>mission<br>Facility   | 315               | Mini 6/DSS - Mini 6/DSS<br>File Transmission Facility<br>User's Guide<br>Addendum A<br>Addendum B | 69 A2 8367-00<br>69 A2 8367-00A<br>69 A2 8367-00B                                     |

Table 1-7 (Cont). Software/Manual Directory for Release 2.0 of MOD 400/DSS

## Supporting Documentation (See Note 1)

| Software<br>Product Item                 | Release<br>Number |                                                                    | Order<br>Number                  |
|------------------------------------------|-------------------|--------------------------------------------------------------------|----------------------------------|
| File Trans-<br>mission<br>Facility       | 215               | Mini 6/DSS - 64/DPS File Transmission Facility User's Guide        | 69 AZ 8044-00                    |
| ,                                        | İ                 | Addendum A<br>Addendum B                                           | 69 AZ 8044-00A<br>69 AZ 8044-00B |
|                                          | 315               | Mini 6/DSS - 66/DPS File<br>Transmission Facility<br>User's Guide  | 69 A2 8042-01                    |
|                                          | !<br>             | Addendum A<br>Addendum B                                           | 69 AZ 804Z-01A<br>69 AZ 804Z-01B |
| File Trans-<br>mission<br>Facility       | 2.4               | Mini 6/BSC 2780/3780 File<br>Transmission Facility<br>User's Guide | 69 AZ CB38-01                    |
| Non-BULL Host                            |                   | Addendum A                                                         | 69 A2 CB38-01A                   |
| Distributed<br>Transactional<br>Facility | 215               | Mini 6/DSS Distributed<br>Transactional Facility<br>User's Guide   | 69 A2 8047-02                    |
| Basic<br>Concentration<br>Facility       | 215               | Mini 6/DSS - Basic<br>Concentration Facility<br>User's Guide       | 69 A2 8046-02                    |
|                                          |                   | BCF IRIS/DSS<br>Guide d'utilisation                                | 69 F2 9110 <del>-</del> 00       |
| Host Resident<br>Facility                | See<br>Note 6     | 66/DPS Host Resident<br>Facility User's Guide                      | 69 A2 CB42-02                    |
| Interactive<br>Function                  | 1.2               | Interactive Function<br>User's Guide                               | 69 A2 CB44-01                    |
| L                                        |                   | Addendum A                                                         | 69 A2 CB44-01A                   |

#### Supporting Documentation (See Note 1)

#### NOTES:

- 1. A software release bulletin accompanies each software product item received from BULL. The user should consult the software release bulletin before using the software. See your BULL representative if a copy of the software release bulletin is not available. Additionally, the following publications provide supplementary information; Mini 6 Communications Handbook (69 A1 AT97) and the Mini 6 Minicomputer Systems Handbook (69 A1 CC71).
- 2. The MOD 400 Programmer's Guide was written for the new user. It contains sample procedures for performing often-invoked user functions. The order number for this manual is 69 A2 CB22.
- 3. The MOD 400/DSS Programmer's Pocket Guide is a handy reference tool that contains a summary of the commands and directives for all system facilities.
- 4. The Master Index for GCOS 6 MOD 400 is a compilation of indexes of the other manuals of the set. The GCOS 6 MOD 400 Master Index has order number 69 A2 CB28-01.
- 5. Bound units created with the previous version of this compiler will execute under control of Release 1.1 of the MOD 400/DSS Executive. The previous version of the language compiler is as follows:

Release 0210 of Intermediate COBOL Release 0200 of FORTRAN

6. Currently available host resident software includes: Release 3.0 of the 66/DPS Host Resident Facility Program Development System, Release 3.0 of the 66/DPS Host Resident Facility COBOL Compiler, and Release 2.0 of the 66/DPS Host Resident Facility FORTRAN Compiler.

Table 1-8. Software/Manual Directory for Release 1.1 of MOD 400/DSS

|                       | ·        | ····                                                                                                    |                     |
|-----------------------|----------|----------------------------------------------------------------------------------------------------|---------------------|
| Software              | Release  |                                                                                                    | 0rder               |
| Product Item          |          | Manual Title                                                                                                    | Number              |
|                       | TO STORY | Tiditade Tiese                                                                                                    | - ITOMOCI           |
| ] /                   |          | 4000 ( 000 ( 000) ( 000 ( 000 ( 000 ( 000 ( 000 ( 000 ( 000 ( 000 ( 000 ( 000 ( 00) ( 000 ( 000 ( 000 ( 000 ( 000 ( 000 ( 000 ( 000 ( 000 ( 000 ( 000 ( 000 ( 000 ( 000 ( 000 ( 000 ( 000 ( 000 ( 000 ( 000 ( 000 ( 000 ( 000 ( 000 ( 000 ( 000 ( 000 ( 000 ( 000 ( 000 ( 000 ( 00) ( 000 ( 000 ( 0)) ( 000 ( 000 ( 000 ( 000 ( 000 ( 000 ( 000 ( 0)) ( 000 ( 000 ( 0)) ( 000 ( 000 ( 000 ( 0)) ( 000 ( 000 ( 0)) ( 000 ( 000 ( 0)) ( 000 ( 000 ( 0)) ( 000 ( 000 ( 0)) ( 000 ( 000 ( 0)) ( 000 ( 000 ( 0)) ( 000 ( 0)) ( 000 ( 0)) ( 000 ( 000 ( 0)) ( 000 ( 0)) ( 000 ( | (0.10.0/00.04       |
| GCOS 6 MOD<br>400/DSS | 1.1      | GCOS 6 MOD 400/DSS Software and Documentation Directory                                                                                                    | 69 A2 8608-01       |
| Executive             | İ        | Addendum A                                                                                                    | 69 A2 8608-01A      |
|                       |          |                                                                                                    |                     |
|                       |          | GCOS 6 Program Preparation                                                                                                    | 69 A2 CB01-02       |
|                       |          | Addendum A                                                                                                    | 69 AZ CBO1-02A      |
|                       |          | Addendum B                                                                                                    | 69 A2 CB01-02B      |
|                       |          | Addendum C                                                                                                    | 69 A2 CB01-02C      |
|                       |          | GCOS 6 MOD 400/DSS Commands                                                                                                    | 69 A2 8363-00       |
|                       |          | Addendum A                                                                                                    | 69 A2 8363-00A      |
| i '                   |          | Raderiodia A                                                                                                    | 07 42 0303 004      |
|                       |          | GCOS 6 MOD 400/DSS                                                                                                    | 69 A2 8362-00       |
|                       | ł        | Communications Processing                                                                                                    | _                   |
|                       |          | Addendum A                                                                                                    | 69 A2 8362-00A      |
|                       |          | GCOS 6 Data File Organiza-                                                                                                    | 69 A2 CB05-04       |
|                       |          | tions and Formats                                                                                                    | 0                   |
|                       | •        | tions and formats                                                                                                    |                     |
|                       |          | GCOS 6 MOD 400/DSS System                                                                                                    | 69 A2 8364-00       |
|                       | i        | Messages                                                                                                    |                     |
|                       |          | Addendum A                                                                                                    | 69 A2 8364-00A      |
|                       |          | Addendum B                                                                                                    | 69 A2 8364-00B      |
|                       |          | GCOS 6 MOD 400/DSS System                                                                                                    | <br>  69 A2 8039-00 |
|                       | •        | Concepts                                                                                                    | 07 AZ 0037-00       |
|                       |          | Addendum A                                                                                                    | 69 A2 8039-00A      |
|                       |          | · · · · · · · · · · · · · · · · · · ·                                                                                                    |                     |
|                       | į        | GCOS 6 MOD 400 Program                                                                                                    | 69 A2 CB21-01       |
|                       |          | Execution and Checkout                                                                                                    |                     |
| ,                     |          | GCOS 6 MOD 400 Programmer's                                                                                                    | Soe Note 2          |
|                       |          | Guide                                                                                                    | See More 5          |
|                       |          |                                                                                                    | , '                 |
|                       |          | GCOS 6 MOD 400/DSS System                                                                                                    | 69 A2 8041-00       |
|                       | [        | Building                                                                                                    | j                   |
|                       |          | Addendum A                                                                                                    | 69 A2 8041-00A      |
| 1                     | ]        | Addendum B                                                                                                    | 69 A2 8041-00B      |
| ţ                     | Į į      | Addendum C                                                                                                    | 69 A2 8041-00C      |
|                       |          | Addendum D                                                                                                    | 69 A2 8041-00D      |
| }                     |          | GCOS 6 MOD 400/DSS                                                                                                    | 69 A2 8040-00       |
| 1                     | ]        | Operator's Guide                                                                                                    | 7, 112 0040 00      |
|                       | •        | Addendum A                                                                                                    | 69 A2 8040-00A      |
|                       | <u> </u> |                                                                                                    | <u> </u>            |

Table 1-8 (Cont). Software/Manual Directory for Release 1.1 of MOD 400/DSS

| Software<br>Product Item | Release<br>Number | Manual Title                                    | Order<br>Number                            |
|--------------------------|-------------------|-------------------------------------------------|--------------------------------------------|
|                          |                   | GCOS 6 MOD 400/DSS<br>Programmer's Pocket Guide | 69 A2 8365-01<br>See Note 3<br>(page 1-44) |
|                          |                   | GCOS 6 MOD 400/DSS Master<br>Index              | See Note 4<br>(page 1-44)                  |
|                          | į                 | Display Formatting and                          | 69 A2 CD46-01                              |
| ļ                        |                   | Control<br>Addendum A                           | 69 A2 CD46-01A                             |
| Assembler and<br>Macro   | 2.1               | GCOS 6 Assembly Language<br>Reference           | 69 A2 CB07-01                              |
| Preprocessor             | į                 | Addendum A                                      | 69 A2 CB07-01A                             |
| ·                        |                   | Addendum B                                      | 69 A2 CBO7-01B                             |
|                          |                   | Addendum C                                      | 69 A2 CBO7-01C                             |
|                          |                   | Addendum D                                      | 69 AZ CBO7-01D                             |
|                          |                   | GCOS 6 System Service                           | 69 A2 CB08-02                              |
|                          |                   | Macro Calls                                     | /O +3 +moo O3+                             |
|                          |                   | Addendum A<br>Addendum B                        | 69 A2 CB08-02A<br>69 A2 CB08-02B           |
| Intermediate             | 3.0               | GCOS 6 Intermediate COBOL                       | 69 A2 CB10-01                              |
| COBOL                    | 3.0               | Reference                                       | See Note 5                                 |
|                          | i                 |                                                 | (page 1-44)                                |
| ſ                        |                   | Addendum A                                      | 69 AZ CB10-01A                             |
|                          |                   | Addendum B                                      | 69 A2 CB10-01B                             |
| Advanced<br>COBOL        | 1.0               | GCOS 6 Advanced COBOL Reference                 | 69 A2 CB14-00                              |
|                          |                   | Addendum A                                      | 69 A2 CB14-00A                             |

# Table 1-8 (Cont). Software/Manual Directory for Release 1.1 of MOD 400/DSS

## Supporting Documentation (See Note 1)

| <del></del>                        |                   |                                                                                     | <del> </del>                                      |
|------------------------------------|-------------------|-------------------------------------------------------------------------------------|---------------------------------------------------|
| Software<br>Product Item           | Release<br>Number |                                                                                     | Order<br>Number                                   |
| BASIC<br>Interpreter               | 1.0               | GCOS 6 BASIC Reference<br>GCOS 6 BASIC Reference<br>Guide                           | 69 A2 CB11-00<br>69 A2 CB17-00                    |
| BASIC<br>Interpreter/<br>Compiler  | 1.0               | GCOS 6 BASIC Reference<br>GCOS 6 BASIC Reference<br>Guide                           | 69 A2 CB11-00<br>69 A2 CB17-00                    |
| FORTRAN<br>(See Note 5)            | 3.0               | GCOS 6 FORTRAN Reference<br>Addendum A                                              | 69 A2 CB13-00<br>69 A2 CB13-00A                   |
| Advanced<br>FORTRAN                | 1.0               | GCOS 6 Advanced FORTRAN<br>Reference                                                | 69 A2 CB18-00                                     |
| Data Entry<br>Facility-II          | 1.0               | Data Entry facility—II<br>User's Guide                                              | 69 A2 CG70-00                                     |
| Remote Batch<br>Facility/66        | 415               | Remote Batch Facility/66<br>User's Guide                                            | 69 A2 8043-01                                     |
| Remote Batch<br>Facility/64        | 215               | Remote Batch Facility/64<br>User's Guide<br>Addendum A<br>Addendum B                | 69 A2-8045-00<br>69 A2-8045-00A<br>69 A2-8045-00B |
| Sort/Merge                         | 4.0               | GCOS 6 Sort/Merge<br>Addendum A<br>Addendum B                                       | 69 A2 CBO4-01<br>69 A2 CBO4-01A<br>69 A2 CBO4-01B |
| File Trans-<br>mission<br>Facility | 315               | Mini 6/DSS - Mini 6/DSS<br>File Transmission Facility<br>User's Guide<br>Addendum A | 69 A2 8367-00<br>69 A2 8367-00A                   |

# Table 1-8 (Cont). Software/Manual Directory for Release 1.1 of MOD 400/DSS

## Supporting Documentation (See Note 1)

| Software<br>Product Item                 | Release<br>Number | Manual Title                                                      | Order<br>Number                  |
|------------------------------------------|-------------------|-------------------------------------------------------------------|----------------------------------|
| File Trans-<br>mission<br>Facility       | 215               | Mini 6/DSS - 64/DPS<br>File Transmission<br>Facility User's Guide | 69 A2 8044-00                    |
|                                          |                   | Addendum A<br>Addendum B                                          | 69 A2 8044-00A<br>69 A2 8044-00B |
|                                          | 315               | Mini 6/DSS - 66/DPS File<br>Transmission Facility<br>User's Guide | 69 A2 8042-01                    |
|                                          |                   | Addendum A                                                        | 69 A2 8042-01A                   |
| Distributed<br>Transactional<br>Facility | 205               | Mini 6/DSS Distributed Transactional Facility User's Guide        | 69 A2 8047-01                    |
|                                          |                   | Addendum A                                                        | 69 A2 8047-01A                   |
| Basic<br>Concentration<br>Facility       | 205               | Mini 6/DSS - Basic<br>Concentration Facility<br>User's Guide      | 69 A2 8046-01                    |
|                                          |                   | Addendum A                                                        | 69 A2 8046-01A                   |
| Host Resident<br>Facility                | See<br>Note 6     | 66/DPS Host Resident<br>Facility User's Guide                     | 69 A2 CB42-02                    |
| Interactive<br>Function                  | 1.2               | Interactive Function<br>User's Guide                              | 69 A2 CB44-01                    |
| <u> </u>                                 | <u>-</u> .        | Addendum A                                                        | 69 A2 CB44-01A                   |

# Table 1-8 (Cont). Software/Manual Directory for Release 1.1 of MOD 400/DSS

#### Supporting Documentation (See Note 1)

#### NOTES:

- 1. A software release bulletin accompanies each software product item received from BULL. The user should consult the software release bulletin before using the software. See your BULL representative if a copy of the software release bulletin is not available. Additionally, the following publications provide supplementary information; Mini 6 Communications Handbook (69 A1 AT97) and the Mini 6 Minicomputer Systems Handbook (69 A1 CC71).
- 2. The MOD 400 Programmer's Guide was written for the new user. It contains sample procedures for performing often-invoked user functions. The order number for this manual is 69 A2 CB22.
- 3. The MOD 400/DSS Programmer's Pocket Guide is a handy reference tool that contains a summary of the commands and directives for all system utilities.
- 4. The Master Index for GCOS 6 MOD 400 is a compilation of indexes of the other manuals of the set. The GCOS 6 MOD 400 Master Index has order number 69 A2 CB28-01.
- 5. Bound units created with the previous version of this compiler will execute under control of Release 1.1 of the MOD 400/DSS Executive. The previous version of the language compiler is as follows:

Release 0210 of Intermediate COBOL Release 0200 of FORTRAN

6. Currently available host resident software includes: Release 3.0 of the 66/DPS Host Resident Facility Program Development System, Release 3.0 of the 66/DPS Host Resident Facility COBOL Compiler, and Release 2.0 of the 66/DPS Host Resident Facility FORTRAN Compiler.

#### SECTION II

### SOFTWARE DOCUMENTATION SUMMARY

The manuals described below support MOD 400 Release 3.0 software. A synopsis of each manual in the set and procedures for using the manuals effectively are given.

#### SYNOPSES OF MANUALS

The manuals described in these synopses are identified by the first eight characters of the publication number. To ascertain the edition of the manual that supports the software currently in use at an installation, consult the software/manual matrix in Section I.

### Operating System

- Guide to Software Documentation (69 A2 CZO1) Provides brief synopses of the manuals included in the manual set, software/manual matrix, suggestions (by audience level) for using the manual set effectively, and a master index using major headings from each manual.
- System Building and Administration (69 A2 CZO2) Describes the system building and startup procedures for the Executive including: the Install facility, an interactive system building program, user registration, the software packages for distributed processing (as necessary), configuration directives, system disk layout, system overlays, minimum system hardware and configuration requirements for program preparation, and startup halts.

Note that potential network configurators should refer to the <u>DSA</u>

<u>System Building Network Supplement</u> (69 A2 21MJ) for further necessary information.

- System Concepts (69 AZ CZO3) Describes the features and facilities specific to the system. Includes conceptual information on Operator Interface Manager (OIM), swap pool, time slicing, ease-of-use functionality, and an outline of all components available. Discussion of execution environment including descriptions of task groups and tasks, memory pools, and bound units.
- System User's Guide (69 A2 CZO4) Describes the operating procedures from the operator and user terminals, procedural information on the dual-purpose operator terminal, Subsystem Switcher, error logging, creating EC files, establishing deferred processing, batch processing, buffer pools, line speed verification, and restarting after system failure.
- System Programmer's Guide (Volume I) (69 A2 CZO5) Describes Executive function system control, text editor, File System, display processing and communications, data structures and their generation, device drivers, Line Protocol Handlers (LPHs), multi- and single-user debugging, linking, patching, dumps and their interpretation, trap handling.

System Programmer's Guide (Volume II) (69 A2 CZO6) - Describes system service macro calls.

- Programmer's Pocket Guide (69 AZ CZO7) - Summarizes commonly-used commands, directives, and operating procedures.

Note that if the system is operated in a network environment, the DSA Network Pocket Guide, (69 A2 22MJ) must also be consulted for necessary supplementary information.

- System Maintenance Facility Administrator's Guide (69 A2 CZO9) Describes administrative system maintenance utilities such as Communications Status and Statistics (Initiate Communications Statistics (ICS)), Display Communications Statistics (DCS), and Terminate Communications Statistics (TCS), communications Trase, Scope, Dump Communications Processor (DCP), and Find.
- System Messages (69 A2 CZ16) Describes "user-friendly" messages reported by system components (descriptions contain cause(s), effect(s), and corrective action(s)); procedure for updating the Message Library, tailoring the library (specifying message chains); national language support; standard messages.
- Commands (69 A2 CZ17) Describes command line format (operator and user commands), task interrupt break function, activating an application program, and extending the command set. Describes, in detail, commands and active functions, utilities, and language processor execution. Describes additional command line arguments, terminal characteristics at login, and File Change directives; ASCII and EBCDIC character sets.

- Data File Organizations and Formats (69 A2 CZ19) Describes disk and magnetic tape data file organizations; disk and magnetic tape record, file, and volume formats; journal file format; file and volume headers; ASCII and EBCDIC character set.
- Display Formatting and Control (69 A2 CZ21) Describes forms creation and maintenance using the VFORMS command, the programmatic-interface from a language-independent point of view, Assembly language macro calls that manipulate forms, and Advanced COBOL, BASIC, Pascal, and FORTRAN calls that manipulate forms.
- Control of Questar/T Auxiliary Components (69 A2 10MJ) Describes
  the operation of the GCOS 6 Badge and printer control software which
  is an extension of the Display Formatting and Control Facility.
- <u>Software Release Bulletin MOD 400</u> (69 A2 28MJ) Contains the SRB's for the Operating System, Languages and Facilities supporting GCOS 6 MOD 400 Release 3.0.

## System Options and Facilities

- Menu Management/Maintenance Guide (69 A2 CZ10) Provides information on creation, modification, or deletion of menus. Contains information on using the User Productivity Facility, programmatic interfaces, and user registration for the User Productivity Facility.
- Application Developer's Guide (69 A2 CZ15) Describes system usage for application programmers. Presents a detailed description of system access procedures, file conventions, screen and line editors, Linker procedures, Multi-User Debugger (symbolic mode), requesting and using memory dumps, Patch utility, as well as compile, link, and execute procedures for COBOL, BASIC and FORTRAN programs.
- Sort/Merge (69 A2 CZ18) Describing the Sort and Merge program features, command and statement formats, and report contents. Includes file and memory requirements, operating procedures, sample program, using Sort as a subroutine, debug mode execution, and ASCII collating sequence.

#### Languages

- GCOS 6 Intermediate COBOL Reference (69 A2 CB10) - Complete description of the general features of Intermediate COBOL programs, language elements, language syntax, the four major divisions of an Intermediate COBOL program and specific format descriptions of all Intermediate COBOL statements (including programming examples incorporating each statement). Includes the types of files and data handled, compiler diagnostics, ASCII collating sequence, COBOL glossary, comparison of standard COBOL with Intermediate COBOL, and Intermediate COBOL run-time considerations.

- Advanced COBOL Reference (69 A2 CZ34) Describes general features of Advanced COBOL, language elements and syntax, and the divisions of a COBOL program. Presents format descriptions of all Advanced COBOL statements (with many programming examples). Contains a COBOL glossary and reserved word list, ASCII and EBCDIC collating sequences, the FIPS LEVELING feature of COBOL, and compiler diagnostics. Describes the types of files handled, the use of the Advanced COBOL compiler, and COBOL runtime considerations.
- Advanced COBOL Quick Reference Guide (69 A2 CZ35) Summarizes Advanced COBOL syntax and national conventions. Describes, briefly, commonly used expressions. Gives identifier and condition formats, and I/O file structure and status keys. Lists special registers, system names, reserved words, collating sequences, and other reference information.
- BASIC Reference (69 A2 CZ36) Describes the form and function of BASIC statements as well as the capabilities of the string, arithmetic, matrix, and file operations supported by the language. Describes the procedures used to initiate program execution, save a BASIC program on a secondary storage device, list a program, and perform other general programming functions.
- Basic Quick Reference Guide (69 A2 CZ37) Summarizes all statements and commands and their formats. Lists the BASIC reserved words, system functions, special character set, notational conventions, ASCII-to-decimal conversion table, and error codes and messages.
- Assembly Language (MAP) Reference (69 A2 CZ38) Describes all instructions, instruction formats, control statements, types of data handled, and macro language statements. Describes scientific and commercial instructions. Rules for writing reentrant code. Describes Advanced Assembler instructions, formats, and usage.
- Advanced FORTRAN Reference (69 A2 C239) Describes the Advanced FORTRAN language including terms and concepts, source program formats, data types and constants, control statements, and expressions.
- Pascal User's Guide (69 A2 CZ40) Describes language specification and compiler operation. Explains use of library procedures, I/O extensions, Profiler and Format utilities, and the Debugger. Gives information about program linking and compiler and runtime errors. Includes programming examples.
- RPG-II Reference (69 A2 CZ41) Description of RPG-II data processing including, a primer on RPG-II programming, RPG-II specification form entries, description and use of the RPG-II fixed logic cycle, and operating instructions with sample programs.

### End-User Facilities

- Data Entry Facility-II User's Guide (69 A2 CZ47) Describes the concepts and operation of the Data Entry Facility-II (DEF-II), a data entry package used with Mini 6 computer systems. Presents detailed descriptions of the terminal devices supported by the facility; the creation, maintenance, and use of screen forms; the configuration of the Executive for the DEF-II facility; and the files and programming interfaces used by the facility.
- Data Entry Facility-II Operator's Quick Reference Guide
   (69 A2 CZ48) Describes the front and back control panels of the terminals, the keyboard controls, and the menu screens. Contains an annotated list of commonly-occurring error messages.

## Transaction and Database Subsystems

- Transaction Control Language Facility (69 A2 CZ20) Describes the use of the Transaction Control Language (TCL) in writing transaction processing applications. Presents a detailed description of the TCL. Provides rules for writing Assembly language and COBOL programs to function with the TCL programs. Describes the procedures involved in preparing a system to run transaction processing programs under TCLF. Explains the transaction processing operating modes.
- DM6 IDS/II Programmer's Guide (69 A2 CZ52) Describes IDS/II software from the perspective of the application programmer who uses the data base. Explains IDS/II system concepts and data definition and manipulation languages at the subschema level. Includes programming examples.
- DM6 IDS/II Data Base Administrator's Guide (69 A2 CZ53) Describes the concepts and operation of IDS/II software for persons responsible for the design, installation, control, and maintenance of the data base. (Intended to be used in conjunction with the IDS/II Data Base Programmer's Guide.)
- DM6 IDS/II Reference Card (69 A2 CZ54) Outlines language syntax, formats for translation, validation, and utilizing commands, and lists other reference material.
- <u>DM6 TP Development Reference</u> (69 A2 CZ71) Includes conceptual description of the DM6 Transaction Processor (DM6 TP), language requirements for generating a DM6 TP application, and instructions for writing message-mode transaction processing routines in COBOL.

- <u>DM6 TP Application User's Guide</u> (69 A2 CZ72) Provides instructions on installing and operating a DM6 Transaction Processor application. Includes instructions for building and initializing a DM6 TP application. Describes DM6 TP operator functions, including special DM6 TP commands. Describes the role of the terminal user in accessing DM6 TP and entering transactions.
- DM6 TP Forms Processing (69 A2 CZ73) Describes the Language requirements for creating screen forms and gives instructions for preparing transaction processing routines that operate in forms mode.

### BULL-Multi-Site Processing (MSP)

- File Transmission Facility Mini 6/Mini 6 User's Guide (69 A2 CZ59) Describes the process of transmissing data between Mini 6 computers. Includes instructions for activating and initiating file transmission as well as a description of the commands and arguments needed to transfer data.
- File Transmission Facility Mini 6/DPS 8 User's Guide (69 A2 CZ60) Describes the operation of the File Transmission Facility used with Mini 6 and DPS 8 computer systems. Includes a discussion of the internal message exchange and interaction during the transmission of the files between the two systems as well as a listing of file transmission messages, and a sample DPS 8 statistical report.
- File Transmission Facility Mini 6/DPS 7 User's Guide (69 A2 26MJ) Describes the operation of the File Transmission Facility used with Mini 6 and DPS 7 computer systems. Includes a discussion of the internal message exchange and interaction during the transmission of file between the two systems as well as a listing of file transmission messages.
- Remote Batch Facility Mini 6/DPS 8 User's Guide (69 A2 CZ66) Describes the concepts and operation of the Remote Batch Facility. Explains how to establish or terminate communication with the host system and how to perform remote batch operations. Describes each remote batch console command and host software control record used to direct remote batch functions.
- Remote Batch Facility Mini 6/DPS 7 User's Guide (69 A2 27MJ) Describes the concepts and operation of the Remote Batch Facility. Explains how to establish or terminate communication with the host system and how to perform remote batch operations. Describes each remote batch console command and host software control record used to direct remote batch functions.
- <u>Interactive Entry Facility-IEF/II User's Guide</u> (69 A2 CG90) Describes the facility which provides a clustered, interactive programmable terminal capability for communication with the host computer.

- DSA File Transmission Facility Mini 6/DPS 8 User's Guide
   (69 A2 14MJ) Description of file transmission operations between a Mini 6 and a DPS 8 host in a DSA environment.
- DSA File Transmission Facility Mini 6/Mini 6 User's Guide
   (69 A2 15MJ) Description of file transmission between Mini 6 computers in a DSA environment.
- DSA File Transmission Facility Mini 6/DPS 7 User's Guide (69 A2 16MJ) - Describes the operation of the File Transmission Facility used with Mini 6 and DPS 7 computer systems in a DSA environment.
- DSA Remote Batch Facility Mini 6/DPS 8 User's Guide (69 A2 11MJ) Description of remote batch operations in a DSA environment: communicating with the host, DPS 8 central processor, preparing job decks, managing job streams, input and output processing, operator commands and messages, host software control records.
- DSA Remote Batch Facility Mini 6/DPS 7 User's Guide (69 A2 12MJ) Descriptions of remote batch operations in a DSA environment. Communication is between Mini 6 and DPS 7 central processor.
- DSA Network Messages (69 A2 19MJ)\* Description of only those messages reported by the network types.
- DSA Network Overview (69 A2 20MJ)\* Description of only those additional concepts involved with a Mini 6 in a DSA environment.
- DSA System Building Network Supplement (69 A2 21MJ)\* Describes only the additional procedures required to configure a Mini 6 within a DSA network.
- <u>DSA Network Pocket Guide</u> (69 A2 22MJ)\* Provides a pocket-size summary of only the additional commands directives and operating procedures used within a DSA network.
- DSA Network Operator's Guide (69 A2 23MJ)\* Gives only those additional to be used by a network operator.
- → DSA In-Line Tests and Verification Operators Guide (69 A2 24MJ) → The manual describes how the In-Line test system can be applied to a Mini 6 in a DSA environment. Test structure, commands and responses are detailed here.
- \* Note for the above indicated manuals.

  It should be stressed that these DSA manuals only describe the additional information required when a Mini 6 is operated in a DSA network.

It is imperative that they are used with their counterpart manuals listed earlier.

For instance, MOD 400 System Building and Administration (69 A2 CZO2) must be referred to when using the DSA System Building Network Supplement (69 A2 21MJ), etc.

#### Network Control and Administration (NCC6)

- NCC6 Operation Manual (69 A2 9784)
- AUPI Operation Manual (69 A2 9924)
- VIDSA Operation Manual (69 A2 9765)
- NCC6 Network Operators Reference (69 A2 9941)

#### Network Control Center/6

NCC/6 consists of a set of utilities which provide network administration and control services from a central point. The Operation Manual and the Network Operator's Reference detail the following NCC/6 components:

- Network Operator Interface (NOI)
- Logfiles Manager
- Cross-net Libraries Manager
- Basic Logfile Editor
- Basic Dump Editor

The VIDSA (Video DSA) component of the NCC/6 permits the user the build a real-time image of the network on a graphics screen.

## IBM Multi-Site Processing (IBM-MSP)

- BSC Transport Facility User's Guide (69 A2 CZ62) Describes the File Transmission Facility for transmitting data between the Mini 6 and host computer systems. Includes a detailed description of the file transmission operation as well as a listing of file transmission messages. ASCII and EBCDIC character sets.
- 2780/3780 Workstation Facility User's Guide (69 A2 CZ63) Describes the 2780/3780 Workstation Facility (WF) used for either transmitting batch input to, or receiving batch output from a host system that supports a BSC 2780/3780 line protocol. Includes a detailed description of commands and directives entered at the user terminal as well as specific examples of 2780/3780 WF interfacing with a host system. Describes the error messages generated by the 2780/3780 WF. Includes the ASCII and EBCDIC character sets used by Mini 6 and the host system.
- HASP Workstation Facility User's Guide (69 A2 CZ64) Describes the HASP Workstation Facility for transmitting data through a single link between either a Mini 6 and a host system or between two Mini 6 systems. Includes detailed descriptions of the HASP commands, directives, and arguments entered through a terminal.
- Programmable Facility/3271 User's Guide (69 A2 CZ65) Describes configuration, invocation, and termination of the Programmable Facility/3271. Describes data entry keys for the supported terminals and creating user-written extensions.

- 2780/3780 Workstation Facility User's Guide (69 A2 CZ63)
- HASP Workstation Facility User's Guide (69 A2 CZ64)

Each of the above documents describes the capabilities of the particular workstation emulation facility, including an overview of the facility, the commands and parameter strings to be entered at the workstation, and programming information required to interface with the host system.

# IBM-DDP Distributed Data Processing SNA Transport Facility

- Mini 6/IBM Distributed Data Processing Concepts (69 A2 CR56) -Describes the capabilities supported by Mini 6 in IBM networkds using either BSC or SNA products. Includes an application scenario illustrating the use of GCOS 6 facilities in an IBM SNA network.
- SNA Administrator's Guide (69 A2 CR57) The manual is written for those who operate Mini 6 nodes in a Mini 6/SNA network and those who configure such nodes. The manual also describes two system-user interfaces: form-driven and command-line.
- SNA Interactive Terminal Facility User's Guide (69 A2 CR58) Describes in detail the SNA ITF, which, through emulation of an IBM 3274 control unit, is used for transmission of data to an IBM host system in an SNA network environment.
- SNA Remote Job Entry Facility User's Guide (69 A2 CR59) Describes in detail the concepts of the RJE facility, operating procedures and operator commands. A sample illustrating RJE use and error and informational messages is also included.
- SNA File Transmission Facility User's Guide (69 A2 CR60) Describes in detail the concepts of SNA File Transmission Facility (SFT), file preparation information for SFT-H (executes on an IBM host), operating procedures and SFT operator commands and utility control language.
- SNA Host System Programmer's Guide (69 A2 GB88) Written for those who configure an IBM host to support connection with the Mini 6 SNA program products (ITF, RJE facility and SFT)
- Data-Base Augmented Real-Time Tracing System (DARTS) User's Guide (69 A2 CZ74) Describes the DARTS on line software trace facility available with the MOD 400 executive. It is designed for use as a field support and maintenance facility.

- BCF/DTF Subsystems Overview (69 A2 O1MJ) This manual gives a conceptual description of the software products BCF (the Basic Concentration Facility), DTF (the Distributed Transactional Facility).
- BCF/DTF Subsystems Implementation Guide (69 A2 D2MJ) This manual gives information on the installation and generation of Basic Concentration Facility (BCF), Distributed Transactional Facility (DTF), and Distributed Transactional Facility with Recovery for Restart (DRR) subsystems. For conceptual information on these systems, the Overview manual should be consulted; likewise, the person charged with generating a BCF or DTF subsystem should read the appropriate System Building and Administration manual for his operating system.
- BCF/DTF Subsystems-Guide to Operation and Use (69 A2 O3MJ) This manual describes the procedures necessary to start up and run a BCF, DTF, system on GCOS 6 MOD 400. All references to BCF assume DTF in concentration mode.

Much of this manual, in explaining how to use the subsystems, refers only to terminal concentration, as the use of DTF in transactional mode depends on the actual transactional programming and the application for which the system is being used.

- <u>DTF Subsystems Programming Guide</u> (69 A2 O4MJ) This manual provides a detailed description of the programming interface for use under the Mini 6 software product, DTF.
- BCF/DTF Subsystems-Error Messages and Abort Codes (69 A2 05MJ) Provides error messages and abort code Listings with summaries of cause, effect and corrective action.
- BCF/DTF Subsystems Pocket Guide (69 A2 O6MJ) Pocket-sized summary of commonly used commands and operating procedures available under BCF/DTF. A brief description of each coded error message is also given.
- <u>VIDEOTEX User's Guide</u> (69 A2 O8MJ) The manual describes Videotex Terminal Driver (VTD) configuration, Videotex/DTF configuration, and implementation and application programming.

#### Communications Programmatic Interface

- X25 Programmatic Interface User's Guide (69 A2 O9MJ) The use of a X25IO software, providing access to all X25 Public Data Networks, is described in this manual.
- Secondary Public Data Network (SPDN) User's Guide (69 A2 25MJ) Describes the Network Terminal Driver and NTDX25 being a component of the Secondary Network Manager, and connection to a Public Data Network.

The following publications supply supplementary information:

- Mini 6 Communications Handbook (69 A1 AT97) Description of the MLCP and the Communications-Pac interfaces for use in creating applications for a Mini 6 hardware environment that includes an MLCP and one or more Communications-Pacs.
- Mini 6 Minicomputer System Handbook (69 A1 CC71) Descriptions of hardware models, central processor, system and central processor architecture, instruction set and addressing modes, instruction timing, and control panel operating procedures.

• · , •

#### SECTION III

#### PROCEDURES FOR USING THE DOCUMENTATION SET

MOD 400 users look to the documentation set for many different kinds of information related to various functions. Ways of making more effective use of the manuals are suggested below. The user classifications chosen for this discussion are arbitrary: at small installations, the diversity of functions may require many people playing additional or different roles. Information is tailored to the following user classifications:

- System builder Designs and builds the system according to the requirements of his installation
- System programmer Writes system programs and debugs the system
- Novice user Not familiar with MOD 400; may or may not be an experienced programmer
- Experienced applications programmer Writes and executes applications programs
- Operator Operates the system and maintains the peripheral devices
- Distributed systems user Employs the Mini 6 in a distributed processing environment.

Note that if the system is to be operated in a DSA environment the appropriate DSA manuals, indicated in the following figures, must first be consulted.

#### System Builder's Guide to Manuals

The suggested sequence for using the manuals for system building is shown in Figure 3-1. As a system builder, you may wish to become familiar with the software by reading this guide.

Before designing the system configuration for installation, read the conceptual material in the <u>System Concepts</u> manual. If you plan to use the Editor to enter data into the system, refer to the <u>Application</u> <u>Developer's Guide and the System Programmer's Guide - Vol I</u> for Editor directives.

The primary manual for the builder is the <u>System Building and Administration</u> manual, which provides information on starting up the initial system, directives for building the executive, and the optional procedures for building the system interactively.

If you want to define user roles or modify menus or messages for the User Productivity Facility (UPF), see the Menu Management/Maintenance Guide.

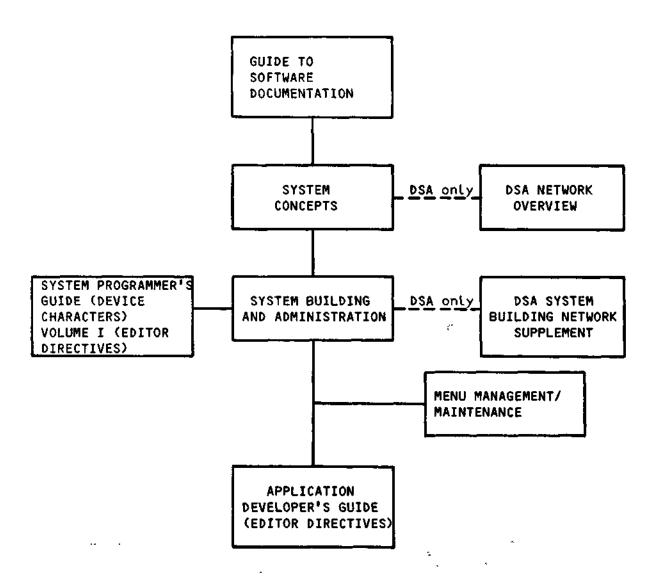

Figure 3-1. System Builder's Guide to Manuals

## System Programmer's Guide to Manuals

Figure 3-2 illustrates manuals of particular interest if you are a system programmers. Before performing any system functions, you may wish to become familiar with the system software by reading this guide as well as the <a href="System Concepts">System Concepts</a> manual.

If you plan to write additional system software code for your installation, refer to the <u>Assembly Language (MAP) Reference</u> manual and the <u>System Programmer's Guide — Vol I and II.</u> To control execution of new system programs, you can use commands from the <u>Commands</u> manual.

If you are trouble shooting or debugging the system (as opposed to an application), use the System Programmer's Guide - Vol I and II, which contains Debug and Patch descriptions and information on interpreting memory dumps. Error messages are given in the System Messages manual.

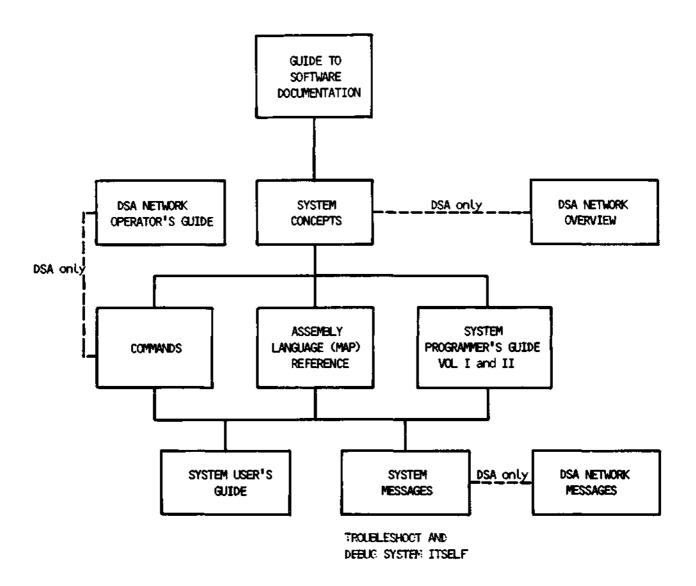

Figure 3-2. System Programmer's Guide to Manuals

### Notice User's Guide to Manuals

If you are a new MOD 400 user, you can use the System User's Guide for step-by-step instructions in performing selected procedures. The manuals shown in Figure 3-3 contain additional information on using the software. Read this guide and the <a href="System Concepts">System Concepts</a> manual for descriptions of the software. To locate other software topics in the documentation set, refer to the <a href="Master Index">Master Index</a>.

Manuals you will need for processing include the <u>Commands</u> manual, <u>System Messages</u> manual (for error messages), <u>Application Developer's Guide</u> and <u>System Programmer's Guide - Vol I</u> (for Editor directive), <u>System User's Guide</u> (for Linker, Patch, and Debug directives), and the <u>Programmer's Pocket Guide</u> (for summaries of commonly used commands and directives). When executing a program in any of the languages supported by the system, refer to the appropriate language reference manual.

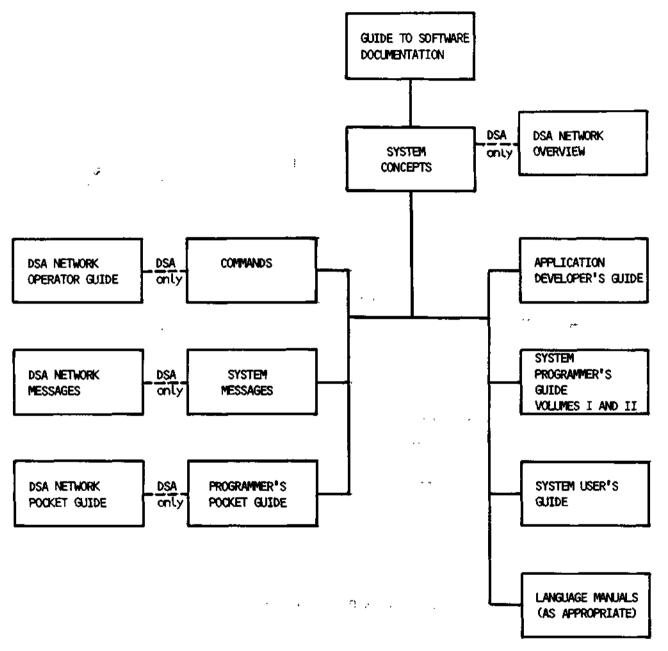

Figure 3-3. Novice User's Guide to Manuals

# Applications Programmer's Guide to Manuals

If you are an experienced applications programmer, refer to Figure 3-4 for suggestions on the use of manuals in developing and running applications. To familiarize with the system software and operation, read this guide and the System Concepts manual. To locate specific software topics in other manuals, refer to the Master Index.

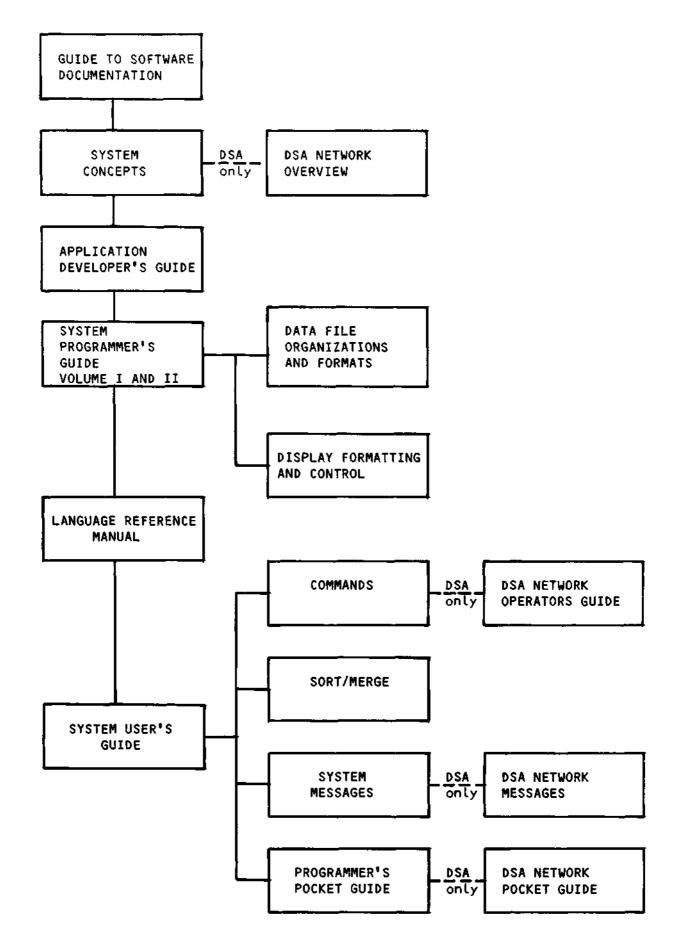

Figure 3-4. Application Developer's Guide to Manuals

The <u>Application Developer's Guide</u> contains Editor directives to create and update an application language source unit. For each of the languages, the appropriate language reference manual contains the description of the language statements. The macro calls used in assembly language programs are described in the <u>System Programmer's Guide</u>—Vol II.

To obtain more control over the execution of the program or to utilize the system facilities more completely or effectively, use the commands, including utility program commands, in the <u>Commands</u> manual. The Patch, Debug and dump utilities are described in the <u>Application Developer's Guide</u> and <u>System Programmer's Guide - Vol I</u>. The Sort/Merge utility programs are described in the <u>Sort/Merge</u> manual. Error messages and return status codes are listed in the <u>System Messages</u> manual. The <u>Programmer's Pocket Guide</u> summarize commonly used commands, directives, system messages, and operating procedures.

### Operator's Guide to Manuals

Specific MOD 400 operator job functions must be determined by each installation; a large system might have a person assigned as an operator; a small system might have programmers also act as operators. If you are to perform operator functions, refer to the manuals shown in Figure 3-5.

The <u>System User's Guide</u> indicates those system procedures performed by the operator and the <u>Commands</u> manual describes operator commands used in system operation. Prior to reading the <u>System User's Guide</u> you may wish to become familiar with the software and system concepts by reading this guide and the <u>System Concepts</u> manual, respectively. To run utilities, use the commands described in the <u>Commands</u> manual. Error messages are listed in the <u>System Messages</u> manual.

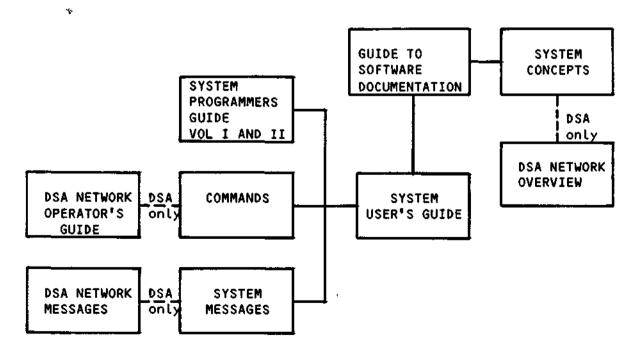

Figure 3-5. Operator's Guide to Manuals

### Guide for Using Manuals in a Distributed Processing Environment

GCOS 6 MOD 400 supports the use of Mini 6 in a distributed processing environment. Using BULL-supplied software packages, processing capability can be assigned to sites remote to the host computer system. Other software programs permit files to be transmitted to and received from remotely located processors. Additionally, software is available to develop links with non-Mini 6 host processors and to distribute this total processing load between the host and Mini 6.

BULL software packages and corresponding reference manuals are described in Figure 3-6.

| Software Package                                                      | Manual                                                                                                    |
|-----------------------------------------------------------------------|----------------------------------------------------------------------------------------------------|
| Remote Batch Facility/DPS 8                                           | Remote Batch Facility Mini 6/DPS 8 User's Guide                                                                                                    |
| Remote Batch Facility/DPS 7                                           | Remote Batch Facility Mini 6/DPS 7 User's Guide                                                                                                    |
| Data Entry Facility-II                                                | Data Entry Facility-II User's Guide                                                                                                    |
| BULL File Transfer Facility                                           | File Transmission Facility Mini 6/Mini 6 User's Guide                                                                                                    |
|                                                                       | File Transmission Facility Mini 6/DPS 7 User's Guide                                                                                                    |
|                                                                       | File Transmission Facility Mini 6/DPS 8 User's Guide                                                                                                    |
| Non-BULL File Transfer<br>Facility                                    | Mini 6/BSC2780/3780 File Transmission<br>Facility User's Guide                                                                                                    |
| 2780/3780 Workstation<br>Facility                                     | 2780/3780 Workstation Facility User's Guide                                                                                                    |
| HASP Workstation Facility                                             | HASP Workstation Facility User's Guide                                                                                                    |
| Programmable Facility/3271                                            | 3270 Interactive Facility User's Guide                                                                                                    |
| Basic Concentration<br>Facility/Distributed<br>Transactional Facility | BCF/DTF Sybsystems Implementation Guide DTF Subsystem Programming Guide BCF/DTF Subsystems - Guide to Operation and Use BCF/DTF Subsystems - Error Messages & Abort Codes BCF/DTF Subsystems Pocket Guide |
| Host Resident Facility                                                | Host Resident Facility User's Guide                                                                                                    |

Figure 3-6. Guide for Using Manuals in a Distributed Processing Environment, under MOD 400

|  |  |   | <i></i>  |
|--|--|---|----------|
|  |  | • |          |
|  |  |   |          |
|  |  | • |          |
|  |  |   |          |
|  |  |   | )        |
|  |  |   |          |
|  |  |   |          |
|  |  |   |          |
|  |  |   | <u> </u> |
|  |  | 1 |          |
|  |  |   |          |
|  |  | ı |          |
|  |  |   |          |
|  |  |   | $\sim$   |

#### SECTION IV

#### MOD 400 SOFTWARE SUMMARY

A user ordering MOD 400 software can obtain the MOD 400 Executive and various separately-priced components that can run under control of the MOD 400 Executive.

The following software is available as part of the MOD 400 Executive:

System Control Software
File System Software
Physical Input/Output Software
Networking Software
Communications Software
System Building Software
Editor
Linker
Patch Facility
Debug Facilities (Symbolic and Numeric Modes)
Dump Facilities
General Utility Software (excluding Sort)
Hardware Simulators
System Maintenance Facility
Display Formatting Control

Remaining software, including chiefly the language compilers, are available separately.

This section includes a brief description of each of the software components.

System control software includes the following:

- Task manager Handles the disposition of tasks within the system, and responds to requests placed against tasks. It processes requests to activate tasks, returns control to interrupted tasks, and synchronizes, suspends and terminates tasks.
- Clock manager Handles all requests to control tasks based on real-time considerations, and responds to requests for the time of day and date in ASCII format.
- Memory manager Controls dynamic requests for memory or the return of memory to a memory pool.
- Trap manager Handles the transfer of execution control from an executing program to a predefined trap location when a trap (a special condition such as a hardware error) occurs. The trap manager handles system traps and allows a task group to connect its own trap routines for specific traps.
- Operator interface manager Manages all messages sent simultaneously by multiple task groups to the operator terminal or from the operator terminal to a task group.
- Loader Loads the root and overlays of a bound unit dynamically from a disk.
- Listener/login The listener monitors a selected set of local and remote terminals, reporting any change of state (for example, connect, disconnect) to the login component. If a user submits a login command requesting access to the system, the login component requests that a task be spawned for the user.
- Message facility Provides for inter/intra task group communication. The message facility uses mailbox structures for sending/receiving messages.
- Command processor Processes all commands. It is the lead task of the batch task group and can be the lead task of an online task group.

The user can obtain system control functions through system commands, through system service macro calls (for assembly language programs), and through statements in higher-level languages.

# FILE SYSTEM SOFTWARE

The file system is based on a tree-structured hierarchy and software functions are provided to create or maintain this directory structure, locate a file by its pathname, create and maintain data files, control concurrent use of files, and provide for the logical transfer of records between an application program and an external device. These functions are available through commands or, for an assembly language program, through system service macro calls.

The File System software handles input/output functions of each of the different supported devices, including communications. MOD 400 supports six file organizations, each with its own unique file format:

- UFAS Sequential
- UFAS Indexed
- UFAS Relative
- UFAS Random
- UFAS Alternate Index
- UFAS Dynamic

In addition to the standard UFAS organizations, fixed-relative organization is supported for compatibility with BES applications. A description of the data file organizations and their propertoes is found in the <u>Data File Organizations and Formats</u> manual.

The higher-level languages use the logical file organizations listed above. The language reference manual for each language provides statements for accessing the logical files.

An Assembly language program can access files through file and data management macro calls or through the physical I/O drivers; both methods are described in the System Programmer's Guide. Vol. I.

The interface to communications software is described in the <a href="System Programmer">System Programmer</a> Suide. Vol.I.

# PHYSICAL INPUT/OUTPUT SOFTWARE

An Assembly language program can use physical input/output driver software which works at the hardware physical level. Each peripheral and communications device type has a driver which is a reentrant procedure that can control one or more devices. A description of the peripheral drivers and the physical I/O macro calls is found in the System

Programmer's Guide. Vol I. Macro calls for communications are described in the System Programmer's Guide. Vol. II.

## COMMUNICATIONS SOFTWARE

Communications software is accessible through the standard input/output interface, is memory and MLCP resident, and interacts with Monitor software to process user communications applications. With the BULL-supplied communications software, users need not provide their own communications system programs.

The communications software is user-driven. It answers the phone in response to a user-issued connect; it polls terminals in response to user-issued reads. Users (application or system software) must provide buffers to the communications software to accommodate read and write operations.

Communications software provides a common I/O interface to its users through the standard physical I/O interface (the \$RQIO macro call).

# SYSTEM BUILDING SOFTWARE

BULL supplies an interactive system generation utility program; this program asks the system builder pointed questions and uses his responses to create an appropriately-specialized file of building directives. (Alternatively, the system builder can choose to use the Editor to create the directive file by hand.) The building directives are then processed by the Configuration Load Manager (CLM) which uses the information in the directives to build the system. See the System Building and Administration Manual (69 A2 CZO2).

#### EDITOR

The Editor is used to create and update, on disk, a source unit written in one of the provided programming languages. It will edit characters, expressions, or lines of text. The Editor is reentrant and can support multiple users. A description of the Editor directive language is found in the Application Developer's Guide and System Programmer's Guide. Vol. I.

#### LINKER

The Linker combines object units that are the output of a compiler or the Assembler and produces a bound unit for subsequent loading. It resolves external references made between object units being linked. Linker directives can be used to create reentrant bound unit files. A description of Linker directives is found in the Application Developer's Guide and System Programmer's Guide. Vol. I.

#### PATCH

The Patch utility program applies patches to and removes patches from object units and bound units. Patch is also used to list all patches for an object unit or bound unit. Execution of Patch is controlled by directives entered from the operator's terminal, another terminal, a card reader, or a sequential file. A description of Patch directives is found in the Application Developer's Guide and System Programmers Guide. Vol. I.

# DEBUG Facilities (Symbolic and Numeric Modes)

Debug software is used for testing programs at the machine language level. There are two debuggers available: The Multi-User Debugger (in symbolic and numeric modes) and the single-user Debugger. Hexadecimal patches can be made to the program. A debugging program that can be invoked in your task group and a debugging program that can be invoked as a separate task group are included. The Multi-User Debugger is described in the Application Developer's Guide (symbolic mode) and the System Programmer's Guide. Volume I (numeric mode). The single-user Debugger is described in the System Programmer's Guide. Volume I.

# DUMP FACILITIES

MOD 400 contains a MDUMP utility program and a Dump Edit utility program. Dumps produced by Dump Edit are in edited format that makes them easier to interpret. If an executing program encounters a problem, the user can use just Dump Edit to obtain the dump or the user can first dump memory to a disk file using the MDUMP utility program and then print the memory dump using Dump Edit. The MDUMP program and the Dump Edit program are described in the Application Developer's Guide and System Programmers Guide. Vol. I. Additionally, a DUMCP program is available to dump the contents of all or part of the Multiline Communications Processor (MLCP) memory. The DUMCP program is described in the Application Developer's Guide.

MOD 400 Operating in a DSA environment also contains a networking dump utility program called by the use of the DNET command. The DNET command produces a structured dump of the networking vehicle, and partially interprets the data structures associated with the communications management layers.

#### GENERAL UTILITY SOFTWARE

A comprehensive set of utility programs is available to perform commonly-used programming functions. The usage of the utility programs is described in the Commands manual unless otherwise indicated.

- Abort Batch Suspend, terminate, and delete the batch task group.
- Abort Batch Request Terminate the execution of the current batch request.
- Abort Group Suspends, terminates, and deletes a task group.
- Accept Message Accepts or defers messages from other system user task groups.
- Accept Message Mailbox Accepts messages in a mailbox queue;
   messages are deleted immediately after they are received.
- Activate Batch Roll in and resume execution of the previously rolled-out and suspended batch tack group.
- Activate Group Resume execution of a previously suspended online task group.
- Add/Delete Message Add messages into or delete messages from the Message Library.
- Adjust Buffer Pool Adjust a specified private (user-specific)
   buffer pool by enabling or disabling a specified number of buffers.
- Assign Recovery File Assign the recovery file to a specified directory and assign allocation sizes.
- Associate Makes the specified logical file number (LFN) a synonym for the indicated pathname.
- Auto Report Produce an RPG source program from a file.
- Break Off
   Disable break key functionality within the issuing task group.
- Break\_On = Enable break key functionality within the issuing task group.
- Buffer Pool Information Prints a detailed status of a specified pool and optionally resets the pool's statistical counters.
- Buffer Pool Status Prints a summary status of the public buffer pools or of the private buffer pools created by the issuing task group.
- Bye Terminates execution of the current request in the issuing task group and releases user-owned resources.
- Cancel Mount Request Cancels a mount request.
- Cancel Queue Request Cancels request(s) in a print, punch, batch, or task group's request queue, or messages in a task group's mailbox.
- Change Message Library Allow the named Message Library to be the first one searched by the Message Reporter.

- Change System Directories Change the system root directory and/or the library search rules.
- Change Working Directory Changes the working directory to the specified disk directory.
- Check Mass Storage Volume Checks the accuracy of the allocation of data on a mass storage volume.
- Checkpoint File Assignement Establishes (or terminates) the checkpoint file assignement for the issuing task group.
- Close Journal Close the after-image journal file.
- Compare Performs a file-to-file or volume-to-volume comparison.
- Compare ASCII Compares a file to its edited version.
- Compare Data Exchange Logically compares Mini 6 (native) disk files to IBM diskette files (and vice versa); compares IBM diskette volumes by physical sectors.
- Convert Date Converts a short-form representation of the date and time to the long form.
- Convert Node Translate free-form data in an ASCII file into the correct format.
- Copy Copies one or more files or a single volume; copies can be placed on tape or disk.
- Copy Data Exchange Copies and translates IBM disk files to Mini 6 (native) disk files (or vice versa); copies an IBM diskette volume to another IBM diskette volume.
- Copy Reorg Copy a single or multivolume directory to another volume (root-directory).
- Create Batch Perform the initialization necessary to initiate the batch task group.
- Create Buffer Pool Creates a buffer pool having the specified number of buffers of the specified size.
- Create Directory Creates a new disk directory.
- Create File Creates the specified disk file.
- Create Group Performs the initialization necessary to initiate an online task group.
- Create Group Request Queue Creates on disk or in memory a task group request queue for the specified task group.
- Create Index Creates the specified alternate index.
- <u>Create Mailbox</u> Creates a mailbox to contain messages for communicating between task groups, or for daemon processing of batch and print/punch queues.

- Create Task Performs the initialization necessary to initiate a task within the issuing task group.
- Create Volume Creates or modifies a volume.
- Create Volume Cynthia Creates or modifies a CYNTHIA Mini Cartridge disk volume. This command handles defective sectors on a CYNTHIA device only.
- Create Volume for Data Exchange Creates a diskette volume for data exchange that will be acceptable on IBM equipment.
- Deferred Print Queues a request for deferred printing of the indicated file.
- Deferred Punch Queue a request for deferred punching of the indicated file.
- Delete Access Deletes entries from the access control list (ACL) of a file or directory.
- Delete Batch Mark the batch task group as eligible for deletion when dormant.
- Delete Buffer Pool Deletes a specified buffer pool.
- Delete Common Access Deletes entries from the common access control list (CACL) of a directory.
- Delete Cumulative File Delete records from the cumulative enorlog file.
- Delete Directory Deletes a disk directory and releases the disk space allocated to it.
- Delete File Releases the space occupied on the disk by the named file and deletes directory entries describing the file.
- Delete Group Marks a task group as eligible for deletion when it becomes dormant.
- Delete Index Deletes an alternate index from the system and releases the disk space allocated to it.
- Delete Mailbox Deletes a previously created mailbox.
- Delete Task Marks a task as eligible for deletion from the issuing group when the task becomes dormant.
- Disk Evaluation Return the absolute pathname of a directory or file, given a sector number on the disk.
- Display Display a message which may or may not be found in your current message library.
- Display Journal Display status information about the current journal file.

- <u>Dissociate</u> Terminates the association between the indicated logical file number and pathname.
- Display Communication Statistics Dump communication statistics for the indicated subsystem, channel, and or station. (See the System Maintenance Facility Administrator's Guide.)
- Dump Edit Transfer to the user-out file (in a annotated, edited display) the contents of a previously written memory dump file or the contents of current memory. The user-out file must be a device that provides 132 print positions per line.
- Edit Profile Create and modify user profiles. (See the System Building and Administration manual.)
- Enter Batch Request Enters a group request into the batch task group request queue.
- Enter Group Request Activates the lead task of an online task group previously created by a create group command.
- Enter Task Request Allocates and initializes a task request block and places it on the request queue of the indicated task.
- Execute Invokes the command (EC) processor to read commands from a designated file.
- File Change Changes the contents of a disk sector or control interval.
- File Change for Data Exchange Changes the contents of an IBM diskette physical sector.
- File Dump Dumps the contents of the specified disk or magnetic tape file or the contents of the specified area of a disk or magnetic tape volume; output in ASCII, hexadecimal, or octal notation.
- File Dump for Data Exchange Dumps, by physical sectors, the contents of an IBM diskette.
- File Out Changes the destination to which user output is sent.
- File Status Display the current status of one all files reserved by your task group.
- Find Write, to the user-out file, the low memory address and the high memory address of each segment of virtual memory visible to the current user.
- Format Automatically paragraph and indent Pascal programs in a consistent manner.
- Form Transfer Run the Forms Transfer utility after creating the Forms Storage File.
- Get File Reserves a file and establishes a logical connection between the reserved file and a logical file number.

- Get Quota Writes quota information to the user-out file.
- Initialize Tape Creates a magnetic tape volume.
- Initiate Communication Statistics Initiate the collection of communication statistics for the indicated subsystem, channel, and/or station (See the System Maintenance Facility Administrator's Guide.)
- Invoke Remote Batch Task Group Invoke a Remote batch Terminal (RBT) task group and associate it with a logical stream.
- Keyboard Set up Display Formatting and Control keyboard assignments.
- Kill Task Abort a currently executing task.
- List Access Prints all access entries (access control list and common access control list) or only access control list entries for a specified file or directory.
- List Access Control List Print all access entries (access control list and common access control list) for a specified disk file or directory.
- List Bound Unit Attributes List bound unit attributes.
- List Common Access Prints the entries from the common access control list (CACL) for the specified directory.
- List Creation Date Lists creation date of file(s) in a directory.
- List Home Directory Lists the pathname of the user's default working directory.
- <u>List Identifier</u> <u>List the Software Technical Identifier (STI) that identify the software.</u>
- List Message Library Determine the primary Message Library to be searched.
- List Mount Request Lists outstanding volume mount requests.
- List Names Lists information about one or more File System entities (directories and/or files) contained in the working directory or in a specified directory or directories; may be listed in brief, normal or detailed format.
- List Names Data Exchange (IBM) Lists, by file name, the contents of an IBM diskette.
- List Profile List the specified sections of the invoker's profile.
- List Queue Request Lists pending requests in a queue.

4-10

- List Search Rules Displays the search rules currently defined for the issuing task group.
- List Tape Contents Prints information about 9-track, labeled, magnetic tape files.
- List Working Directory Displays the absolute pathname of the working directory.
- Load Band Image Define the sequence in which characters are presented to the print mechanism.
- Load Index Loads the specified alternate index file.
- Load Sharable Bound Unit Load a sharable bound unit into the system memory pool.
- Login Gains access to the system.
- Mail Sends mail to another task group's mailbox or displays all mail in your own task group's mailbox.
- Memory Clear Off Disable memory clear functionnality within the issuing task group.
- Memory Clear On Enable memory clear functionality within the issuing task group.
- Merge Files Merges the records of up to eight sequential, relative, or indexed files.
- Message Sends a message from a user command device to the operator terminal.
- Modify External Switches Modifies selected external switches associated with the issuing task group.
- Modify File Modifies the attributes of a disk file.
- Modify Reboot Parameters Allow valid alterations to the reboot parameters without requesting a reboot.
- More Help Off Turn off message chaining.
- More Help On Turn on message chaining.
- New Process Aborts the current task group request and restarts the task group using the same arguments as specified in the original group request or during login.
- Now Displays the current day, date, and time.
- Open Journal Establish an after image journal file.
- OPER Allow a specially configured operator terminal to function alternately as an operator terminal and a user terminal.
- Peruse Directory Scroll through, format, and write to the user-out file the indicated portion of the directory hierarchy.

- Peruse File Scroll through, format, and write to the user-out file the indicated portion of the source file.
- Prime Index Pre-initializes an indexed sequential file.
- Print Prints the contents of the indicated file. The file may contain FORTRAN control characters, standard print control characters, or no print control characters.
- Print Cumulative File Prints records in the error log cumulative file. This command is described in the Operator's Guide.
- Print Error Log Prints error logging information for the device(s) specified. This command is described in the Operator's Guide.
- Print Hold File Prints error logging information for memory or a device from the specified hold file. This command is described in the Operator's Guide.
- Print Quick Disk File Prints the information generated by quick breakpoints located in the quick file.
- Program interrupt Signals a program interrupt condition to a task.
- Queue Report Enters into a report queue the name of a report that will subsequently be unspooled; associates with the report a specialized profile file that governs the details of the unspooling.
- Ready Off Suppresses the ready message printed at the completion of each command.
- Read Mail Examine and manipulate messages stored in a mailbox.
- Ready On Activates the printing of the ready message at the completion of each command.
- Ready Off Suppress the ready message printed at the completion of each command.
- Reboot Allow valid alterations to be made to the reboot arguments before rebooting the system or request the reboot of the system using the existing reboot arguments.
- Recover Files Cause a system-wide rollback of recoverable files after a system failure occurred.
- Remove Cancels a previous file reservation.
- Rename Changes the name of an existing file or directory.
- Reorganize Indexed File Reorganizes an indexed sequential file.
- Report Queue Maintenance Creates, modifies, views, renews, renames, and/or deletes a report queue.
- Restart Initiation Restarts the issuing task group at the most recent valid checkpoint on the currently assigned pair of checkpoint files.

- Restore Restores disk files and directories previously saved by the Save utility.
- Rollforward Update a disk file by applying after images from a journal file.
- Save Saves the specified disk volume (root directory), disk directories and/or files for a subsequent restore (by a Restore command).
- Send Mail Transmit a message or file to one or more recipients.
- Send Message Mailbox Sends a message to another task group.
- Set Access Add or change access rights to disk or directory.
- Set Access Control List Updates the access control list (ACL) of a file or directory by adding new entries or changing the access mode of an existing entry.
- <u>Set Common Access</u> Updates the file or directory common access control list (CACL) of a directory by adding a new entry or changing the access mode of an existing entry.
- Set Date Set the system internal clock to the indicated date and time.
- Set Error Logging Sets the error logging level, initializes error logging files if necessary, and allows the accumulation of error logging information over an extended period of time. This command is described in the Operator's Guide.
- Set Listener Activates or deactivates the listener monitoring utility for specified terminals. This command is described in the Operator's Guide.
- Set Terminal Characteristics Changes the file characteristics of a terminal.
- Shrink File Shrink a disk file by releasing any disk space beyond the logical end of data.
- Sort Files Sorts the records of up to eight sequential, relative, or indexed files.
- <u>Spawn Group</u> Creates, requests the execution of, and then deletes a task group.
- Spawn Task Creates, requests the execution of, and then deletes a task within the issuing task group.
- Start Resumes execution of the previous command level when the level has been interrupted, or resumes execution of a task.
- Start Error Logging Requests error logging for memory or for specified devices. This command is described in the Operator's Guide.
- Start Mail Activate a local mail facility.

- <u>Start Network</u> Starts the networking software, using predeclared configuration files.
- Status Group Displays the status of the issuing task group.
- Status System Display general system status.
- <u>Status Terminal</u> Display information regarding the status of all terminals configured on the system.
- Stop Error Logging Deactivates error logging for memory or the named devices. This command is described in the Operator's Guide.
- Suspend Batch Temporarily terminate the execution of the batch task group, and roll it out of memory.
- <u>Suspend Group</u> Temporarily terminate the execution of the specified online task group.
- Swap Journal Close the current journal tape/disk volume and open the next one.
- Tape Position Positions magnetic tape forward or backward to a specific block, tape mark, or file name.
- Terminate Communication Statistics Terminate the collection of communication statistics for the indicated subsystem, channel, and/or station. (See the System Maintenance Facility Administrator's Guide.)
- <u>Terminal Identification</u> Return the appropriate terminal identification.
- Time Displays the current date and time in ASCII format.
- Transaction Control Language Processor Initiate the transaction Control Language Processor (TCLP).
- Transmit File Transmit or receive data between two Mini 6 systems.
- <u>Unified File Transfer</u> Initiate file transfer interface.
- Unload Sharable Bound Unit Unloadfrom the system memory pool the sharable bound unit previously loaded with the Load Sharable Bound Unit command.
- Unlock Dumpfile Unlock the currently configured dumpfile.
- Unspool Transcribes previously queued disk and tape reports to a printer or card punch.
- Unwind Terminates processing of the current command line.
- Update Cumulative File Removes all raw records and updates the cumulative error logging file. This command is described in the Operator's Guide.
- User Return user parameters obtained from the system data bases.

- Validate Checkpoint Causes the specified pair of checkpoint files to be examined for a valid restartable checkpoint.
- Vertical Format Unit Edit or create the UFU.
- VFORMS Creates, modifies, or views a form.
- Walk Subtree Executes a command line in a specified directory and in all subordinate directories; prints (on error-out) the pathname of every directory referenced.
- Where Displays the full pathname of a file (found by using currently defined search rules).

#### HARDWARE SIMULATORS

The SSIP and DSIP (single- and double-precision scientific instruction processor) provide software simulation of

- Floating-point instructions (add, subtract, multiply, divide, compare, load, store, swap, and negate) that are generated by the FORTRAN Compiler or the Assembler.
- Floating-point branch instructions (branch on bit settings of scientific indicator register or scientific accumulator values).

The Commercial Simulator provides software simulation of commercial instructions (commercially oriented calculations and operations) that are generated by the Intermediate COBOL Compiler, RPG Compiler, or Assembler.

# System Maintenance Facility

The System Maintenance Facility acts as an aid in testing and maintaining the Mini 6 system. The facility includes the following utilities:

- . System Confidence Assessment Test 6 (SCAT6)
- . Error Logging
- . Communications Status and Statistics
- . Communications Trase
- Scope
- . Dump Communications Processor (DCP)
- Unplug and Replug
- . Find

The System Confidence Assessment Test 6 (SCAT6) utility is used as a final acceptance test of a newly installed system; it can be run any time thereafter as a system confidence test.

The Error Logging utility collects memory and/or hardware statistics for selected peripheral devices.

The Communications Status and Statistics utility initiates, displays, and terminates the collection of software and hardware status and statistics for the communications subsystem.

The Communications Trase utility documents the communications subsystem activities for specified communications lines.

The Scope utility display specified areas of main memory and of the Random Access Memory (RAM) of the Multiline Communications Processor (MLCP) on a Cathode Ray Tube (CRT) screen.

The Dump Communications Processor (DCP) utility generates a printout of the formatted contents of the MLCP.

The Unplug and Replug utilities logically enable/disable specified channel(s) from/for use by the Executive.

The Find utility locates the load addresses, in memory, of specified character strings.

For a complete description of these utilities, see the System Maintenance Facility Administrator's Guide.

# Display Formatting and Control Software

A BULL-supplied software package is available for forms definition and control. This software package is supplied with the Executive and can be configured as part of your system at system building time.

The software includes a VFORMS utility that enables you to create forms interactively subsequently, you can modify existing forms without recompiling the programs that use the forms. The capabilities of this package are available to Assembly language programmers. See the Display Formatting and Control manual for additional information.

# ADDITIONAL SOFTWARE

The following pages describe some of the software available in addition to the standard Executive software.

# <u>Screen Editor</u>

The screen Editor (also referred to as SCORPEO) is a full screen, interactive text editing and documentation tool. You can manipulate full screens of data making text editing faster and simpler by using the features of a video display terminal Screen Editor functionality is described in the Application Developer's Guide.

# INTERMEDIATE COBOL COMPILER

The Intermediate COBOL Compiler translates source statements of a source unit into text of a relocatable object unit. Descriptions of the Intermediate COBOL language statements are given in the Intermediate COBOL Reference manual.

#### ADVANCED COBOL COMPILER

The Advanced COBOL Compiler translates source statements of source unit into text of a relocatable object unit. Advanced COBOL supports Intermediate COBOL features plus additional features based on the 1974 American National Standard. It provides full segmentation, enhanced data description and arithmetic facilities, greater I/O processing capabilities, and additional verbs (ALTER, SORT, STRING, SEARCH, USE). The Advanced COBOL Reference manual describes the Advanced COBOL language statements.

# ADVANCED FORTRAN COMPILER

GCOS 6 Advanced FORTRAN is based on the American National Institute Programming Language standard commonly known as FORTRAN 77. In addition to fully implementing this standard, Advanced FORTRAN contains extensions which further increase its utility (although use of the extensions would make the resulting program nonconforming). A description of the Advanced FORTRAN language statements is found in the Advanced FORTRAN Reference manual.

## BASIC INTERPRETER/COMPILER

The BASIC Interpreter/Compiler provides the user with an easy-to-use and easy-to-learn programming language. The small number of powerful and readily understood statements and commands of BASIC provide a simple means of problem solving. A BASIC program can be created at a terminal keyboard. Users can obtain BASIC in different flavors with different capabilities. The BASIC Interpreter/Compiler is described in the BASIC Reference manual.

## Transaction Control Language Compiler

The Transaction Control Language Compiler (TCLC) processes Transaction Control Language (TCL) source language program statements and produces a Transaction Descriptor (TD) and a diagnostic listing. The TCLC is described in the Transaction Control Language Facility manual.

13.

# User Productivity Facility

The User Productivity Facility (UPF) is a feat ure that offers a menu-driven interface for the execution of system commands and user-written programs. Its design reflects a simplified environment in which to use the Executive.

Most commands can be invoked from executed within the UPF. You can manipulate forms and menus rather than entering command lines; the Menu Processor builds and executes command lines from the data entered on forms.

For a detailed description of the UPF, see the Menu Management/Maintenance Guide.

# Sort/Merge

Sort and Merge are invoked by separate commands. Sort may also be called from a COBOL, FORTRAN, or Assembly language program. The Sort program arranges records of a file in an order based on the values you specify for record key fields. Merge combines the records of up to six sequentially ordered input files on the basis of record key values. Up to 16 key fields can be specified, with values to be arranged in ascending or descending order according to the ASCII collating sequence. The data type of a key field can be character string, signed binary, packed decimal, or signed/unsigned decimal Sort/Merge options include record selection, redefinition or rearrangement of record contents, and deletion of duplicate records. See the Sort/Merge manual for a detailed description of these capabilities.

# Advanced Assembler

The Advanced Assembler is available when you program in Assembly language.

Assembly language source statements of a source unit are translated into text of a relocatable object unit and, optionally, a cross-reference listing indicating symbol usage is produced. The Advanced Assembler is described in the Assembly Language (MAP) Reference Manual.

An Assembly language source program can include calls to system service macro all routines. Programs that are to include such macro calls must first use the Advanced Assembler. The calls are replaced by assembly source routines. The Advanced Assembler language statements are described in the Assembly Language (MAP) Reference manual.

# Pascal Compiler/System

The Pascal Compiler/System is an optimizing compiler that supports the capabilities of the International Standards Organization (ISO) Pascal, plus a set of extensions for ISO support and interfacing with Assembly language or FORTRAN routines. A high-level interactive debugger, and a profiler which monitors program execution and reports the frequency of execution of each line of code, are provided as development aids. The Pascal Compiler/System is described in the Pascal User's Guide.

# RPG-II Compiler

The RPG-II compiler translates RPG-II source statements of a source unit into a set of object units consisting of a root, or a root plus multiple overlays. The compiler also produces a file containing Linker directives; user-written Linker directives are thus unnecessary. When the Command Processor is invoked to process the statements in this file, it invokes the Linker and supplies it with Linker directives necessary to create an executable bound unit. The compiler supports an RPG-II language comparable to that in current industry-wide use. Significant features include: look-ahead, control levels and matching fields on input, table and array processing; forms alignment; and editing, detail, and total time functions on output. The compiler generates commercial instruction code. The RPG-II language is described in the RPG-II Reference manual.

# Transaction Control Language Facility

The Transaction Control Language facility (TCLF) includes a Transaction Control Language Compiler (TCLC) and a Transaction Control Language Processor (TCLP).

#### DSA REMOTE BATCH FACILITY MINI 6/DPS 8

The Mini 6/DSA Remote Batch Facility (N-RBF) is a software package enabling Mini 6 hardware to be used in a remote batch processing environment with DPS8 host processing systems. Remotely located Mini 6 peripheral devices can enter jobs into and receive output from one or more (up to 16) host processors.

The Remote Batch Facility works in conjunction with a host processor and a Front-End Network Processor (FNP), operating under control of Network Processing Supervisor (NPS) software. The Remote Batch Facility uses the High-Level Data Link Control (HDLC) line protocol convention that controls the flow of data between the Mini 6 and the FNP.

The Front-End Processor is always the DATANET 7100, running under DNS, the Distributed Network Supervisor.

The facility operates under control of the GCOS 6 system. Remote batch and GCOS 6 local processing functions that are independent of the host processor can be performed concurrently, provided adequate resources (i.e., memory, peripheral devices) are available. Remote batch terminal (RBT) software is run as a task executing in a unique task group and using the resources reserved for that task group.

Each RBT permits the batch entry of remote jobs destined for processing in a host system and the receipt of output from those jobs. Jobs to be processed are submitted in ASCII files, on cards read directly by the RBT, or on cards spooled to a file and read in GBCD code. Commands entered from the RBT console control remote batch operations.

Refer to the DSA Remote Batch Facility Mini 6/DPS 8 Users Guide for additional information.

# REMOTE BATCH FACILITY MINI 6/DPS 8

The Mini 6 Remote Batch Facility (RBF) is a software package enabling Mini 6 hardware to be used in a remote batch processing environment with DPS 8 host processing systems. Remotely located Mini 6 peripheral devices can enter jobs into and receive output from one or more (up to 16) host processors.

The Remote Batch Facility works in conjunction with a host processor and a Front-End Network Processor (FNP), operating under control of General Remote Terminal Supervisor (GRTS) or Network Processing Supervisor (NPS) software. It supports multiple communications lines (dedicated, switched, or a mixture of dedicated and switched) to the host processors.

The facility operates under control of the GCOS 6 system. Remote batch and GCOS 6 local processing functions that are independent of the host processor can be performed concurrently, provided adequate resources (i.e., memory, peripheral devices) are available. Remote batch terminal (RBT) software is run as a task executing in a unique task group and using the resources reserved for that task group.

Each RBT permits the batch entry of remote jobs destined for processing in a host system and the receipt of output from those jobs. Jobs to be processed are submitted in ASCII files, on cards read directly by the RBT, or on cards spooled to a file and read in GBCD code. Commands entered from the RBT console control remote batch operations.

Refer to the Remote Batch Facility Mini 6/DPS 8 User's Guide for additional information.

## DSA REMOTE BATCH FACILITY MINI 6/DPS 7

The DSA Remote Batch Facility Mini 6/DPS 7 (N-RBF7) enables remotely-located Mini 6 peripheral devices to enter jobs into and receive output from a DPS7 host processor in a DSA environment. The Mini 6 operator can control the scheduling and execution of jobs in the same manner as the DPS7 operator. Each DPS7 host processor can accommodate up to six Mini 6 processors running this facility (a single host link is allowed for each Mini 6. The Front-End processor is the DATANET 7100.

Login to the DPS7 host system is achieved through the DPS7 Interactive Operation Facility (IOF). As a result, the Mini 6 operator has access to all available Basic IOF commands to supplement specific N-RBF7 functionality. Interactive Library Maintenance and the Interactive Text Editor are other DPS7 products that can be used with this facility.

Refer to the DSA Remote Batch Facility, Mini 6/DPS 7 User's Guide for additional information.

## REMOTE BATCH FACILITY MINI 6/DPS 7

The Remote Batch Facility enables remotely-located Mini 6 peripheral devices to enter jobs into and receive output from a DPS 7 host processor. The Mini 6 operator can control the scheduling and execution of jobs in the same manner as the DPS 7 operator. Each DPS 7 host processor can accomodate up to six Mini 6 processors running this facility (a single host link is allowed for each Mini 6).

Login to the DPS 7 host system is achieved through the DPS 7 Interactive Operation Facility (IOF). As a result, the Mini 6 operator has access to all available Basic IOF commands to supplement specific RBF/64 functionality. Interactive Library Maintenance and the Interactive Text Editor are other 64/DPS products that can be used with RBF/64.

Refer to the Remote Batch Facility Mini 6/DPS 7 User's Guide for additional information.

#### DATA ENTRY FACILITY-II (DEF-II)

DEF-II provides a multi-station, CRT-oriented, source data collection function for subsequent processing by a host computer. DEF-II functionality embodies established data entry concepts in a menu-driven approach, making it easy to specialize and run procedures. The facility supports up to 32 operator workstations (VIP 7200 DKU 7001, or DKU 7002 terminals) and up to eight line or serial printers. The Data Entry Facility-II User's Guide provides detailed information on DEF-II functionality.

#### HOST RESIDENT FACILITY

The BULL DPS 8 Host Resident Facility (HRF) is a set of programs that run on a DPS 8 system under the control of GCOS. The HRF permits Mini 6 users to write, compile, assemble, and link Mini 6 programs on a DPS 8. Once developed, HRF generated programs can be sent to a Mini 6/DPS 8 File Transmission Facility and executed at the convenience of the Mini 6 operator. HRF includes a facility to permit the printing of Mini 6 memory dumps on a DPS 8 line printer.

# FILE TRANSMISSION BETWEEN Mini 6 AND HOST COMPUTERS (DSA Environment)

File transmission in a DSA environment between the Mini 6 and other processors (Mini 6/DSS, 64 DPS (DPS7), 66/DPS (DPS8) is implemented through utility programs. Each of these utility programs permits files to be transmitted to or received from one remotely located processor. Each processor must incorporate appropriate file transmission software.

The N-FTF utility program provides for file transmission between the Mini 6 and Mini 6 or DPS 8 host processors. The N-FTF7 utility program is used for file transmission between the Mini 6 and DPS7 processors, N-FTF transmits files in ASCII format, using the polled VIP protocol. N-FTF transmits files in EBCDIC. Each file transmission program is invoked by a command (either entered on a terminal or included within a user EC command file). The command name corresponds to the name of the utility program invoked; N-FTF or N-FTF7. Each program provides error analysis.

For N-FTF or N-FTF7 an initiate/accept dialog between file transmission software in each of the two processors determines whether a file can be transferred. A restart capability is available when transmission between a Mini 6 and a DPS 8 processor is aborted due to failure in the transmission line. File transfer can be restarted at any record in the file being transferred at the time of failure.

For details on the use of the file transmission utility programs to transmit files to a specific processor, refer to the appropriate file transmission manual.

# FILE TRANSMISSION BETWEEN MINI 6 AND OTHER COMPUTERS

File transmission between the Mini 6 and a variety of other processors (Mini 6, Level 66/DPS 8, Level 64/DPS 7 and non-BULL processors) is implemented through three utility programs: TRAN, TRANH, and TRANB. Each of these utility programs permits files to be transmitted to or received from one or more remotely located processors. Each processor must incorporate appropriate file transmission software.

The TRAN utility program provides for file transmission between the Mini 6 and one or more DPS 8 host processors. The TRANH utility program is used for file transmission between the Mini 6 and other Mini 6 processors, or between the Mini 6 and DPS 7 host processors. Both TRAN and TRANH transmit files in ASCII format, using the polled VIP protocol.

A third utility program, TRANB, enables file transmission between the Mini 6 and BULL processors that use the BSC2780/3780 protocol; TRANB converts ASCII data in Mini 6 files into EBCDIC 80-character records for transmission, and converts the received EBCDIC records into ASCII format.

Each file transmission program is invoked by a command (either entered on a terminal or included within a user EC command file). The command name corresponds to the name of the utility program invoked; TRAN, TRANH, or TRANB. Each program provides error analysis. For TRAN and TRANH, an initiate/accept dialog between file transmission software in each of the two processors determines whether a file can be transferred. A restart capability is available when transmission between two Mini 6 processors or between a Mini 6 and a DPS 8 processor is aborted due to failure in the transmission line. File transfer can be restarted at any record in the file being transferred at the time of failure.

Multiple file transmissions between the Mini 6 and one or more processors can occur concurrently. (For example, the Mini 6 could transmit files to a DPS 7 and a DPS 8 host processor concurrently.) Each file transfer takes place over a different communications line. An argument in the command that invokes the transmission program specifies whether a specific communications line is to remain connected after a file transfer or is to be disconnected. As long as the line is connected, file transfers can be made by issuing the appropriate command (TRAN, TRANH, or TRANB) for each transfer.

For details on the use of the file transmission utility programs to transmit files to a specific processor, refer to the appropriate file transmission manual.

#### 2780/3780 WORKSTATION FACILITY

The 2780/3780 Workstation Facility allows a Mini 6 to communicate with a host system via 2780/3780 binary synchronous (BSC) line protocol. Batch jobs can be submitted to the host system and output directed back to the Mini 6. The following capabilities are provided:

- Line printer horizontal format control
- Automatic restart
- Dual communications interface
- Auto answer (dial-up operation only)
- Multiple record transmission
- Error reporting and retransmission

In addition to the previously specified capabilities, the 3780 operational mode provides the following additional capabilities:

- Space compression/expansion
- Conversion Mode
- Automatic disconnect

The 2780/3780 Workstation Facility is described in the 2780/3780 Workstation Facility User's Guide.

## HASP WORKSTATION FACILITY

The HASP Workstation Facility enables a Mini 6 system to perform functions of a HASP multi-leaving workstation when communicating with a host system. The following capabilities are provided:

- BSC multi-leaving protocol
- EBCDIC transparency
- Data compression/expansion
- Switched or dedicated terminal communication facilities

Refer to the <u>HASP Workstation Facility User's Guide</u> for additional information.

# PROGRAMMABLE FACILITY/3271 (PF/3271)

The Programmable Facility/3271 (PF/3271) enables an appropriately configured Mini 6 system to perform functions of a host system 3271 terminal cluster. Communication with the host system is performed by means of a multipoint, polled 3271 BSC line protocol. PF/3271 is described in the 3270 Interactive Facility User's Guide.

# BASIC CONCENTRATION FACILITY (BCF)

The Basic Concentration Facility supports the connection of a variety of synchronous and asynchronous terminals to a remote host system via the Mini 6.

BCF provides a means of smoothing the traffic of messages from terminals and sending them over a higher quality line. It also reduces the need for modems and long distance lines.

BCF supports up to 32 terminals and runs at the same time as other Mini 6 facilities or user applications.

# DISTRIBUTED TRANSACTIONAL FACILITY (DTF)

The Distributed Transactional Facility provides a complete set of capabilities for synchronizing the execution of multiple transactions for multiple terminals simultaneously. DTF can handle all the functions necessary to process transaction locally and remotely and call in resources held in a host system in the network to satisfy the user's requirements. DTF handles the management of local and remote synchronous and asynchronous terminals. It also manages the activation and sequencing of transaction processing routines and interfaces with DFC, the Display Formatting and Control facility.

## **NETWORKING OPERATION SOFTWARE**

Most of the network operation are controlled by the application program or network software. The facilities available to the operator are described in GCOS 6 MOD 400 System User's Guide and are restricted to the following operations that are performed through the Network (NCL) Commands.

- 1. Numbering physical lines, logical lines and virtual circuits.
- 2. Listing physical lines and virtual lines.
- 3. Displaying the attributes of physical lines, network connections, logical connections, paths and virtual circuits.
- 4. Displaying the history of physical lines and logical lines.
- Obtaining the history of physical lines, logical lines, logical connections and virtual circuits.
- 6. In line tests.

Also, the operator has some limited control of the network operations through the use of predefined operating procedures.

- 1. Starting the system, using the S\_NET command which may be included in the predefined START UP EC file.
- 2. Enabling Alternate paths.

# SECONDARY NETWORK MANAGER (SNM)

The SNM manages workstations connected to the Mini 6 secondary network over a Public Data Network (e.g. TRANSPAC).

The workstation configuration supported by this line manager connected to TRANSPAC, is:

TCU 7022 cluster controller with up to 8 DKU 7007 stations each having optional TTU 8125/7 ROP and DKF 7006 badge reader.

#### SECTION 5

# MASTER INDEX TO MOD 400 PUBLICATIONS

The following Master Index combines, in an abbreviated form, the indexes of individual MOD 400 Release 3.0 manuals. It does not, however, index either the quick reference guides or the GCOS 6 MOD 400 Commands manual. Please note that specific language statements and commands, which are included in the individual indexes of the MOD 400 publications, have generally been excluded from the Master Index.

The Master Index references only the final four characters of the base publications number of the manual in which a topic may be found. These publication numbers are listed with their corresponding manual titles in the Manual Directory at the beginning of this manual. For specific page numbers, consult the individual manual concerned.

Index entries are listed in standard dictionary order (i.e., ignoring spaces, hyphens, etc.), rather than in ASCII sequence.

Appreviated Login terminal, CZO4

Abort Procedures in DM6 TP, CZ71, CZ72

Abort Sort Call (ZSEND), CZ18

Absent Prompts, CZ10

Absentee Processing, CZO3, CZO4, CZ15

Absolute Pathnames, CZO3

#### Access

Checking Access Rights, CZO3
Codes, CZ10
Control, CZO3
Control Lists, CZO3
Controlling User Access in User Registration Systems, CZO2
Definition of Direct Access, CZ40
Definition of Random Access, CZ40
Mode, CZ34
Processing, CZ41
Rights of Code Segments, CZO6
Rights of Data Segments, CZO6
Roles, CZ10
System, CZO3, CZO5, CZ15
Time of Storage Devices, CZ19
Types, CZO3

ACL File Data Base, CZ53

Active Functions, CZO3, CZO4

Active Strings, CZO3

Activity Indication Messages File Transmission, CZ60, 26MJ

Add/Delete Message Utility, CZ16

Address Space
Task Address Space, CZO3

Address Syllable Maps (AS Maps), CZ38

Addressing techniques in Assembly Language, CZO6, CZ38

Administrative Language Utility, CZ34

Aid Values and Their Meanings (Tbl), CZ65

Alignment

Standard Rules for Alignment, CZ34

Allocation
Allocating and Deallocating Segments and Bound Units, CZO3
Buffer Pool, CZO6
Data, CZ34
Memory, CZO2, CZ71

Alphabet Name, CZ34

Alphabetic Test, CZ34

Alternate Collating Sequence and File translation, CZ41

Alternate Index
Additional Information Record, CZ19
Commands Listed, CZ19
Control Interval (CI), CZ19
Duplicate Key Pointer Group, CZ19
References, CZ03, CZ06, CZ19

Alternating tables Specification (Fig), CZ41

ALTSEQ Statement, CZ18

ALU (Administrative Language Utility), CZ34

ANSI (Magnetic Tape Files, CZ19

APDA (Application Program Data Area), CZ65

Append File, CZ41

Application

Assigning Priorities to Application Tasks, CZO3
Developer's Guide to Manuals, CZO1
Development, CZ15
Linker Directives, CZO5, CZ15, CZ72
Overlays, CZ72
Program/Data Field Display Interface, CZ65
Programs, CZ71
Types of User Application Interfaces (Fig), CZ65

Application Program Data Area (APDA), CZ65

Argument

Advanced FORTRAN Argument List, CZ39 Compiler, CZ34 References, CZ03, CZ34, CZ39

Arithmetic Expressions and Operators, CZ34, CZ36, CZ39, CZ40

Arithmetic Temps, CZ34

Arrange Statement, CZ18

Array

Array and Table Entries, CZ41 References, CZ34, CZ36, CZ39, CZ40 Time Arrays, CZ41 AS Maps (Address Syllable Maps), CZ38

Ascending Tables, CZ41

ASCII

(AC) Input, CZ64
(AC) Output, CZ64
ASCII/EBCDIC Character Sets, CZ19, CZ62, CZ63, CZ65
ASCII/Hexadecimal Equivalents, CZ05, CZ62, CZ65
ASCII to Decimal Conversion table, CZ36
Bypassing ASCII/EBCDIC Translation, CZ63, CZ64
Bypassing EBCDIC/ASCII Translation, CZ63
Character Set, CZ05, CZ19
Collating Sequence, CZ41

ASK/KSR Driver, CZO5

Assembler

Interface Utility, CZ52 References, CZ01, CZ38, CZ52

Assembly Language

Addressing Techniques, CZO6, CZ38
Communications Applications, CZO5
Conventions (Menu Subsystem), CZ10
Instructions, CZ38
Program Preparation, CZO5, CZ65
Radix-40 Namelist in an Assembly Language Program, CZ21
References, CZO6, CZ10, CZ18, CZ38, CZ65
Sort Utility, CZ18

Assignment Statements, CZ39

At End Status, CZ34

ATD Line Protocol Handler, CZO5

ATD LPH
Block Mode, CZO5
Field Mode, CZO5
ROP Mode, CZO5
Stream Mode, CZO5
TTY Mode, CZO5

Atom, CZ34

Attribute

Character Locations in a COBOL Program (Fig), CZ65 References, CZ34, CZ47, CZ65 Specification of Attributes, CZ34

Audit File, CZ71, CZ72

Authority Codes, C271

Auto Call Unit, CZO2, CZO5

Autoduplication, CZ20

Automatic
Disk Volume Recognition, CZ03
Refresh Mode (SCOPE), CZ09
Skip, CZ65
Tape Volume Recognition, CZ03
Terminal Reconnect, CZ02, CZ04
Tests, CZ09

Auto Report, CZ41

Autorestart Unit Configuration, CZO2

```
В
```

Back Menu Key, CZ10 Backup and recovery Facilities, CZO3 Bars Vertical Bars, CZ34 BASIC Compile, Link, Execute Procedures, CZ15 CVT Conversion Functions, CZ36 Environment, CZ36 Interpreter, Interpreter/Compiler and Runtime System Messages, CZ16 Interpreter/Compiler, CZO1, CZ16, CZ36 Resequencing Lines, CZ15 Batch Accumulators, CZ47 Batches in DEF-II, CZ47 Commands and Directives, CZ63 Batch Control facility (See BCF/DTF) Deferring Batch and Interactive Group Requests, CZO3 Files, CZ71, CZ72 Processing, CZO4, CZO5, CZ15 Status, CZ47 (See also RBF/66) BCC (BSC Block Check Character), CZO5 BCF/DTF Error Messages and Abort Codes, O5MJ Implementation, 02MJ Programming, 04MJ Operation (Guide to), O3MJ Overview, 01MJ BDW (Block Descriptor Word), CZ19 Before-Images, CZO5, CZO6 Binary-Coded Status of the SIDA (Tbl), CZ65 Binary Synchronous Communications (See BSC) Bit Map, CZ19 Number String, CZ41 Operation, CZ41 Blank Line in Source Program, CZ34, CZ39 Block ATD LPH Block Mode, CZO5 Error Check, CZO5 Request Blocks, CZO3, CZO5 Block Check Character (BCC), CZO5

Block Descriptor Word (BDW), CZ19 Block Sequence Number (BSN), CZ19, CZ34 BOFS (Buffer Offset Field), CZ19 Bootstrap (IPL) Record, CZ19 Options, CZO2, CZO4 Software to Be Placed on the Bootstrap Volume, CZO2 Bound Unit ID Defined, CZO6 Linking in DM6 TP, CZ72 Loading (Search Rules), CZO3 References, CZO3, CZO6, CZ71, CZ72 Segmented Overlays, CZO3 Segmented Reentrant Sharable, CZO3 Sharable Segmented, CZO3 Boundary Violation Status, CZ34 BPA (Buffered Printer Adapter), CZOS Branching Operation, C241 Break Breaking a Task, CZO5 Operation in RPG, CZ41 Processing in DM6 TP, CZ71 Switch, CZ34 Break Key Break Key and the Menu Subsystem, CZ10 Use in TCLF, CZ20 Breapoint Definition, CZ40 Setting, CZO5 BRK (See Break Key) BSC (Binary Synchronous Communications) 2780 Protocol, CZ62 2780/3780 Line Protocol Handler, CZO5 3780 Protocol, CZ62 Block Check Character (BCC), CZOS

2780 Protocol, CZ62
2780/3780 Line Protocol Handler, CZ05
3780 Protocol, CZ62
Block Check Character (BCC), CZ05
Handler, CZ05, CZ62, CZ63
Multileaving Protocol, CZ64
Protocols, CZ62, CZ64, CZ65
References, CZ05, CZ62, CZ63, CZ64, CZ65
Transport facility, CZ62
Transport facility IBM Host Configuration, CZ62
Typical Execution Configuration for the BSC 2780 Workstation Facility (Fig), CZ63

BSN (Block Sequence Number), CZ19, CZ34

Buffer Screen Image Buffer (SIB), CZ65 Use, CZ20, CZ71

Buffer Offset (BOFS) Field, CZ19

Buffer Pool
Allocation, CZ06
File specific, CZ03
Private, CZ03
Public, CZ03
References, CZ03, CZ04, CZ06
Statistics, CZ03
Types, CZ03

Buffered Mode TTY LPH, C205

Buffered Operations
Buffered Read and Write Operations, CZO3
Disk, CZO3
File System, CZO3
Magnetic Tape, CZO3
Unit Record and Terminal, CZO3

Buffered Printer Adapter (BPA), CZO5

٣.5

Iylc
Definition of Calc Key, CZ19
Pointers, CZ19
Record, CZ19
Set, CZ19

Calculation Form, CZ41

Cali/Cancel System Messages, CZ16

Callable Routine
Calling Sequences (menu Services), CZ10
Rules for Calling, CZ34
Sort, CZ18
Table of Callable Routines, CZ34

Card
File, CZ41
Format, CZ19
Punch, CZ34, CZ41
Punch as Output File, CZ34
Reader, CZ02, CZ05, CZ34, CZ41
Reader as Input File, CZ34
Reader/Punch Driver CZ05

Catalog
Menu Catalog, CZ10
CCB (Channel Control Block), CZ09
CCP (Channel Control Program), CZ09

CD Area, CZ71, CZ73

Chain Operation, CZ41

Chaining, CZ71

Channel Numbers
Communications Device Channel Numbers, CZO2
Floating Channel Numbers, CZO2
MLCP Channel Bumbers, CZO2
Peripheral Device Channel Numbers, CZO2

Character Sets, CZO5, CZO9, CZ34, CZ36, CZ39, CZ59, CZ60, 26MJ

Check Digits, CZ47

Checkpoint
Checkpoint/Restart Facility, CZO5
Files, CZO5
References, CZO3, CZO5, CZ18, CZ20, CZ34

Choice Indicators, CZ34

CI (See Control Interval)

```
CIPSIM, CZ47
Class Condition, CZ34
Clause
  Definition of COBOL Clause, CZ34
Cleanpoint
  Cleanpoint/Rollback Facility, CZO5
  References, CZO3, CZO5, CZO6, CZ2O, CZ34, CZ71
CLM (Configuration Load Manager)
  CLM and System Messages, CZ16
  Creating a CLM File, CZO2
  Directives, CZO2, CZ65
  Directives for a Communications Configuration, CZO2
  References, CZO2, CZO9, CZ16, CZ65
Clock
  Cyclic Clock Request Block, CZO6
  Manager Error Messages, CZ16
  Regular Clock Request Block, CZO6
Coarse-Level Index CI Header, CZ19
COBOL
  Advanced COBOL Compiler, CZO1, CZ15, CZ16, CZ34, CZ52, CZ72
  BES Files in Advanced COBOL, CZ34
  BSC Application, CZ15
  Callable Routines (Tbl), CZ34
  Calls, CZ15
  Character Locations in a COBOL Application Program (Fig), CZ65
  Class Condition, CZ34
  Compilation and Execution Example, CZ52, CZ53
  Compile, Link, Execute Procedures, CZ15
  Compiler Input Files in DM6 TP, CZ72
  Compiler System Messages, CZ16
  Continue Switch, CZ34
  Data Manipulation Language (DML), CZ52
  DM6 I-D-S/II and Advanced COBOL, CZ34, CZ52
  DM6 TP and Advanced COBOL, CZ34
  Extensions in TCLF, CZ20
  FIPS Leveling, CZ34
  Intermediate Reference, CB10
  Interprogram Communication, C234
  Language Program Preparation, CZ65
  Message Library Call Statements, CZ16
  MSD as I/O File, CZ34
  Object-Time Routines System Messages, CZ16
  Programs in DEF-II, CZ47
  Record Relationships in COBOL and in I-D/II, CZ53
  Sort Function, CZ18
  Specification of Attributes, CZ34
  Subschema Data Description Language, CZ52
```

Use of FORTRAN Programs, CZ34

User Application I/O Consideration, CZ65 User Work Area (UWA), CZ34, CZ52, CZ53 Çode 3DMM Return, CZ21 Authority, CZ71 Callable Sort Return, CZ18 Command Codes/Status - Bytes 1926 and 1927, CZ65 Completion - Byte 1928 CZ65 Control, CZ41 Edit, CZ41 Error, CZ16 Record Identification, CZ41 Return/Function - Bytes 1920 and 1021, CZ65 Sets in File Transmission, CZ59, CZ60, 26MJ Status (Display Formatting and Control), CZ21 TRANB Code Conversion, CZ62 Collation Alternate Collating Sequence and File Translation, CZ41 ASCII Collating Sequence, CZ41 EBCDIC Collating Sequence, CZ41 Command Codes/Status - Bytes 1926 and 1927, CZ65 Environment, CZO3 Line Format, CZO3 Processor, CZO3 Command-In File Definition, CZOS Commence Sort Call (ZSCOMM), CZ18 Comment Line, CZ20, CZ39 Commercial Processor Instructions, CZ38 Simulator, CZ34, CZ38, CZ41 Commitment Unit, CZ71 Common Files, CZO3

### Communication

Applications (Assembly Language), CZO5 Characteristics, CZO2 CLM Directives for a Communications Configuration, CZO2 Communicating with Host, CZ66 Communicating with Other Users, C204 Configurations, CZ66 Data Communications Software, CZO3 Description, CZ73 Device Channel Numbers, CZO2 Devices, CZO2, CZ34 Directives, CZO2 Establishing, CZ59, CZ60, 26MJ, CZ62 Function Codes, CZO5 Interface to Communications Software, CZO1, CZO5 Interprogram, CZ34 Memory Requirements CZO2 Processor, CZO9

Communication (cont) Resident Code Requirement for Communications Modules, C202 Section, CZ34, CZ71 Status and Statistics Commands, CZO9 Subsystem, CZO5 Terminating, CZ59, CZ60, 26MJ (See also Binary Synchronous Communications) Communications Queue Block (CQB), CZO9 Comp Operation, CZ41 Compile Memory Size H, CZ41 Compile-Time Definition, CZ40 Tables and Arrays, CZ41 Compiler Advanced COBOL, CZ34 Advanced FORTRAN, CZ39 BASIC Interpreter/Compiler, CZ36 Options, CZ40 Pascal, CZ40 TCLF, CZ20 Completion Code - Byte 1928, CZ65 Compression Menu Compression, CZ10 Record (Data) Compression/Expansion, CZ64 Concurrency Control, CZO3, CZ71 Concurrent Testing, CZO9 Conditioning Indicators, CZ41 Configuration Automatic Terminal Reconnect, CZO2 Display Formatting and Control, CZO2 Dual-Purpose Operator terminal, CZO2 Memory Save and Autorestart Unit, CZO2 Operator Terminal, CZO2 Power Resumption Facility, CZO2 System Configuration and Environment Definition, CZO3 Timeslicing, CZO2 Configuration Load Manager (See CLM) Consistency Tables, CZ41 Console Driver Conventions, CZO5 Constant

Definition, CZ40 Figurative, CZ34

Continue Switch, CZ34

Control
Access, CZO3
Codes, CZ41
File Concurrency, CZO3
Information List, CZ39
Levels, CZ41
Listing of Control Characters, CZO5
Panel, CZO2
Settings in DEF-II, CZ47
Statements, CZ39
System Control of Task Groups, CZO3
System Control Software, CZO3

Control Byte
ATD Stream Mode, CZO5
ATD TTY Mode, CZO5
BSC 2780/3780 LPH, CZO5
Printer, CZO5
STD LPH, CZO5
TTY LPH, CZO5

Control Interval (CI)
Alternate Index, CZ19
Definition, CZ19

Control Word

ATD Block Mode, CZOS

STD LPH, CZOS

Conversion
ASCII to Decimal, CZ38
Binary to Hexadecimal, CZ34
Decimal to Hexadecimal, CZ38
Hexadecimal to Decimal, CZ38

Copying Files, CZO4

CQB (Communications Queue Block), CZO9

CRC (Cyclical Redundancy Check), CZO5

CRT Refresh Modes (SCOPE), CZO9

Cumulative File (Error Logging), CZO2, CZO4

Currency Sign, CZ34

Cursor Address - Bytes 1924 and 1925, CZ65

Cut Option
Sending a File to Host (Cut Option), CZ62

CVT Conversion Functions for BASIC, C236

Cyclical Redundancy Check (CRC), CZO5

Cynthia Cartridge Disk, CZO2

Daemon, CZO3, CZO4 Data Alignment, CZ34 Allocation, CZ34 Application Program Data Area (APDA), CZ65 Bypassing Data Translation, CZ63 Categories in Advanced COBOL, C234 Communications Software, CZO3 Conventions in RPG, CZ41 Division, CZ34, CZ71, CZ73 Elementary Data Item in Advanced COBOL, CZ34 Entry Field, CZ65 Extraction, CZ41 Field Attributes, CZ65 File, CZ19, CZ47 File GLossary, CZ19 File Key Types, CZ19 Incompatible Data, CZ34 Management, CZO5, CZ52 Management Functions Summarized, CZO5 Processing Message Facility (Electronic Mail) System Messages, CZ16 Representation on Mini 6, CZ38 Screen Image Data Area (SIDA), CZ65 Status, CZ41 Structures, CZ19, CZ52 Symbols for Data Item in Advanced COBOL, CZ34 Types in Advanced FORTRAN, CZ39 Verification, CZ47 Data Base ACL File, CZ53 Analysis Utilities, CZ53 Concepts, CZ52, CZ53 Control System (DBCS), CZ52, CZ53 Descriptions and Languages, CZ52, CZ53 Exception Condition, CZ52 File Name Conventions, CZ53 Installation and Utility Commands, CZ53 Preparation in DM6 TP, CZ72 Rebuild Utility, CZ53 Registers, CZ34 Statistical Analysis, CZ53 Structures, CZ52, CZ53 Support in DM6 TP, CZ71 Data Description Language (DDL), CZ52, CZ53 Data Entry Facility-II (See DEF-II) Data Management 6 Integrated Data Store-II (See DM6 I-D-S/II) Data Manipulation Language (DML), CZ52, CZ53

Data Transmission
Mode in HASP, CZ64
Transmitting Data, CZ65
(See also Communication)

DBCS (Data Base Control System), CZ52, CZ53

DB-REALMNAME (Special Register), CZ34, CZ52

DB-RECORD NAME (Special Register), CZ34, CZ52

DB-SET-NAME (Special-Register), CZ34, CZ52

DB-STATUS (Special Register), CZ34, CZ52

DCP (Dump Communications Processor Utility), CZOS

DDL (Data Description Language), CZ52, CZ53

Deadlock, CZ34

Debug

Debugging Switch, CZ34
Mode in Sort/Merge, CZ18
Operation in RPG, CZ41
References, CZ05, CZ15, CZ18, CZ20, CZ34, CZ40, CZ41
System Messages, CZ16

Debug Item (Special Register), CZ34

Decimal Temps, CZ34

Dedicated Keys (Menu Subsystem), CZ10

DEF-II (Data Entry-Facility-II) COBOL Programs in DEF-II, CZ47 Data Entry, CZ47 Data Verification, CZ47 References, CZ01, CZ47

Defective Sector Index, CZ19

Deferred Printing, CZO1, CZO5, CZ15

Deferred Processing Capabilities, CZO3, CZO4

Demand File, CZ41

Detail and Total Time, CZ41

Detail Block, CZ41

Device Assigning Priority Levels to Devices, CZO3 Configuration, CZO2 Driver Conventions, CZO5 LRNs, CZO3 Peripheral Device Channel Numbers, CZO2 Reserving Devices, CZO5 Device Media Control Language (DMCL), CZ53 Diagnostics Abbreviated, CZ34 FIPS Leveling, CZ34 Dialup Terminal, CZO4, CZ15 Digit Values, CZ34 Direct Access Definition, CZ40 Files, CZ40 Processing in RPG, CZ41 (See also Random Access) Direct-Connect Terminal, CZO4, CZ15 Directive Basic Configuration Load Manager Directives, CZO2 CLM Directives for a Communications Configuration, CZO2 References, CZO2, CZ47 Rules for Arranging CLM Directives, CZO2 Rules for Arranging Communications Directives, CZ47 Direct Login Terminal, CZO4, CZ15 Directory, Boot, CZO5 Creating, CZO5 Default, C247 Deleting, CZO5 Disk Directory Entries, CZ19 Disk Directory Structure, CZO2 Forms, CZ20 Listing, CZO5 PROGS, CZ20 References, CZO2, CZO2, CZO4, CZO4, CZ19, CZ2O Reports, CZ2D Root, CZO3, CZO5, CZ19 TRANS, CZ20 Transaction Processing, CZ20 UDD, CZ20 Working, CZO3, CZO5 Disk Buffered Operations (Buffer Pools), CZO3 Definition of Disk Sector, CZ19 Device Pathname Construction, CZO3 Driver Conventions, CZO5

Disk File
Concurrency Control (Tbl), CZO3
Conventions, CZO3, CZO5, CZ15
Directory Structure, CZO3
Organization, CZO3
Protection, CZO3
Recovering Disk Files, CZO5
Save and Restore, CZO3, CZ15

Disk Volume
Automatic Recognition, CZO3
Creating, CZO5
Format, CZ19
Organization, CZ19
Renaming, CZO5

Display
Mode (Menu Subsystem), CZ10
Processing System Messages, CZ16

Display Formatiing and Control Configuring, CZO2 Software, CZO1, CZO2

Disposition Parameter Values (Fig), CZ66

Distributed Systems Software, CZO3

Distributed Transactional Facility (See BCF/DTF)

Distribution Media MOD 400 Distribution Media, CZO2

DM6 I-D-S/II

DM6 I-D-S/II and Advanced COBOL, CZ34

Reference, CZ19, CZ34, CZ52, CZ53, CZ72

System Overview, CZ53

Use of I-D-S/II User Work Area in DM6 TP, CZ72

DM6 I-D-S/II Area
Calc Header Record, CZ19
Creating, CZ19
Data CI (Page), CZ19
Inventory CI, CZ19
Pointers, CZ19
Record Format, CZ19
References, CZ19, CZ52

DM6 TP (Data Management 6 Transaction Processor)
Commands, CZ72
DM6 TP and Advanced COBOL, CZ34
References, CZ34, CZ53, CZ71, CZ72, CZ73
Support of I-D-S/II, CZ71
Use of Subschemas, CZ53

DMLC (Device Media Control Language), CZ53

DML (Data Manipulation Language)
Parameter File, CZ52
References, CZ52, CZ53

Documentation

How to Use the Documentation Set, CZO1

Dope Vectors with Sort Subroutine Calls, CZ18
References, CZ18, CZ34

Double-Block Transmission BSC LPH, CZO5

Double-Precision SIP Simulator (DSIP), CZ38, CZ39

DPEDIT (Dump Edit)
System Messages, CZ16
Utility, CZO5, CZ15

Driver
ASK/KSR, CZO5
Card Reader/Punch, CZO5
Device, CZO5

DSA

IN-Line Tests and Verification, 24MJ Network Messages, 18MJ Network Operation, 23MJ Network Overview, 20MJ Pocket Guide, 22MJ System Building, 21MJ

DSIP (Double-Precision SIP Simulator), CZ38, CZ39

DSPLY Operation, CZ41

Dual-Purpose Operator Terminal Configuration, CZO2 References, CZO2, CZO4

Dummy Arguments, CZ39

DUMP

Communications Processor (DCP) Utility, CZO5 Edit (See DPEDIT) Facilities, CZO1, CZO5, CZ15, CZ16

Dynamic Access Mode, CZ34 Processing, CZ41

Dynamic Card Reader, CZ64

Dynamic File
Binding Defined, CZ40
CI Header, CZ19
CI Record Descriptor, CZ19
INcentory CI, CZ19
UFAS Dynamic Disk File Organization, CZ03, CZ19

```
EBCDIC
  ASCII and EBCDIC Character Sets, CZO5, CZ19, CZ63, CZ65
  Bypassing ASCII/EBCDIC Translation, CZ63
  Bypassing EBCDIC/ASCII Translation, CZ63, CZ64
  Character Set with Hexadecimal and Binary Equivalents, CZ62, CZ65
  Collating Sequence, CZ41
  Command Codes an Commands (Tbl), CZ65
  (EB) Input, CZ64
  (EB) Output, CZ64
  Line Transmission, CZ64
  Magnetic Tape Files, CZ19
EC and START_UP.EC Files, CZO3, CZO4, CZ15, CZ64, CZ65
Edit
  Codes and Words, CZ41
  Descriptors, CZ39
Edit Profile (EP), CZO2, CZO5
Editor
  Line, CZO1, CZO5, CZ15
  Screen (SCORPEO), CZO1, CZ15
EGI (End-of-Group Indicator), CZ34
ZII (Extended Integer Instructions), CZ38
Elementary Data Item, CZ34
Ellipsis
  Use, CZ20, CZ34
EMI (End-of Message Indicator), CZ34
End-of-File Handling, CZ36
End-of-Group Indicator (EGI), CZ34
End-of-Message Indicator (EMI), CZ34
End-of-Segment Indicator (ESI), CZ34
Endfile Specifier, CZ39
Endpoints, CZ71, CZ73
Entry/Verify, CZ47
Environment
  Command, CZO3
  Execution, CZO3
  System Configuration and Environment Definition, CZO3
EOP (End-of-Page), CZ34
```

Equal LOKUP Operations, CZ41

Error

Advanced FORTRAN Error Specifier, CZ39 Codes, CZ16 Correcting Typing Errors, CZ04, CZ05, CZ15 System Error Messages, CZ16

Error Logging
Commands, CZO9
Configuring, CZO2
Messages, CZ16
References, CZO2, CZO4, CZO6, CZ16
User Table, CZO6

Error-Out File
Definition, C205
References, C203, C205

ESI (End-of-Segment Indicator), CZ34

ETX/ACK Protocol
ATD ROP Mode, CZO5

Exclusive Online Pools, CZO3

EXCPT Operations, CZ41

Execution Command (EC) Files, CZO3, CZO4, CZ15, CZ64, CZ65

Execution Environment, CZO3

Executive

Configuration in DEF-II, CZ47 Extensions, CZ03 Functions Summarized, CZ05 References, CZ01, CZ03, CZ05, CZ16, CZ47, CZ71 Software, CZ01 System Messages, CZ16

EXIT and RLABL Operations Statements, CZ41

Export, CZ47

Expression Extended, CZ47

Extended Integer Instruction (EII), C238

Extension
Executive, CZO3
System, CZO2

External File Condition F, CZ41

External Files in Advanced FORTRAN, CZ39

External Indicators, CZ41

. 4

External Procedure, CZ39, CZ41
External Switches, CZ34

Fetch Overflow, CZ41

FIB (File Information Block), C205, C206

Field

ATD LPH Field Mode, CZO5
Data Field Description, CZ65
Fields as Constituents of Forms, CZ20
Indicators, CZ41
Modifying, CZ47
Moving Fields of Different Data Types, CZ41
Multiple Matching, CZ41
Nondisplay, CZ47
Protected and Unprotected, CZ65
Record Relation, CZ41

Figurative Constants, C234

File

Access Methods in Advanced FORTRAN, CZ39 BES, CZ34 Characteristics, CZ34 Concatenation in File Transmission, CZ59, CZ60 Concepts, CZO3 Concurrency, CZO3, CZO6, CZ34 Control, CZ15 Control Paragraph in DM6 TP, C271 Conventions, CZO3, CZO5, CZ15 Copying, CZO5, CZ15 Creating, CZO5, CZ15, CZ34, CZ40, CZ64 Creating Magnetic Tape, CZ64 Definition Paragraph in DM6 TP, CZ71 Description Form, CZ41 Direct Access, CZ40 Dynamic Disk File Creation, CZ19, CZ64 Files as I/O Devices, CZ40 Fixed-Relative, CZ19 Forms, CZ20 Identification of Pysical, CZ34 Include, CZ40 Input/Output, CZ34, CZ40 List, CZ34 Listing, CZO5, CZ15 Locating, CZO5, CZ15 Logical, CZ34 Management Functions Summarized, CZO5 Mode in RPG, CZ41 Nesting Input, CZ64 Organization, CZO3, CZ19, CZ34, CZ41, CZ59, CZ60, CZ62, 26MJ Printing, CZO5, CZ15 Processing, CZ34 Protection, CZO3 Random Access, CZO3, CZ19, CZ40 Record Blocking for Sequential, CZ34

File (cont) Recovery,, CZO3, CZO5, CZ15 Relative, CZ03, CZ19, CZ34, CZ41 Reserving, CZO5 Restoration, CZO3, CZO5, CZ15 Save Procedures, CZO5, CZ15 Save and Restore, CZO3, CZO5 Section in DM6 TP, CZ71 Sending a File to Host, CZ62 Sequential Access, CZO3, CZ19, CZ34, CZ40, CZ41 Sharing, CZ20 Source, CZ40 Structure of Input/Output, CZ34 Types, CZO3, CZ19, CZ34, CZ40 User-In, CZO4, CZ34 User-Out, CZO4, CZ34 File Addition F, CZ41 File Continuation F, CZ41 File Designation F, CZ41 File Information Block (FIB) Formats, CZO5, CZO6 Generating, CZO5, CZO6 Macro Calls Used with File Information Block, CZO6 Use, CZO5 File-Specific Buffer Pools, CZO3 File System Buffering Operations, CZO3 Functions Summarized, CZO5 Messages, CZ16 References, CZO1, CZO3, CZO5, CZ15, CZ16 Sequencing File System Functions, CZOS Software, CZO1, CZO3 Structures, CZ15 File Transmission Activity Indication Messages, CZ60, 26MJ Concatenation in File Transmission, CZ59, CZ60 Concurrent, CZ59, CZ60, 26MJ Mini 6/Level 6 BSC 2780, CZ62 Mini 6/Level 6/DPS 7/DPS 8 and Other Computers, CZO1, CZ59, CZ60, CZ62, CZ63, CZ64, CZ65, 26MJ DSA Mini 6/DPS 8/DPS 7/Mini 6, 14MJ, 15MJ, 16MJ File Transmission to IBM Host, CZ62 IBM Host to Mini 6/Level 6, CZ62 Internal Message Exchange in File Transmission, CZ59, CZ60, 26MJ JCL for Mini 6/Level 6-to-IBM Host, CZ62 Mini 6 and Mini 6, CZ59 Mini 6 and DPS 7, 26MJ Mini 6 and DPS 8, CZ60 TRANB, CZ62 Utility Programs, CZO1, CZ59, CZ60, 26MJ, CZ62, CZ63, CZ64, CZ65

Files Statement in Sort/Merge, CZ18

Filler, CZ34 Find Utility, CZ09 FIPS Leveling, CZ34 FIxed Field, CZ47, CZ73 Fixed Logic Cycle, CZ41 Fixed Platter Transferring from Removable to Fixed Platter, CZO2 Fixed-Relative File Deletabme Records, CZ19 Fixed-Length Records, CZ19 Format, CZ19 Nondeletable Records, CZ19 Fixed System Area, CZO3 Floatable Overlays, CZO3 Floating Channel Numbers, CZO2 FLR (Fixed-Length Record), CZ19, CZ34 Force Operation, CZ41 Form Attributes, CZ73 Buffer, CZ73 Creation/Modification, CZ21 Data Record, CZ73 Definition Statements, CZ73 Fields, CZ73 Bull Supplied, CZ20 Identification, CZ73 Layout Worksheet, CZ73 Maintenance, CZ47 Preparation Form, CZ41 Type, CZ41 Use of Form Function, CZ20 Format Specifier in Advanced FORTRAN, CZ39 Utility, CZ40 Forms File, CZ20 Mode, CZ71, CZ73 Mode Commands, C273

Transfer Utility, CZ21

Forms Length L, CZ41

Forms Positioning H, C241

Forms Processing
ATD Field Mode, CZO5
Calls, CZ73
Configuring Communications Terminals for Forms Processing, CZO2
Configuring Noncommunications Terminals for Forms Processing, CZO2
Generalized Forms Processor, CZ10
References, CZO2, CZO5, CZ10, CZ73
TPTs, CZ73

#### **FORTRAN**

Advanced FORTRAN Compared to FORTRAN 77, CZ39
Compile, Link, Execute Procedures, CZ15
Compiler, CZ01, CZ15, CZ16, CZ39
Compiler System Messages, CZ16
Control Information List, CZ39
FORTRAN and the Scientific Instruction Processor, CZ38, CZ39
List-Directed Input/Output, CZ39
Message Library Call Statements, CZ16
Program Execution, CZ15
Program Units, CZ39
Record Specifier, CZ39
Runtime Messages, CZ16, CZ39
Sort Function, CZ18
Unit Connection, CZ39
Use of FORTRAN Programs by COBOL, CZ34

# FORTRAN 77

Comparison of FORTRAN 77 to Advanced FORTRAN, CZ39

Fragmentation, CZO2

Function Codes Communications, CZO5 Device Driver, CZO5 DM6 TP, CZ73 Monitor Call, CZO6 GCOS Control Records in Remote Batch Facility DPS 8, CZ66

General Utility Software, CZO1, CZO3

Generation
Include Files, CZ71
Statements, CZ71

Global
Definition, CZ40
Symbolic Names, CZ39
System Global Space, CZ03

Glossary References, CZO2, CZO3 User Registration Terms, CZO2

Graphics, CZ73

Group Creating Group Request Queues, CZO3 System Space, CZO3 Work Space, CZO3 Half Adjust C, CZ41

Halt

Halting Terminal Output, CZO4 Indicator, CZ41 Startup, CZO2

Hardware

Assigning Hardware Priority Levels, CZO2 Characteristics, CZO2 Registers, CZ38 Requirements, CZO2 Simulators, CZO1

Hashing Algorithm, CZ19

HASP Protocol, CZ62

HASP Workstation Facility
Command Line and Directives, CZ64
Configuration, CZ64
Interfacing with a Host System, CZ64
Messages, CZ64
References, CZ01, CZ62, CZ64

Help

Key (Menu Subsystem), CZ10 Message Numbers, CZ10

Hexadecimal

Arithmetic Operations, CZ38
ASCII/Hexidecimal Equivalents, CZ62, CZ65
Hexadecimal/Binary Conversion, CZ34
Numbering System, CZ38

Hexadecimal Dump (ZDUMP), CZ15

HMA (High Memory Address), CZO9

Hold File (Error Logging), CZO4

Hollerith-ASCII Code Table, CZ19

Home Directory, CZO4

Host

2780/3780 Workstation Facility Host Connection (Fig), CZ63 Communication with Host in Remote Batch Facility/DPS 8, CZ66 Down Consideration, CZ65 Establishing Communication with Host, CZ62 File Transfer from IBM Host to Mini 6 (Fig), CZ62 File Transfer to IBM Host, CZ62 IBM Host Configuration Requirement, CZ62 Interfacing with a Host System, CZ62, CZ63, CZ64, CZ65, CZ66 JCL for Mini 6-to-IBM Host File Transfer, CZ62 JCL for IBM Host-to-Mini 6-File Transfer, CZ62

Host (cont)
Receiving a File from Host (Paste Option), CZ62
Sending a File to Host (Cut Option), CZ62
Software Control records in Remote Batch Facility/DPS 8, CZ66
Terminated Communication, CZ66

I-D-S/II (See DM6 I-D-S/II)

IBM (See Host)

Import, CZ47

INCL/OMIT Statement, CZ18

Include Files, CZ72, CZ73

Index

Alternate, CZO3, CZO6, CZ19 Defective Sector, CZ19 File, CZO3, CZ19, CZ34

Indexed File

Additional Information Records, CZ19
Calculating Indexed File Size, CZ19
Coarse-Level Index, CZ19
Data CI, CZ19
Fine-Level Index, CZ19
Index CI, CZ19
Index Levels, CZ19
Line-Offset Array, CZ19
Organization, CZ03, CZ19, CZ34
Overflow CI, CZ19
Record Header, CZ19
Record Size, CZ34
References, CZ03, CZ19, CZ34
Relative Indexing, CZ34
Types, CZ19, CZ34
UFAS Indexed Disk File Organization, CZ03

Indicator

Control Level, CZ41 Field, CZ41 Names, CZ41 Overflow, CZ41 Record, CZ41

Inhibit

Input Inhibit State, CZ65

Initialization Halt System Messages, CZ16

Initialize Call (ZSSRT), CZ18

In-Line T&V's System Messages, CZ16

Input
Chain Operation Statement (Fig), CZ41
Combining Input Paths, CZ64, CZ66
Data Specification Format (Fig), CZ41
Form, CZ41
Inhibit State, CZ65
Specification Lines, CZ41
Table and Array, CZ41

Input Files
Multiple, CZ41

Input Files Multiple, CZ41 Nesting, CZ64 Relative, CZ41

Input Message Control Format (Tbl), CZO4 Format and Use (Tbl), CZO4

Input/Output
Asynchronous, CZO5
COBOL User Application I/O Considerations, CZ65
File Structure in Advanced COBOL, CZ34
Lists in Advanced FORTRAN, CZ39
Physical, CZO5, CZO6
Processing by ATD LPH, CZO5
Section in DM6 TP, CZ71
Statements in Advances FORTRAN, CZ39
Status Specifier in Advanced FORTRAN, CZ39
Synchronous, CZO5

Input/Output Request Block (See IORB)

INSIL (Master File), CZ41

Installation
MOD 400 Program Materials and Software, CZO2
Software Packages on an Existing System, CZO2

Interaction Unit, CZ71

Interactive
Definition, CZ40
System Building Program (M4\_SYSDEF), CZ02

Intermediate Directories, CZO3

Internal Date/Time Format, CZO6

Internal Directories, CZ47

Internal Files, CZ39

Internal Message Exchange in File Transmission, C259, C260, 26MJ Interrupt Interrupting (Breaking) a Task, C204 Interrupting Program Execution, C215 Priority Levels, C203

Interrupt Save Area (ISA), CZO3

Intratask Communication, CZO3

Intrinsic Functions in Advanced FORTRAN, CZ39

Inverted Print Options, CZ41

IORB (Input/Output Request Block)
Format, CZO5, CZO6
Generating, CZO5
P-Bit, CZO6
Processing by ATD LPH, CZO5
References, CZO5, CZO6
Used by Device Drivers, CZO5

IPL (Bootstrap) Record, CZ19

J

JCL Mini 6-to-IBM Host File Transfer, CZ62 IBM Host-to-Mini 6 File Transfer, CZ62

Job Deck Preparation, CZ66 Managing Job Streams, CZ66 References, CZ47, CZ66

Journal File Creation, CZO3 Format, CZ19 References, CZO3, CZ19 Key
 Field Data Types in Sort/Merge, CZ18
 Limits, CZ41
 Summary, CZ47

Keyboard
Assignment Utility, CZ21
ATD Block Mode Keyboard Lock, CZ05
References, CZ05, CZ21, CZ47

Key Field Starting Location F, CZ41

Keys Statement, CZ18

Key Type/Record Address F, CZ41

LCT (Line Control Table), CZO9 Lead Task Activated Lead Task, CZO3 LFN (Logical File Number) Assigning, CZO6 References, CZO3, CZO6, CZ34 Library Facility, CZ34 Macrocall Library EXEC\_LIB, C220 ZPRT, CZ40 ZXOSRT, CZ20 Line Control Table (LCT), CZO9 Line-Drop Error, CZO9 Line Characteristics in File Transmission, CZ59, CZ60, 26MJ Editor, CZ01, CZ05, CZ15 Speed Verification, CZO4 Terminal Line Speed Selection Capability, CZO2 Line Protocol Handlers, CZO5, CZ65 References, CZ59, CZ60, 26MJ, CZ63, CZ64 Linkage Section in DM6 TP, CZ71 Linker Associated Overlays, CZO3 Directives, CZO5, CZ15 Files, CZ72 Processing, CZ05, CZ15 References, CZO1, CZO5, CZ15, CZ16, CZ34, CZ39, CZ40, CZ41 System Messages, CZ16 List-Directed Input/Output in Advanced FORTRAN, CZ39 LISTENER Example of Program Initiation through LISTENET, CZ20 Reference, CZO2, CZO4, CZ2O LISTENUR, CZO2, CZO4 List File, CZ34 List Profile (LP) Command, CZO2 List Profile Utility Subsystem Modules, CZO5 Literals and Bot Number String, CZ41 References, CZ2O, CZ34, CZ36, CZ39, CZ41

LMA (Low Memory Address), CZO9

LNKPPRG Procedure, CZ40

Load Addresses (FIND), CZO9

Loader Symbolic Names, CZ39

Logical Communications System Messages, CZ16

Logical Expression, CZ39

Logical File Number (See LFN)

Logical Resource Number (See LRN)

Logical Resource Table (LRT), CZO6

Login

LISTENER Component and Login, CZO2 Login.LISTENET System Messages, CZ16 Memory Pools for Login Tasks, CZO2 Procedures, CZO3, CZO4, CZO5, CZ72 Terminals File, CZ65

LOKUP Operation, CZ41

Longitudinal Redundancy Check (LRC), CZO5

Look Ahead Operation, CZ41

Lowercase Use in TCLF, CZ20

Low Memory Address (LMA), CZO9

LRN (Logical Resource Number)
Assigning, CZO2
References, CZO2, CZO3, CZO9
VIP Terminal LRN (Byte 1923), CZ65

LRT (Logical Resource Table), CZO6

M4\_SYSDEF Checklist, CZO2 Invoking, CZO2 Use, CZO2

Macro Assembly Program (See MAP)

Macro Call
Definition, CZO6
Display Formatting and Control, CZ21
List of Macro Calls, CZO6
Registers Preserved by Macro Calls, CZO6
Syntax, CZO6
Use of Assembly Language Macro Calls in TCLF, CZ20

Macro Facility, CZ38

Magnetic Tape ANSI File Header and Trailer, CZ19 ANSI Record Formats, CZ19 ANSI Volume Format, CZ19 ANSI Volume Header and Trailer, CZ19 Automatic Volume Recognition, CZO5 Buffered Operations, CZO3 Creating a Magnetic Tape Volume, CZO5, CZ15 Data Transfer, CZ19 Device Pathname Construction, CZO3 Driver, CZO5 EBCDIC File Header and Trailer, CZ19 EBCDIC Record Formats, CZ19 EBCDIC Volume Format, CZ19 EBCDIC Volume Header and Trailer, CZ19 File, CZO3, CZO5, CZ15, CZ19 Padding, CZ19 Unlabeled, CZ19

Magnetic Tape File Conventions, CZO3, CZO5, CZ15 Names, CZO3, CZO5 Set Defined, CZ19

Volume Names, CZO3, CZO5

Mailboxes, CZO3

Manual Refresh Mode (SCOPE), CZO9

Manuals

Applications Developer's Guide to Manuals, CZO1 Novice User's Guide to Manuals, CZO1 Operator's Guide to Manuals, CZO1 Synopses, CZO1 System Builder's Guide to Manuals, CZO1 System Programmer's Guide to Manuals, CZO1 MAP (Macro Assembly Program)
References, CZO5, CZ16, CZ38
System Messages, CZ16
Use, CZO5

MASOUT Program Specifications (Fig), CZ41

Master File (INSIL) (Fig), CZ41

Master Part File, (PARTFL) (Fig), CZ41

Master Stock File (PRTMAS) (Fig), CZ41

Master Terminal, CZ72

Matching Field Sequence F, CZ41

Matrix Functions for Basic, C236

MCS (Message Control System), CZ34

MDUMP Utility, CZO5, CZ15

#### Media

MOD 400 Distribution Media, CZO2
Remote Bulk Media Conversion in Remote Batch Facility/DPS 8, CZ66

## Memory

Allocation, CZO2, CZ71
Communications Requirements, CZO2
Configuring Memory Save and Autorestart Unit, CZO2
Dumps, CZO5, CZ15, CZ38
Formulas for Calculating File Memory Space, CZO2
Guidelines for Estimating Memory Pool Requirements, CZO2
Layout, CZO3
Management and Protection, CZO3
Manager System Messages, CZ16
Pool, CZO2, CZO3, CZO9, CZ2O
Requirements for System Control Structures, CZO2
Requirements in Sort/Merge, CZ18
Usage, CZO2, CZO3, CZO3, CZ34

## Memory Pool

Configuration in DEF-II, CZ47 Contained, CZ03 Exclusive, CZ03 Memory Pools for Login tasks, CZ02 Protected, CZ03 References, CZ02, CZ03, CZ09, CZ20, CZ47 Sharing, CZ03 Unprivileged, CZ03 Menu Accessing the Menu Subsystem, CZ10 Maintenance, CZ10 Processor, CZ10 Reference, CZ10, CZ16, CZ47 Subsystem System Messages, CZ16 Menu/Data Region (Menu Sub-system), CZ10 Merge Debug Mode, CZ18 INCL/OMIT Statement, CZ18 Keys Statement, CZ18 References, CZ18, CZ34 Report, CZ18 Utility, CZ18 Message Chaining, CZO4 Control System, CZ34 Facility, CZO3 Management in DM6 TP, CZ71 Message and Presentation Services Manager System Messages, CZ16 Region (Menu Subsystem), CZ10 Separators in DM6 TP, CZ71 Standard Messages for Programs' Use, CZ16 Message Facility Command Interface, CZO3 Macro Call Interface, CZO3 Message Group Control Request Block Format, CZO6 Definition, CZO6 Initialization Request Block Format, CZO6 Recovery Request Block Format, CZO6 \* . . . \* Request Block Formats, CZO5 Message Library Assignment, CZO6 Different Languages, CZ16 Multiple, CZ16 Pathname, CZO2, CZ16 References, CZO2, CZO6, CZ16 Specifying a New Message Library, CZ16 Updating, CZ16 Message Mode Subroutines, CZ71 TPR Statements, CZ71 Method of Processing F, CZ41 Migration Information, CZ47 MLCP (Multiline Communications Processor)

Channel Numbers, CZO2 Dumps, CZO5, CZO9 References, CZO2, CZO5 ML Directive, CZ16

MOD 10/11 Check Digits, CZ47

MOD 400
Distribution Media, CZO2
Program Materials and Software Installation, CZO2

Mode Changing, CZ47

Modem Types Selection, CZO2 Standard Modem Types, CZO2

Modification
Directives, CZ72
Language, CZ72

Modification to F Specification (Fig), CZ41

Monitor Call
Definition, CZO6
Function Codes Listed, CZO6

MSD as I/O File, CZ34

Multiblock transmission BSC LPH, CZO5

Multibound Unit Defined, C206

Multileaving Protocol Bull-Supplied BSC, CZ64

Multiline Communications processor (See MLCP)

Multiple Files Program Logic Summary, CZ41

Multipool Memory Protection, CZO3

Multiuser Debugger Directives, CZ15 Numeric Mode, CZ05 Processing, CZ15 Symbolic Multiuser Debugger, CZ15 System Messages, CZ16

Multiuser Group, C247

Multiuser Profile, CZO2

Multivolume Disk File References, CZO3, CZO4, CZ19 Set Defined, CZ19

Multivolume Disk Set Online, CZ19 Serial, CZ19 Multivolume File Online, CZO3 Serial, CZO3

Multivolume Set Online, CZO3 References, CZO3, CZ19 Serial, CZO3

MVR Operation, CZ41

Name C Indicator, CZ41

Name E, CZ41

Namelist, CZ20

Name O, CZ41

Naming Conventions, CZO3

Negative Fields, CZ41

Network Control and Administration (NCC 6)
Operation, 9784
AUPI Operation, 9924
Reference Card, 9941
VIDSA Operation, 9765

Network Processing, CZ15

Noncontiguous Elementary items, CZ34

Nondisplay Fields, CZ47

Nonexclusive Online Pools, C203

Nonexecutable Statements, CZ39

Nonfloatable Overlays, CZO3

Nonlogin Terminal, CZO4

Not C, CZ41

Not I, CZ41

Not 0, CZ41

Novice User's Guide to Manuals, CZO1

OAT (Overlay Area Table), CZO6, CZ71

Object Time Package, CZ71 Unit, CZ41

Object Output Option H, CZ41

OIM (Operator Interface Manager) Log, CZO4 System Messages, CZ16

Online Multivolume File, CZO3

Online Multivolume Set, CZO3

Online Pool, CZO3

Operation
Buffered Read and Write, CZO3
Disk Buffered, CZO3
File System Buffering, CZO3
Magnetic Tape Buffered, CZO3
Record, CZ34
Unit Record and terminal Buffered, CZO3

Operation C, CZ41

Operator
Assigned Access, CZO3
Directives, CZ71, CZ72
Terminal procedures, CZO2, CZO4

Operator Interface Manager (See OIM)

Operator's Guide to Manuals, CZO1

Operator Terminal
Characteristics, CZO2
Configuration, CZO2
System Configured without Operator terminal, CZO2

OPSTATS Utility, CZ47

Optimizing Processing, CZO2

Option I, CZ41

Optional RE Section Statistics, CZO2

Organization
Disk File, CZO3, CZ19
File, CZO3, CZ19, CZ34, CZ41, CZ59, CZ60, 26MJ, CZ62
Tape File, CZO3, CZ19
TRANB File, CZ62
UFAS Dynamic Disk File, CZO3, CZ19

Organization (cont)
UFAS Indexed Disk File, CZO3, CZ19
UFAS Random Disk File, CZO3, CZ19
UFAS Relative Disk File, CZO3, CZ19
UFAS Sequential Disk File, CZO3, CZ19

OR Lines (C:7 and C:8), CZ47

Output

Field Line Descriptor (Fig), CZ41 Specifications Forms (Fig), CZ41 Time Selection, CZ41

Overflow Fetch Overflow, CZ41 Indicators, CZ41

Overflow Line L, CZ41

Overflow 0, CZ41

Overlay Area

Area, CZ06, CZ47, CZ71
Description of Overlay Area, CZ06
Floatable, CZ03
Linker Associated, CZ03
Nonfloatable, CZ03
References, CZ02, CZ03, CZ06, CZ34, CZ47, CZ71
Segmented Bound Unit, CZ03
System, CZ02

Overlay Area Table (OAT), CZO6, CZ71

Pacing Rate, CZO4

Packed/Binary E, CZ41

Packed/Binary I, CZ41

Packed/Binary 0, CZ41

Parameter, CZO3

Parameter Block Format, CZO5, CZO6 Use, CZO5

Parameter Card, CZ66

Parity Error Check, C205

PARTFL (Master Part File), CZ41

Pascal

Compiler, CZ01, CZ16, CZ40 Compiler and Runtime System Messages, CZ16 Standard Pascal, CZ40

Paste Option

Receiving a File from Host (Paste Option), CZ62

Patch

System Messages, CZ16 Utility, CZ01, CZ05, CZ15 Utility Directives, CZ05, CZ15

Pathname

Absolute, CZO3, CZO5, CZ15
Disk Device pathname Construction, CZO3, CZO5, CZ15
Magnetic Tape Device Pathname Construction, CZO3, CZO5, CZ15
Magnetic Tape, CZO5, CZ15
Message Library, CZO2, CZ16
References, CZO3, CZO5, CZ15, CZ16, CZ36
Relative, CZO3, CZO5, CZ15
Simple, CZO5, CZ15
Symbols, CZO3, CZO5, CZ15

. . . .

P-Bit, C206

Peripheral Devices, CZO2, CZO3, CZO5

PF/3271 (Programmable Facility/3271)
References, CZO1, CZ21, CZ65
User Application programmatic Interface (Display Formatting and Control), CZ21

Physical Input/Output References, CZO1, CZO5, CZO6, CZ16 System Messages, CZ16

Picture Symbols, CZ73

Platter

Transferring from Removable to Fixed Platter, CZO2

Pointer

Current Record, C234 User, C241

Polled VIP Emulator Configuration, CZO2

Polling Terminals by STD LPH, CZOS

Pool

Contained Memory, CZO3
Exclusive and Nonexclusive Sets, CZO3
Memory Pool Attributes and Task Group Execution, CZO3
Online, CZO3
Protected Memory, CZO3
Serial-Usage Memory, CZO3
Swap, CZO3
System Pool Area, CZO3
Types of Buffer, CZO3
Unprivileged Memory, CZO3

Power-Resumption Facility
Configuration, CZO2
Implementing, CZO3
References, CZO2, CZO3, CZO4, CZO5

Preemptive Data Write ATD Block Mode, CZO5

Print

Control Byte, CZOS
Creating Print and Punch Request Mailboxes, CZO3
Creating the Print and Punch Daemon, CZO3
Deferring Print and Punch requests, CZO3
Queuing Print and Punch Request, CZO3

Print/Punch Request, CZO3, CZO4

Printer

Control Byte, CZO5, CZ19, CZ20 Driver, CZO5 Interruptable, CZ63 Printer as Output File, CZ34

Printing

Deferred, CZO3, CZO4, CZO5, CZ15 References, CZO3, CZO4, CZO5, CZ15, CZ34, CZ47, CZ63

Priority Levels
Assigning Hardware, CZO2
Assigning to Application Tasks, CZO3

Priority Levels (cont)
Assigning to Devices and System Tasks, CZO2, CZO3
Control, CZO3
Interrupt, CZO3
Processing, CZO3

Private Buffer Pools, CZO3, CZO4

Procedure Division, CZ34, CZ71, CZ73

Processing
Deferred Processing, CZO3, CZO4

Processor
Generalized Forms, CZ10
TCL, CZ20

Profile
Modifying Sections of a User's profile, CZO2, CZO5
Listing the SECTION IDs of a User's profile, CZO2
Specifying SECTION IDs of a User's Profile, CZO2

Profiler, CZ40

Profiles File References, CZO2, CZO5 Subsystem Records, CZO5

Program
Development Siftware, CZ03
Execution, CZ15
Interface, CZ65
Units, CZ39

Programmable Facility/3271 (See PF/3271)

PROGS Directory, CZ20

Protection
Disk File, CZO3
Memory management and Protection, CZO3
Memory Pools, CZO3
Segment Ring, CZO3
Shared File (Record Locking), CZO3
String, CZO3

Protocol BSC, CZ62 HASP, CZ62 Line, CZ05, CZ65

PRTMAS (Master Stock File), CZ41

Pseudoterminals, CZ71

Public Buffer Pools, CZO3, CZO4

~,\*,

Punch

Creating Print and Punch Request Mailboxes, CZO3 Creating the Print and Punch Daemon, CZO3 Deferring Print and Punch Requests, CZO3 Queuing Print and Punch Requests, CZO3

PVE Line Protocol handler, CZO5

QLTs (Quality Logic Tests), CZO9

Quarantine Unit
Definition, CZO6
References, CZO6, CZ71

Queuing
Group requests, CZO3
Print and Punch Requests, CZO3
Report Requests, CZO3

Questar/T Auxiliary Component Central, 10MJ Radix-40 Namist in an Assembly Language Program, CZ21

Rardom Access
Definition, CZ40

Random File
Additional Information record, CZ19
Calc record, CZ19
Creating a Random File, CZ19
Data CI, CZ19
Format, CZ19
Inventory CI, CZ19
Record Header, CZ19
UFAS Random Disk File Organization, CZ03

Raw File (Error Logging), CZO2, CZO4

RBF (Remote batch Facility/DPS 8/DPS 7) (cont)
DSA MIni 6/DPS 8/DPS 7, 11MJ, 12MJ
Combining Input Paths, CZ66, 27MJ
Communication with Host, CZ66, 27MJ
References, CZ01, CZ66, 27MJ
Remote Bulk Media Conversion in Remote Batch, CZ66, 27MJ
Transparent Binary transmission, CZ66, 27MJ

RBMC (Remote Bulk Media Conversion), CZ66, 27MJ

RBT (Remote Batch Terminal), CZ66, 27MJ

RCT (Resource Control table), CZO6

RCW (Record Control Word), CZ19

RDW (Record Descriptor Word), CZ19

RE Section Statistics
Optional RE Section Statistics, CZO2

Read Operations Buffered, CZO3

Realms, CZ52

Reboot Configuration, CZO2

Receive Channel Table (RCH), CZO9

Receive facilities in DM 6 TP, CZ71

Receive—Only Printer (ROP) ATD LPH ROP Support, CZO5 Configuration, CZO2, CZO5 STD LPH ROP Support, CZO5

Receiving Files/Messages, CZO4

Record Addition Output, CZ41 (Data) Compression/Expansion, CZ64 Fixed Length, CZ19, CZ34 Identification and Sequence Checking, CZ41 Identifying Indicator, CZ41 Length Determination, CZ34 Length Determination, CZ34 Length Limits for Devices (Tbl), CZ41 Locking, CZO2, CZO6, CZ2O Logical, CZ34 Relationships in COBOL and in I-D-S/II, CZ53 Selection in Sort/Merge, CZ18 Spanned, CZ34 Specifier in Advanced FORTRAN, CZ39 Statistics in DEF-II, CZ47 Type Checking, CZ41 Unit Value and Default record Size for Devices, CZO2 Varibale-Length, CZ34 Record Control Word (RCW), CZ19 Record Descriptor Word (RDW), CZ19 Recovery Backup and Recovery Facilities, CZO3, CZO5, CZ15 File, CZO3, CZO5, CZ15 Procedures in DM6 TP, CZ71, CZ72 Recovering after System Failure, CZO3 Redirecting Output, CZO4 Reentrant Assembly language Program, CZ38 Reentrant Bound Unit, CZO3 Register \$B, CZ20 \$R, CZ20 Hardware, CZ38 Used by Macro Calls, CZO6 Registration Controlling User Access in User Registration Systems, CZO2 Glossary of User Registration Terms, CZO2 User, CZO2, CZO3 Relation Indicators, CZ41 Relational Characters, CZ34 Relational Expressions, CZ39 1 Relative File Creating, CZ19 Fixed-Length records, CZ19 Format, CZ19 Operations on Relative Files, CZ34

Relative File (cont)
Organization, CZO3, CZ34, CZ41
Record Header, CZ19
Record Size, CZ34
References, CZO3, CZ19, CZ34, CZ41
Types, CZ19, CZ34
Variable-Length Records, CZ19

Relative Key Defined, CZ19

Relative Pathname, CZO3

Release Record Call (ZSREL/ZRELD), CZ18

Remote Batch Facility.DPS 8/DPS 7 (See RBF)

Remote Batch Terminal, CZ66

Remote Bulk Media Conversion (RBMC), CZ66

Remote Computer Interface Configuration, CZO2

Removable Platter
Transferring from Removable to Fixed Platter, CZO2
Replug Facility, CZO9

Report
Creating Report Queues, CZ03
Queue, CZ03, CZ20
Queuing and Transcribing, CZ03

Request Creating Group Request Queues, CZO3 Removing, CZO4

Request Block
Formats, CZO5, CZO6
Message Group Control Request Block in TCLF, CZ20
Offset Tags, CZO5
References, CZO3, CZO5, CZO6, CZ2O

Resequencing Lines in BASIC, CZ15

Resident Code Required for System Components, CZO2 Requirements for Communications Modules, CZO2

Resident Overlays, CZO2

RESOLA, CZO2, CZ47

Resource Control Table (RCT), CZO6

Response Time, CZO4

Restart Ckeckpoint, CZO3, CZO5, CZ15 Procedures in DM6 TP, CZ71 Processing, CZO3 Requesting, CZO5 Restart after System Failure, CZO4 Sort/merge, CZ18 Restore Disk File Save and Restore, CZO3 Result Field C, CZ41 Resulting Indicators, CZ41 Return Codes 3DMM, CZ21 Callable Sort, CZ18 Return/Function Codes - Bytes 1920 and 1021, CZ65 Return Record Call (ZSRETD), CZ18 Reverse Interrupt (RVI) BSC LPH, CZO5 Ring Protection, CZO3 RLABL Operations Statement (Fig), CZ41 Rollback References, CZO3, CZO5, CZ15, CZ34 Requesting, CZO3 Root Directory Defined, CZ19 References, CZO3, CZO5, CZ15, CZ19 System, CZO3 User, CZO3 ROP (Receive-Only Printer), CZO2, CZO5 RPG Auto Report, CZ41 Compiler System Messages, CZ16 File Translation, CZ41 LOKUP Operation, CZ41 MVR Operation, CZ41 Object Program Routine System Messages, CZ16 Time Arrays, CZ41

Runtime

Definition, CZ40

y./4

٠, ٢

Save/Restore Facility, CZO5, CZ15

Schema Device/Nedia Control Language, CZ52

Scientific Instruction Processor (See SIP)

SCORPEO (Screen Editor), CZO1, CZ15

Screen

Editor, Directives, CZ15 From, CZ20 Management Support Routines and BASIC, CZ36

Screen Image Buffer (SIB), CZ65

Screen Image Data Area (SIDA), CZ65

SCW (Segment Control Word), CZ19

SDW (Segment Descriptor Word), CZ19

Search Rules
Loading Bound Units (Search Rules), CZO3

SECTION IDS Specifying, CZO2

Segment

Allocating and Deallocating Segments and Bound Units, CZO3 Ring Protection, CZO3 Swappable Segments, CZO3

Segment Control Word (SCW), CZ19

Segment Descriptor Word (SDW), CZ19

Segmentation, CZ34

Segmented Bound Units, CZO3

Selection Menu, CZ10 Vector, CZ73

Self-Indexing Page Reference (Fig), CZ41

Semaphore

Function System Messages, CZ16 Operation, CZ06 References, CZ03, CZ05, CZ06, CZ16 Request Block Format, CZ05, CZ06

Send Facilities, CZ71

Sending Files/Messages, CZO4

Sequence
Record Type and Sequence, CZ41

Sequence Check E
Table/Array Sequence Check E, CZ41

Sequence I, CZ41

Sequential File
Output File, CZ41
Record Blocking, CZ19, CZ34
Record Size, CZ19, CZ34
References, CZ03, CZ19, CZ34, CZ40, CZ41
Types, CZ19, CZ34

Sequential File (Disk)
Creating, CZ19
Format, CZ19
Logical Record Header, CZ19
UFAS Organization, CZ03

Sequential File (Tape), CZ19

Serial Multivolumes Files, CZO3

Serial Multivolume Sets, CZO3

Serial-Usage Memory Pools, CZO3

Service Calls, CZ71

Set

Identifiers, CZ47 Multivolume, CZ03 Online Multivolume, CZ03 Serial Multivolume, CZ03

SETLL Operation, CZ41

Setting Indicators, CZ41

Sharable Bound Units, CZO3

SIB (Screen Image Buffer), CZ65

SIDA (Screen Image Data Area), CZ65

Sign-Off Key (Menu Subsystem), CZ10

Sign-On Card, CZ62

Silent Writes, CZO4

Simple Key Definition, CZ19 Simulator

Commercial processor, CZ34, CZ38, CZ41 Double-Precision SIP (DSIP), CZ38, CZ39 Single-Precision SIP (SSIP), CZ38, CZ39

Single User (\$D) Debugger, CZO5

SIP (Scientific Instruction Processor)

Double-Precision SIP (DSIP) Simulator, CZ38, CZ39

Single-Precision SIP (SSIP) Simulator, CZ38, CZ39

Skip Options, CZ41

Slave Tasks, CZ71

SNA

Administration, CR57
Interactive Facility, CR58
File Transmission, CR60
Host System Programming, GB88
Remote Job Entry, CR59

Software

Characteristics, CZO2
Installing Software packages on an Existing System, CZO2
Listing of Software Device IDs, CZO6
MOD 400 Program Materials and Software Installation, CZO2

Software/Manual Directory
Release 0120/0122 of MOD 400, CZ01
Release 2.0 of MOD 400, CZ01
Release 2.1 of MOD 200, CZ01
Release 3.0 of MOD 400, CZ01

Software/Manual Matrix, CZO1

Sort

Description, CZ18 Error Messages, CZ16, CZ18 Record Selection, CZ18 Utility, CZ18, CZ34, CZ38, CZ39

Sort/Merge

References, CZO1, CZ16, CZ18, CZ34, CZ38, CZ39 System Messages, CZ16

Sort Subroutine Call
Dope Vectors, CZ18
Error Messages, CZ16, CZ18
Key Field Data Types, CZ18
Return Codes, CZ18

Spaces in Command Lines, CZO3

Space/Skip 0,CZ41

Spawn Group Command

Example of Program Initiation by Spawn Group Command, CZ20

SPDN Interface, 25MJ

Specification Lines, CZ41 Statements, CZ39

Split Control Fields, CZ41

SPR (Spanned Records), CZ34

SQRT Operation, CZ41

SSIP (Single Precision SIP Simulator), C238, C239

Stack
Run-Time, CZ40
User Stack Segment, CZ03

Standard Form Input in Advanced FORTRAN, C239

Standard Pascal, CZ40

Starname Convention in DEF-II, CZ47

Startup
Halts, CZO2, CZO4
Procedures, CZO2, CZO4
Stratup with a Specialized Volume, CZO2
Startup with the Supplied Volume, CZO2

START\_UP.EC File
References, CZO3, CZO4, CZ15, CZ64, CZ65
Sample File for HASP (Fig), CZ64

Statement Labels in Advanced FORTRAN, CZ39

Statistics
Buffer Pool, CZO3
Displaying and Resetting User, CZO2
Fiel, CZ72
Optional RE Section, CZO2

Status
Codes, CZ20
File, CZ71, CZ72
Line, CZ47
Message, CZ64
Region (Menu Subsystem), CZ10

STD Line Protocol Hanfler, CZO5

Storage Devices
Access Time, CZ19
Capacity, CZ19
Relative Advantages, CZ19

Storage Management Fuchtion Summarized, CZO5

Stream Mode ATD LPH, CZO5

Strings

Active Strings and Active Functions, CZO3 Protected, CZO3

STTY Command Using, CZO5

Subroutine
Block, CZ41
References, CZ36, CZ39, CZ41

Subschema

Linking in DM6 TP, CZ71 References, CZ34, CZ52, CZ53, CZ71, CZ72 Section in DM6 TP, CZ71

Subscripting, CZ34, CZ36, CZ39, CZ40, CZ41

Substring, CZ39

Subsystem
Declaring, CZO2
Deleting, CZO2
Switcher, CZO4

Summary LOGOUT, CZ71

Supervisory Messages ATD Block Mode, CZO5 ATD LPH, CZO5 STD LPH, CZO5

Swappable Segments, CZO3

Swap Pool Configuration, CZO2 References, CZO2, CZO3

Switch

Break, CZ34 Continue, CZ34 Debugging, CZ34 Settings, CZ47

Symbolic Names in Advanced FORTRAN, CZ39

SYS Directive, CZO2, CZ47

SYSIN, CZ34

SYSOUT, CZ34

System Access, CZO3 Builder's Guide to Manuals, CZO1 Building, CZO1, CZO2 Characteristics, CZO3 Command System Messages, CZ16 Component Codes, CZ16 Configuration and Environment Definition, CZO3 Control of Task Groups, CZO3 Control Software, CZO1, CZO3 Execution of System Commands in TCLF, CZ20 Extensions, CZO2 Global Space, CZO3 Interaction with User Tasks, CZO3 Messages, CZ16 Overlays, CZO2 Programmer's Guide to Manuals, CZO1 Recovery Procedures, CZ15 Root Directory, CZO3, CZ19 Services and Assembly Language, CZ38 Startup, CZO2, CZO4

System Control Facility (SCF), CZO2, CZO4

Trap Handler, C203, C205, C206, C216, C272

System Maintenance Facility, CZO1

System Names, CZ34

Task Group, CZO3

Table
Ascending, CZ41
Handling, CZ34
Multidimensional, CZ34
One-Dimensional, CZ34
Table/array Sequence, CZ41

Tag Operation Statement (Fig), CZ41

Tape File Creating a Magnetic, CZ64 Tape (as I/O File), CZ34

Tape Processing
Automatic Tape Volume Recognition, CZ03
Magnetic Tape Buffered Operations, CZ03
Magnetic Tape File Conventions, CZ03
Tape File Organization, CZ03

Task

Address Space, CZO3
Application task LRNs, CZO3
Characteristics of Task Groups and Tasks, CZO3
Handling, CZO3
Manager, CZO6
Priority Level Assignements for Tasks and Devices, CZO3
References, CZO3, CZO6
Requests, CZO3
Task and Resource Coordination, CZO3

Task Group

Application Design Benefits of Use, CZO3
Characteristics of task Groups and Tasks, CZO3
Considerations in DEF-II, CZ47

Task Request Block (See TRB)

TCL (Transaction Control Language), CZO1, CZ10, CZ16, CZ20

TCLF (Transaction Control Language Facility), CZO1, CZ10, CZ16, CZ20

TDS Section, CZ71

Temporary Work File
Allocation, CZ34
Sort Temporary Work File, CZ18

Temps, CZ34

Terminal

Access Procedures, CZ15
Automatic Terminal Reconnect Configuration, CZ02
Connecting to System, CZ05
Dialup, CZ05
Format Files and BASIC, CZ36
Identifications - Bytes 1922 and 1923, CZ65

Terminal (cont) Independence, CZ65 Line Speed Selection Capability, CZO2 Master, CZ72 Switch Settings, CZ47 Type Specification, CZ65 Terminal File, CZO2 Termination Premature termination in File Transmission, CZ66 Terminating Communications in File transmission, CZ59, CZ60, 26MJ, CZ62 Text Delay BSC LPH temporary Text Delay, CZO5 Time Operation, CZ41 Timesticina Configuring Timeslicing, CZO2 References, CZO2, CZO3 Total Block, CZ41 Compilation, CZ72 Linking, CZ72 Trail Verify, CZ47 **TRANB** Command, CZ62 File Organization, CZ62

File Transmission Facility (TRANB), CZ62

TRAN Commands in File Transmission, CZ59, CZ60, 26MJ, CZ62

Transaction Concurrency, CZ71 Control Paragraph, CZ71 Descriptor, CZ20 Execution, CZ20 Priority, CZ71 Processing, CZ20, CZ71 Section in DM6 TP, CZ71 Termination, CZ20

Transaction Control Language (TCL) Compiler System Messages, CZ16 Processor System Messages, CZ16 References, CZO1, CZ10, CZ16, CZ20

Transaction Control Language Facility (TCLF), CZ01, CZ10, CZ16, CZ20

βĹ

Transaction Programs Examples, CZ20 Execution, CZ20

TRANS Directory, CZ20

Transmission
Data, CZ59, CZ60, 26MJ
Purge Consideration, CZ65
Transparent, CZ63
Transparent Binary, CZ66

Transmit Channel, CZO9

Transmit Channel Table (TCH), CZO9

Transparent Binary Transmission, CZ66

## Trap

Commercial Processor, CZ38
Scientific Processor, CZ38
Types, CZ05
Unavailable Resource Trap (DCP and SCOPE Utilies), CZ

Trap Handler
Error Messages, CZ16
System-Supplied, CZ05
Trap 49, CZ06
User-Written, CZ05

Trap-Handling Mechanism, CZO5 References, CZO3, CZO5, CZO6, CZ16, CZ72 User Routines, CZO6

Trap Save Area (TSA), CZO5

## Trase

Communications Utility, CZO9 Interactive Directives, CZO9 Queue,, CZO9

TRB (Task Request Block)
Format, CZO5, CZO6
References, CZO5, CZO6
Using a Task Request Block, CZO6
Truth Tables, CZ36

## TTY

ATD LPH TTY Mode, CZO5 Line Protocol Handler, CZO5

TX-Storage Area, CZ71

UDD Directory, CZ20

UFAS File Organization
Dynamic Disk, CZO3, CZ19
Indexed Disk, CZO3, CZ19
Random Disk, CZO3, CZ19
Relative Disk, CZO3, CZ19
Sequential Disk, CZO3, CZ19

UFF (Unified File Format), CZ34

Underscore Character
Use in TCLF, CZ20

Unformatted Input/Output, CZ39

Unformatted Record, CZ39

Unified File Format (UFF), CZ34

Unit Connection, CZ39 Record Device File Conventions, CZ05 Specifier, CZ39

Unplug Utility, CZ09

Unprintable Character H, CZ41

Unprivileged Memory Pool, CZO3

UPF (User Productivity Facility), CZO1, CZ10

UPIA (User Program Interface Area), C265

Uppercase
Use in TCLF, CZ20

UR238
Edited Field, CZ41

User
Controlling User Access in User Registration Systems, CZO2
Pointer, CZ41
Productivity Facility, CZO1, CZ10
Registration, CZO2, CZO3, CZO6
Statistics File, CZ71

User Program Interface Area (UPIA), CZ65

User Work Area References, CZ34, CZ52, CZ53, CZ72 Use of I-D/II User Work Area in DM6 TP, CZ72

User\_IDs Specifying, CZO2 User-In File, CZO3, CZO5, CZ34

User-Out File, CZO3, CZO5, CZ34

User's Profile
Listing the SECTION\_IDs, CZO2
Modifying, CZO2
Specifying SECTION\_IDs, CZO2

Utility
Programs System Messages, CZ16
Software, CZ01, CZ03

UWA (User Work Area), CZ34, CZ52, CZ53, CZ72

Validity Check
File Identification in File Transmission between Mini 6 and DPS 7, 26MJ

Variable Field, CZ47, CZ73

VDAM

Terminal Control request Block, CZ21
Terminal Initialization request Block, CZ21

VFORMS, CZ21

Videotex O8MJ

Viewing Forms, CZ47

VIP

Terminal LRN (Byte 1923), CZ65 7200,7300, and 7800 Front Panel Settings (Tbl), CZ65 7200,7300, and 7800 Rear Panel Control Settings (Tbl), CZ65

Virtual Array Files, CZ36

VLR (Variable-Length records), CZ34

Volume Control, CZO4

Wait List Format, CZO5, CZO6 Generating, CZO6 Use, CZO5

Work Area UWA), CZ34, CZ52, CZ53, CZ72

Workfiles Sort Workfiles, CZ18

Working Directory Changing, CZO5 References, CZO3, CZO5

Working-Storage Section, CZ34, CZ71

Work Space Group Work Space, CZO3

Workstation 2780/3780 BSC Workstation Facility, CZO1, CZ63 Configuring, CZ47 Facility Capabilities, CZ64

Write Operations Buffered, CZO3 Silent Writes, CZO4 XFOOT Operation, CZ41

X25 Interface, 09MJ

Z-ADD Operation, CZ41

ZDEUTIL, CZ47

Zone Screen Zone, CZ20

Z-SUB Operation, CZ41 ZSCOMM, CZ18

|  |  | <b>→</b> |
|--|--|----------|

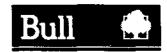

| cations remarks form      |
|---------------------------|
| <del></del>               |
| on                        |
| Date / Dated              |
| May 1985                  |
|                           |
|                           |
|                           |
|                           |
|                           |
|                           |
|                           |
| ION                       |
|                           |
|                           |
|                           |
|                           |
|                           |
|                           |
|                           |
| 1                         |
| will be taken as required |
| DATE                      |
|                           |
|                           |
|                           |
|                           |

BULL CEDOC-CELOG

■ Please give this technical publications remarks form to your BULL representative or mail to

BP 110 Parc Industriel d'Incarville 27100 VAL DE REUIL : FRANCE · . · . ^ · • -.